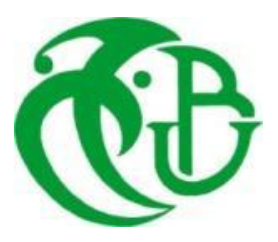

**REPUBLIQUE ALGERIENNE DEMOCRATIQUE ET POPULAIRE**

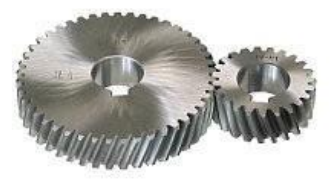

**MINISTERE DE L'ENSEIGNEMENT SUPERIEUR ET DE LA RECHERCHE SCIENTIFIQUE**

**UNIVERSITE SAAD DAHLAB DE BLIDA 1 FACULTE DE TECHNOLOGIE DEPARTEMENT DE MECANIQUE**

*Mémoire de fin d'étude En vue de l'obtention du Diplôme d'un Master Académique*

**Option : Energétique**

# Etude thermo-énergétique d'un turboréacteur à double **flux (CFM56-7B)**

**Présentée par : Nader Yasmine** 

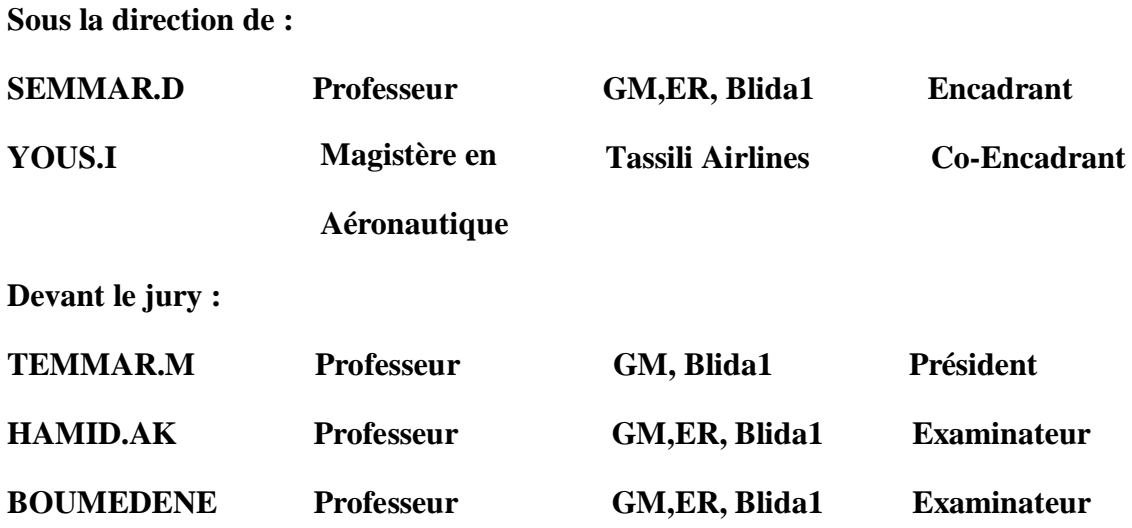

**Année universitaire : 2021/2022**

# *DEDICACE*

*Rien n'est aussi beau à offrir que le fruit d'un dur labeur qu'on dédie du fond du cœur aux personnes qu'on aime et qu'on remercie.*

*Ce travail est dédié aux personnes les plus chères à mon cœur, Mon père et Ma mère, c'est grâce à leurs soutiens que j'ai pu arriver à ce stade ; je souhaite que ce travail soit à la hauteur de ce qu'ils ont pu faire pour moi* 

*A ma chère sœur qui a toujours été mon pilier et qui m'a soutenu et épauler tous le long de mon parcours* 

*A la famille NADER et TAKARLI* 

*Ainsi qu'a toutes les personnes que j'ai pu rencontrer et qui m'ont aidé de près ou de loin dans mon parcours* 

*Et pour finir je souhaite rendre hommage aux êtres chers que j'ai perdu et que j'aurais aimé avoir à mes cotes : Mes quatre grands parents et surtout a mon oncle le Pr Salah Eddine Nader enseignant et ex-recteur de cette université et qui je suis sure aurait été honoré que je suive ces pats en ayant choisi le département de Génie Mécanique comme lui autre fois. Ce travail est dédié à sa mémoire* 

 *Yasmine NADER* 

## *Remerciements*

 *Al hamdou li-Allah, qui ma donnée la santé, la force et la volonté pour réaliser beaucoup de choses au-delà de mes capacités normales.* 

 *Je tiens tous d'abord à remercier et a montré ma reconnaissance à Mr D.Semmar et à Mr I.Yous qui ont bien voulu superviser et suivre avec attention mon travail malgré les défis et pour leurs grandes patiences et modestie qui donne de l'exemple.* 

 *Je tiens aussi à remercier Mr M.Temmar d'avoir accepté de me faire l'honneur de présider le jury de ce mémoire et de bien vouloir l'examiner.* 

 *J'adresse aussi mes vifs remerciements à Mr AK.Hamid d'avoir accepté d'examiner ce travail.* 

 *Mes très sincères remerciements vont également à Mr M.Zemouri, à Mme N.Dehamchi et à toute l'équipe du département de maintenance de Tassili Airlines.* 

 *Tous comme à Mr M.Abada et à Mr O.Abada qui m'ont fait l'honneur de partager avec moi leur connaissance et leurs aide ; A l'équipe du banc d'essai d'Air Algérie.* 

 *Et bien évidements à tous le département de Génie Mécanique de mon université et à Mme N.Bengherbia pour tout leur savoir, leur aide et leur bienveillance envers moi durant toutes ces années* 

*A toutes les personnes que j'ai pu croise et qui m'ont aidé* 

*Yasmine Nader* 

# **Nomenclature**

## **Abréviations**

**BPR : « Bypass ratio » ;** Le rapport de contournement entre le flux d'air secondaire et le flux d'air primaire dans un TurboFan.

**EGT : « Exhaust Gas Temperature » ;** la température des gaz d'échappement est la température mesurée sur le 2ème étage du LPT. C'est un paramètre clé pour déterminer l'état d'un moteur.

**TSFC : « Thrust Specific Fuel Consumption » ;** La consommation de carburant spécifique à la poussée est la masse de carburant nécessaire pour fournir la poussée nette pendant une période donnée. Il est utilisé pour décrire la carburante efficacité d'une conception de moteur par rapport à la puissance de poussée.

**HP :** Haute Pression.

**BP :** Basse Pression.

**FAN :** Soufflante.

**GTR :** Groupe Turbo Réacteur.

**CFM :** Commercial Fan Moteur.

**GE :** General Electric.

**SNECMA :** Société Nationale d'Etude et de Construction de Moteur d'Avion.

**B737 :** Boeing 737.

**LPC : « Low Pressure Compressor » ;** Compresseur Basse Pression.

**HPC : «High Pressure Compressor » ;** Compresseur Haute Pression.

**LPT : « Low Pressure Turbine » ;** Turbine Basse Pression.

**HPT : «High Pressure Turbine » ;** Turbine Haute Pression.

**Burner :** (Bruleur) ; Chambre de Combustion.

**Data :** Donnée

**St :** Station.

**OGV : «Outlet Guide Vanes » ;** les Aubes Directrices de Sorties sont des profils aérodynamique dans le flux secondaire qui redressent le flux entrant du ventilateur.

**IGV : «Inlet Guide Vanes »** ; les Aubes Directrices d'Entrées sont des profils aérodynamique situés à l'entrée du HPC qui guide le flux d'air entrant ; ces profils aérodynamiques sont réglables être différents régimes de vitesses.

#### **Traductions**

**Net Thurst :** Poussée Nette.

**Sp fuel consumption :** Consommation Spécifique du Combustible.

**Specific Thrust :** Poussée spécifique.

**Rotor Inlet Temperature :** Température d'entrée du rotor.

**Stat4 Velocity :** Vitesse Stat4.

**Burner Exit Temperature :** Température de sortie de la chambre de Combustion.

**Mass Flow :** Débit massique.

**Efficiency isentr:** Rendement isentropique.

**Efficiency polytr:** Rendement Polytropique.

## **Lettres**

**I :** Quantité de mouvement

**F :** Poussée [N]

 $\vec{V}$ : Volume  $[m^3]$ 

 $S:$  surface  $[m^2]$ 

**H :** l'enthalpie [J]

**T:** température [K]

**M:** nombre de Mach

**a:** vitesse du son [m/s]

**Cp :** chaleur spécifique [J/Kg.K]

**Q<sup>f</sup> :** débit du fuel [Kg/s]

**T0:** température total d'arrêt [K]

**Fsp:** Poussée spécifique [N/Kg.s]

**Pp:** poussée de propulsion [N]

**V<sup>0</sup> :** vitesse au point 0 [m/s]

**C<sup>H</sup> :** consommation horaire [Kg/h]

**Csp :** consommation spécifique [Kg/h.daN]

**Pc** : puissance calorifique [W]

**Pci** : pouvoir calorifique [Kg/KJ]

**Pth :** Puissance thermique théorique [W]

**P<sup>c</sup> :** puissance théorique perdu [W]

**Ptr** : puissance thermique réel [W]

**P :** pression [KPa]

 $\vec{V}$ : vitesse absolue [m/s]

 $\vec{U}$  : vitesse relative  $[m/s]$ 

 $\vec{W}$ : vitesse de rotation à la section considère  $[m/s]$ 

**w:** travail [KJ]

**T<sup>t</sup> :** température total [K]

- **T<sup>s</sup> :** température statique [k]
- **P<sup>t</sup> :** pression total [KPa]
- **P<sup>s</sup> :** pression statique [KPa]

**h:** altitude [m]

- **r :** constante des gaz [J/Kg.K]
- **re :** richesse équivalente

N1 : Vitesse de rotation basse pression [tr/min]

N2 : Vitesse de rotation haute pression [tr/min]

#### **Lettres Grecques**

- **λ:** taux de dilution
- **:** taux de compression
- **in** : Débit massique du fluide sortant [Kg/s]
- **ηis :** rendement isentropique
- **ηth :** rendement thermodynamique
- **ηtr :** rendement thermique réel
- **ηp:** rendement de propulsion
- **η<sup>g</sup> :** rendement globale
- **ηisc :** rendement isentropique du compresseur
- **η<sup>c</sup> :** rendement de la compression
- **ηcc :** rendement de la chambre de combustion
- **ηtuy :** rendement de la tuyère
- **γ :** rapport de la chaleur spécifique
- **ρ**: masse volumique du fluide [Kg/m<sup>3</sup>]
- **dth :** dosage théorique
- **dréelle :** dosage réel
- $\boldsymbol{d}$  $\frac{a}{dt}$ : Dérive totale par rapport au temps
- $\frac{\partial}{\partial t}$ : Dérive partielle par rapport au temps

# **TABLE DES MATIERES**

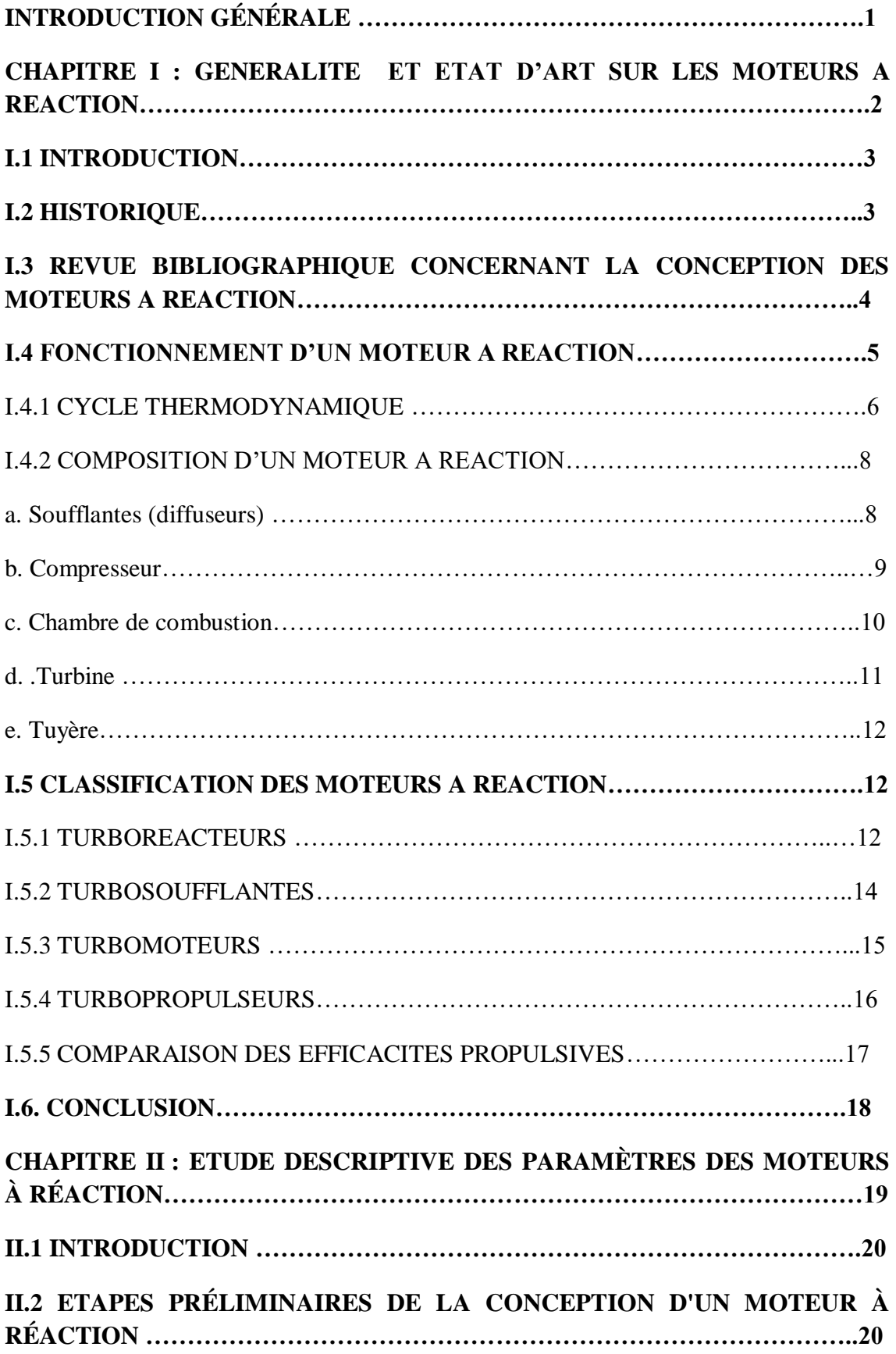

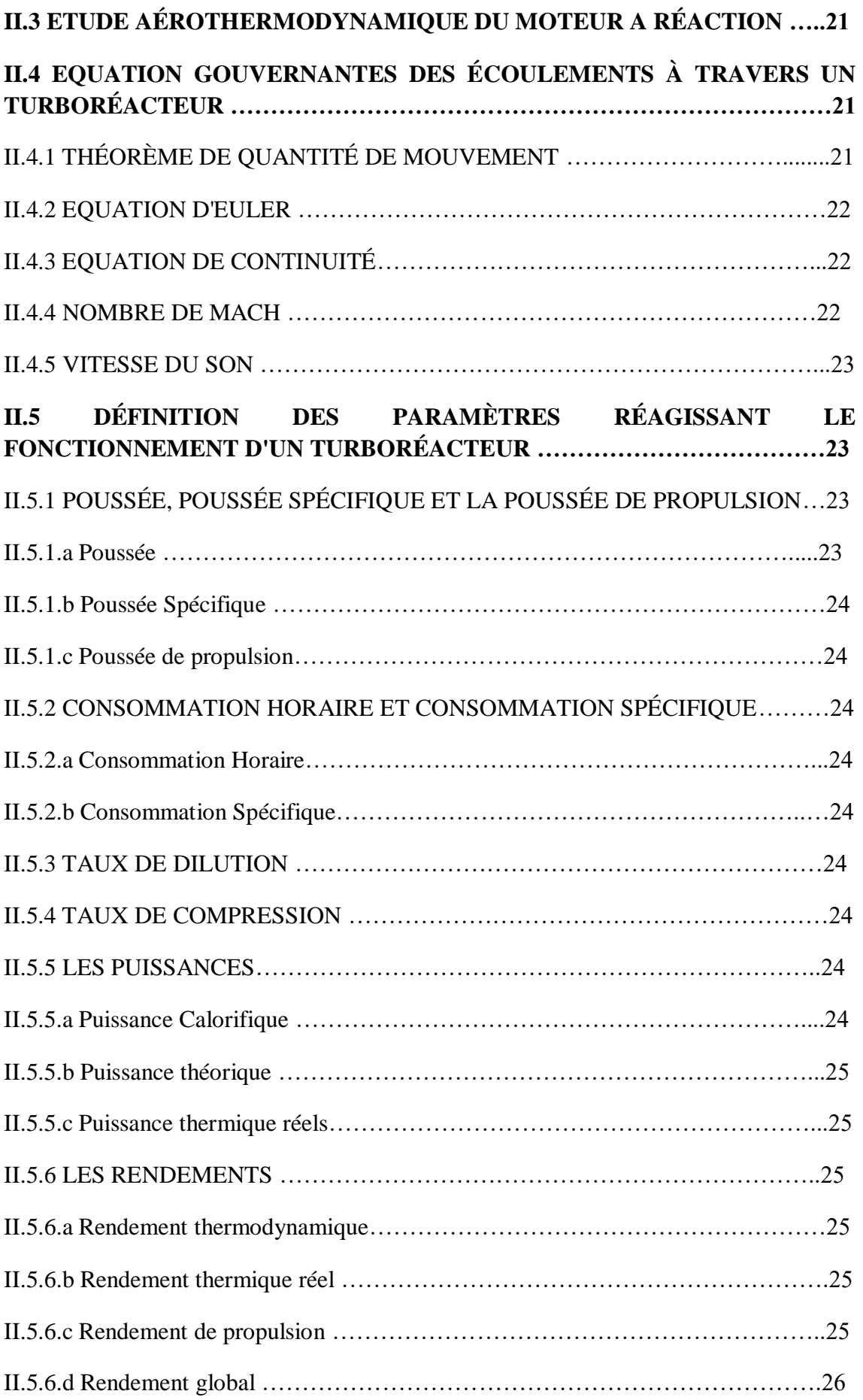

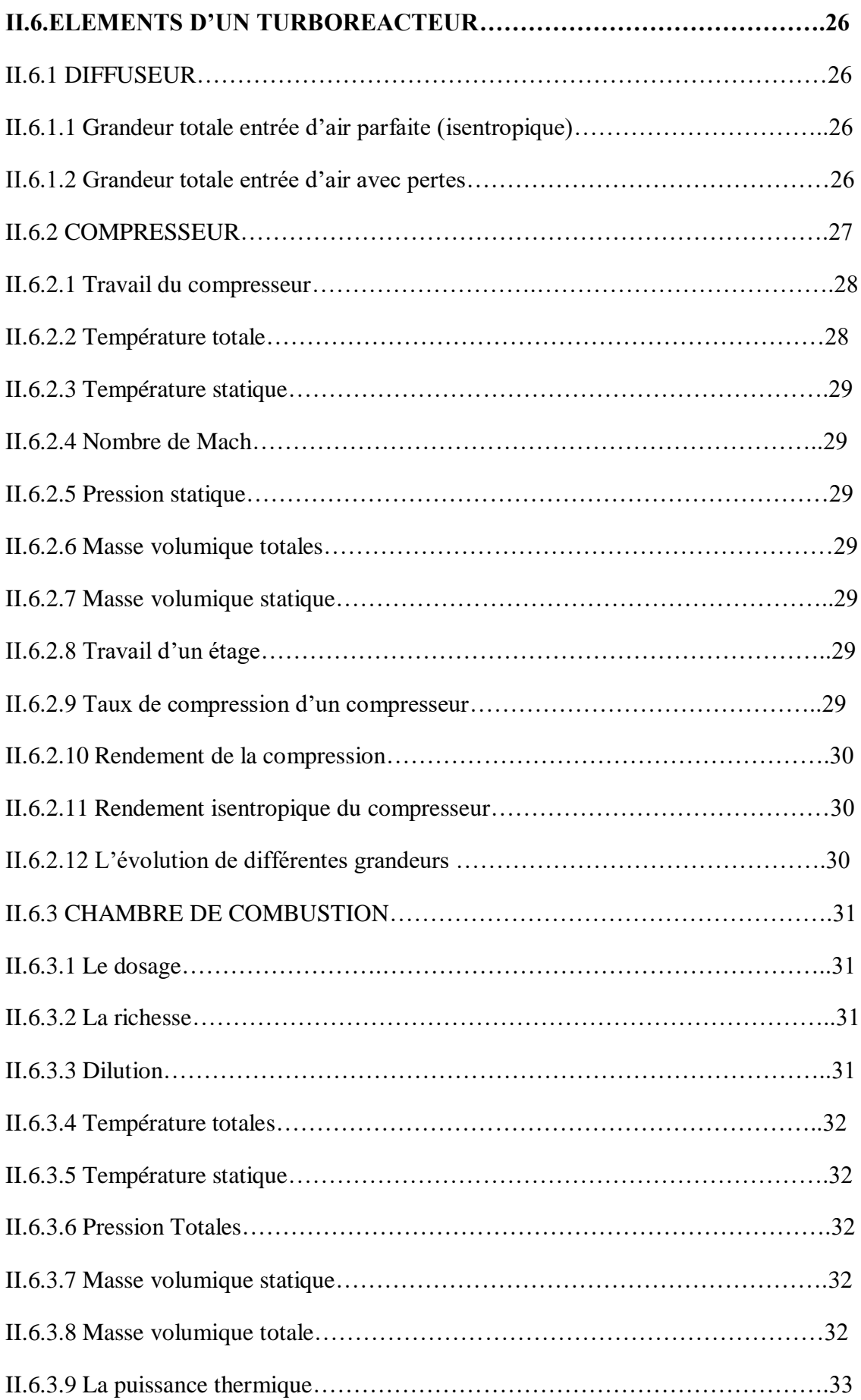

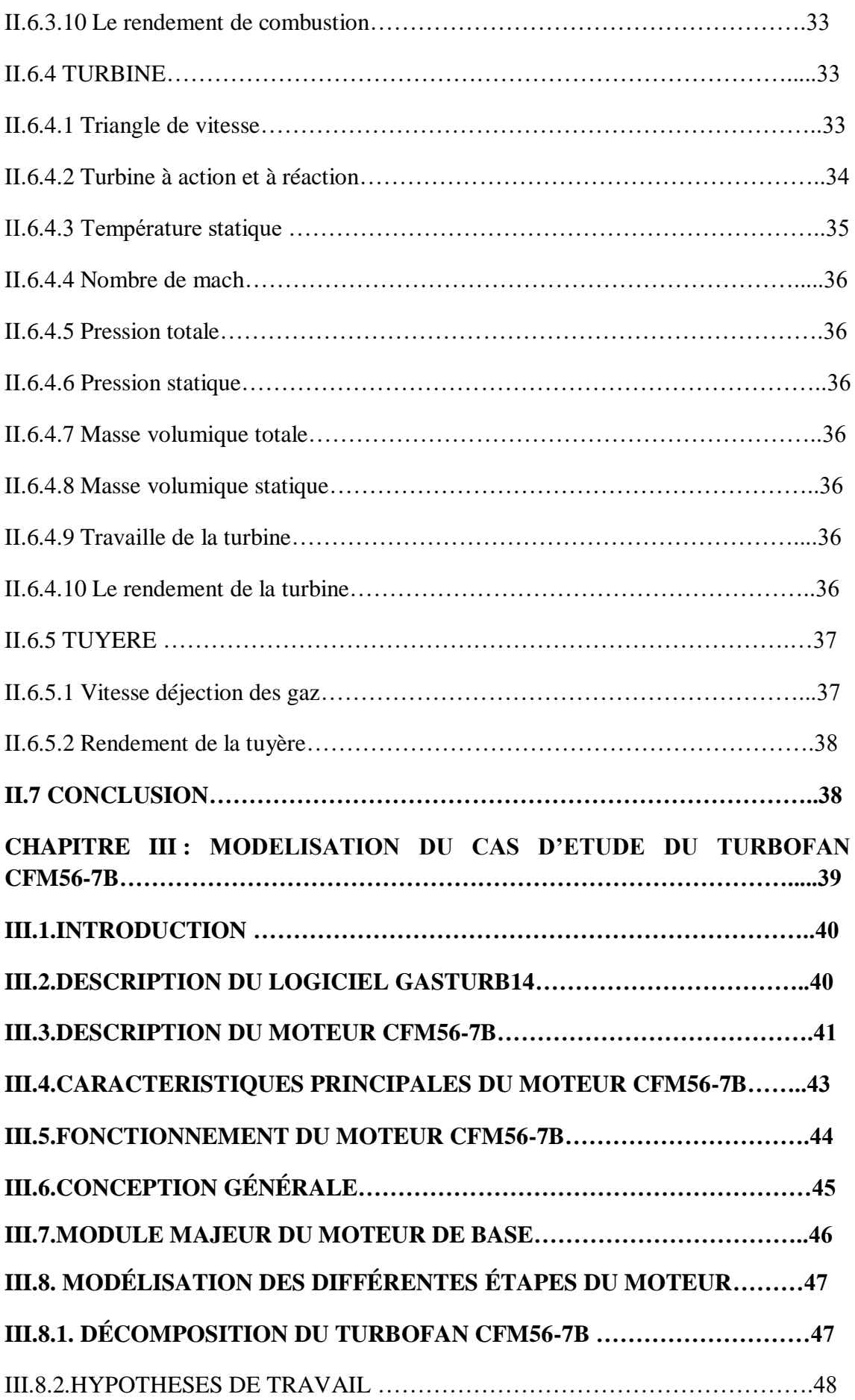

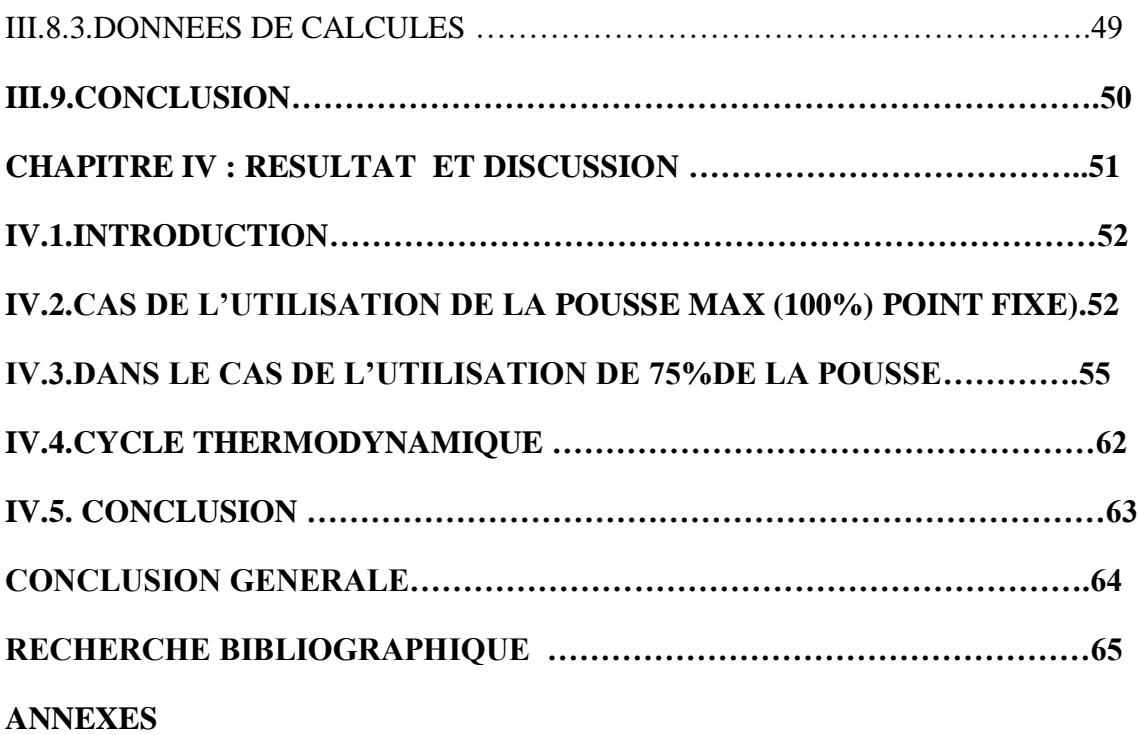

# **Liste des Figures**

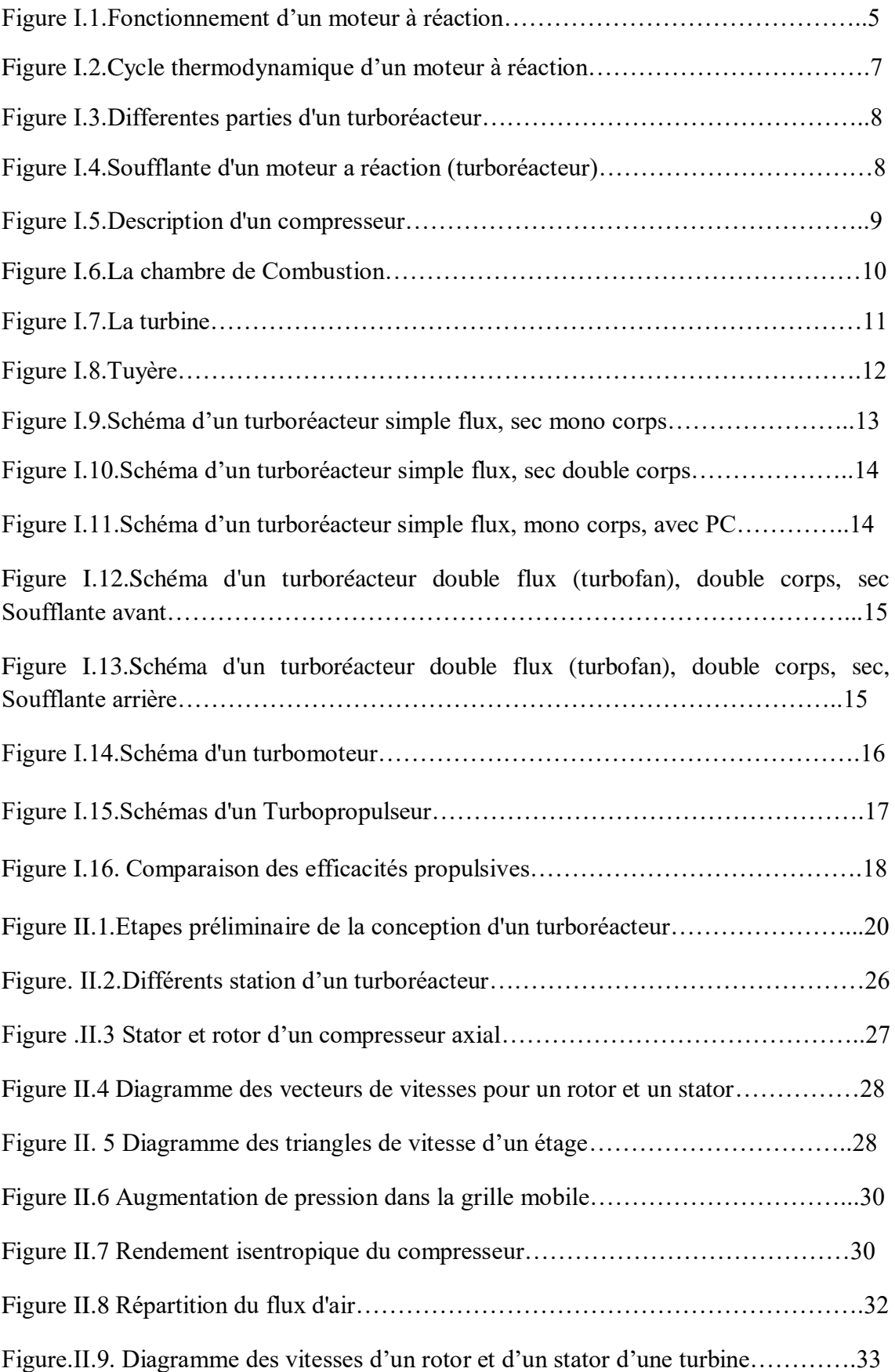

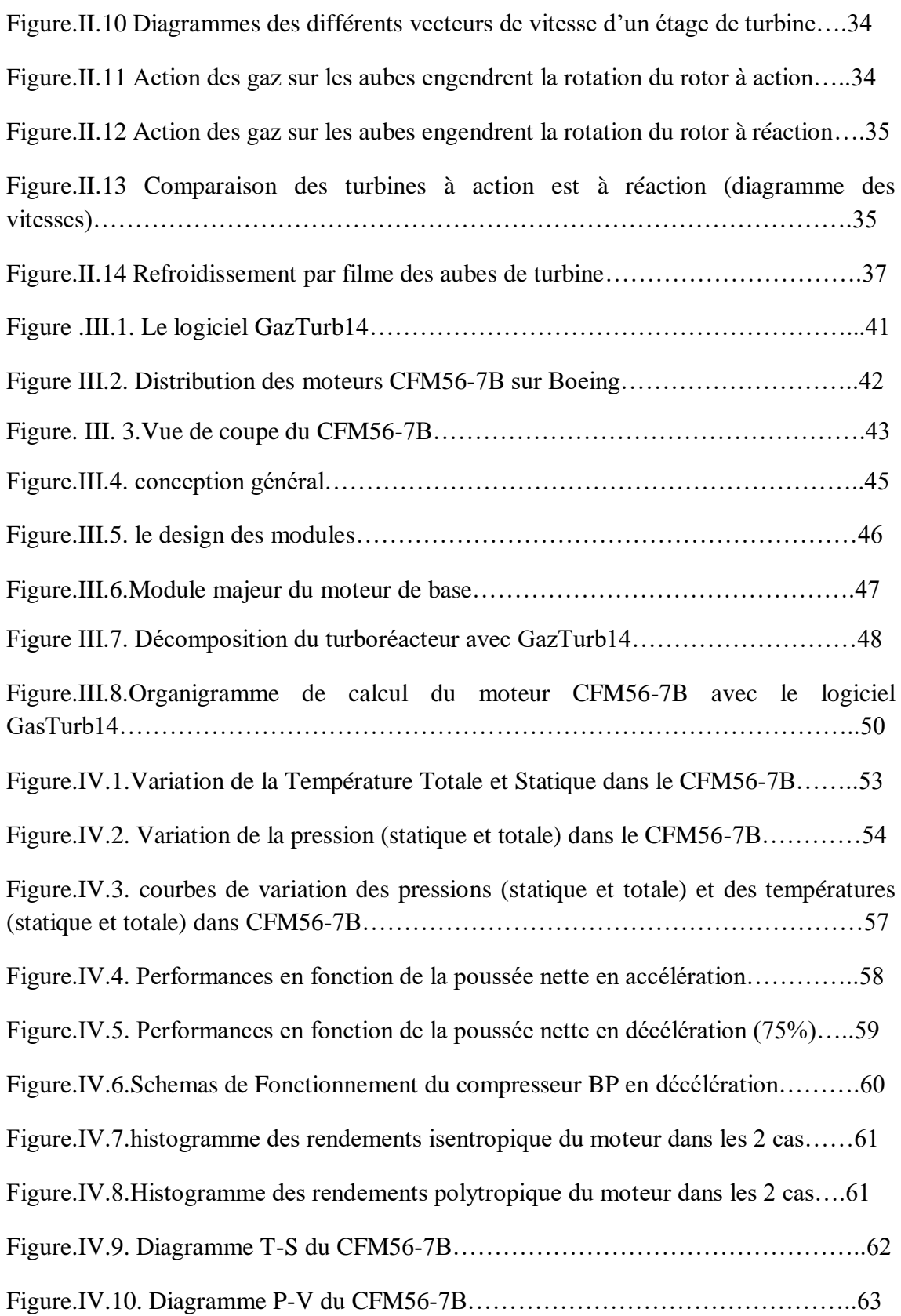

 $\sqrt{2}$ 

# **Liste des tableaux**

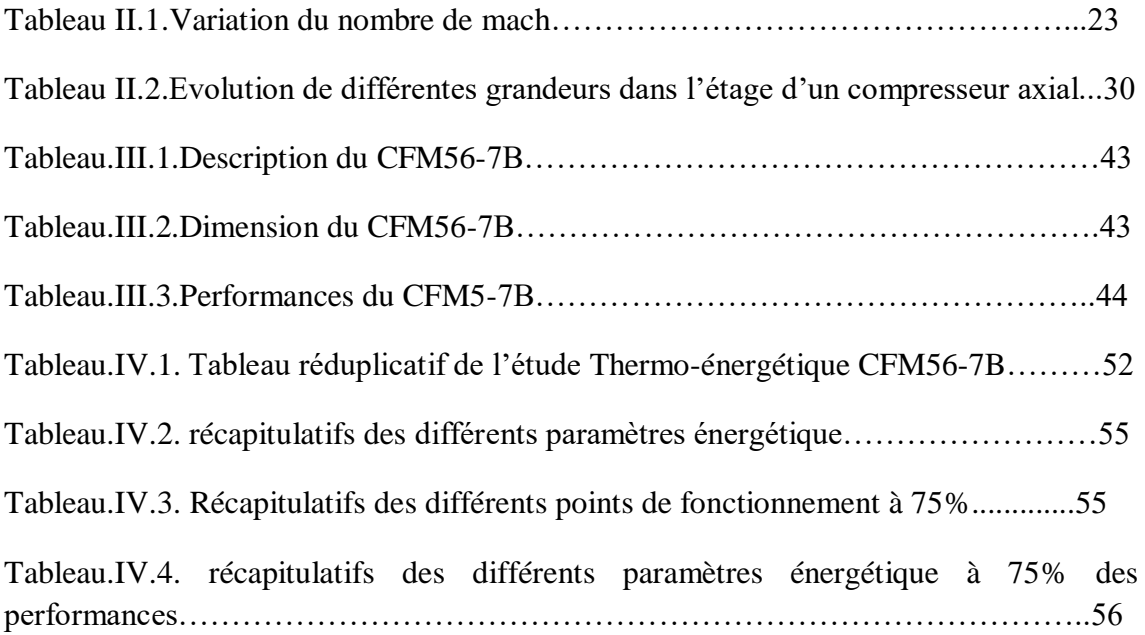

# **Résumé**

Le développement du turboréacteur a été une étape importante dans l'industrie aéronautique. Sa principale caractéristique est de réduire la consommation de carburant et la pollution tut en développant des jets à pousser maximale. La turbosoufflante birotor CFM56-7B est l'un des moteurs les plus utilisés dans le domaine aéronautique mondial, développé conjointement par deux grands industriels, GENERAL ELECTRIC et SAFRAN SNECMA. C'est un moteur d'avion convivial. Ce travail étudie principalement l'aérodynamique et la thermo-énergétique de CFM56-7B au point fixe, au niveau de la mer. Apres une introduction aux fondamentaux des turboréacteurs, une description détaillée et une classification des turboréacteurs, nos recherches portent sur la compréhension du fonctionnement de ces turboréacteurs et de l'évolution de leurs paramètres (pression, température, vitesse, débit massique) aux différents organes.

Notre objectif est de mettre à la disposition des futurs chercheurs une référence pour les projets relatifs à la technologie des moteurs à réactions.

# **Abstract**

The development of the turbojet engine was a milestone in the aviation industry. Its main characteristic is to reduce fuel consumption and pollution by developing jets with maximum thrust. The CFM56-7B twin-rotor turbofan is one of the most widely used engines in the global aerospace industry, developed jointly by two major manufacturers, GENERAL ELECTRIC and SAFRAN SNECMA. It is a user-friendly aircraft engine. This work mainly studies the aerodynamics and thermo-energetics of CFM56-7B at the fixed point, at sea level. After an introduction to the fundamentals of turbojet engines, a detailed description and a classification of turbojet engines, our research focuses on understanding the operation of these turbojets and the evolution of their parameters (pressure, temperature, speed, mass flow) in the various components.

Our goal is to provide future researchers with a reference for projects related to jet engine technology.

ملخص

كان تطوير المحرك التوربيني النفاث عالمة فارقة في صناعة الطيران. وتتمثل ميزتها الرئيسية في تقليل استهالك الوقود والتلوث من خالل تطوير طائرات بأقصى قوة دفع. يعتبر المحرك التوربيني ثنائي الدوار أحد المحركات الأكثر استخدامًا في صناعة الطيران العالمية ، وقد تم CFM56-7B تطويره بالاشتراك مع شركتين رئيسيتين هما جنرال إلكتريك وسافران سنيكما. إنه محرك طائرة سهل عند B56-7CFM االستخدام. يدرس هذا العمل بشكل أساسي الديناميكا الهوائية والطاقة الحرارية لـ النقطة الثابتة ، عند مستوى سطح البحر . بعد مقدمة لأساسيات المحركات التوربينية ، ووصف مفصل وتصنيف للمحركات التوربينية ، يركز بحثنا على فهم العملية من هذه المحركات النفاثة وتطور .معاملاتها (الضغط ، درجة الحرارة ، السرعة ، التدفق الكتلي) في المكونات المختلفة

.هدفنا هو تزويد الباحثين المستقبليين بمرجع للمشاريع المتعلقة بتكنولوجيا المحركات النفاثة

#### **Mots clés**

Moteur à réaction - Turboréacteur- Turboréacteur à double flux- Turbo Fan-Performances énergétiques- Température de fin de combustion- Taux de compression-CFM56-7B.

# **Introduction Générale**

Voler c'est le plus vieux rêve de l'être humain. Il est devenu réalité avec l'apparition de l'avion. Au fur et à mesure des découvertes, des formes et des structures ont été développées en vus d'adapter l'avion à nos besoins. Depuis sa création, il y a un siècle, l'avion a conquis le monde pour devenir aujourd'hui un moyen de transport incontournable. D'abord utilisé comme appareil de guerre lors de la première et seconde guerre mondiale, il se transforme très rapidement en avion de ligne. Toujours plus puissants, plus rapides, plus grands, et le plus nombreux, les avions n'ont pas fini d'évoluer. Le cœur d'un avion est le moteur, c'est un organe très sensible, très complexe et extrêmement chers. Le turboréacteur est la forme la plus complexe d'un moteur d'avion à réaction d'où la nécessité d'une bonne maitrise de sa conception qui repose elle-même a des calculs délicats.

De nos jours, l'industrie aéronautique est très compétitive. Le succès commercial d'un aéronef dépend fortement de son poids qui doit être allège, du bruit produit par son moteur qui doit être affaibli, de sa consommation de carburant qui doit être compétitive, à la fin des couts d'exploitation et des tarifs de voyage, un facteur qui contribue à atteindre cet objectif est la conception du moteur.

Mais actuellement, l'écologie fait rage, le développement à un enjeu capital. L'objectif est maintenant de réduire au maximum la consommation de carburant et donc le rejet des gaz polluants des avions. Pour cela, les ingénieurs et chercheurs travaillent activement sur ce moteur dans le but de protéger l'environnement.

Notre travail consiste sur l'étude d'un turboréacteur double flux double corps de type CFM56-7B ayant comme objectifs l'analyse des différentes performances énergétiques tel que les rendements et l'influence des différents paramètres comme le taux de compression et la température de combustion, sur ces performances.

Notre travail est divisé en quatre chapitres :

Le premier chapitre contient un bref historique, une revus bibliographique sur l'état de l'art des moteurs à réactions, la classification et la composition des moteurs à réactions.

Le second chapitre présent les outils mathématiques utilise dans la modélisation thermodynamique des différents composants du moteur à réaction.

Le troisième chapitre porte sur la modélisation du cas d'étude du turbo fan CFM56-7B et la description de logiciel GASTURB14.

Le quatrième chapitre concerne la présentation des résultats et discussion effectue au point fixe (Take Off) la variation des paramètres thermo-énergétique à travers les organes des moteur y est présente.

# **I.1 INTRODUCTION:**

L'idée d'utiliser les principes physiques de la réaction est attribuée aux chinois au 13<sup>ème</sup> Siècle. Quoique les premières turbines à vapeur datent du 17ème siècle, les applications pratiques de la réaction (turbines à gaz) ont attendu jusqu'au tournant du 20ème siècle pour réussir efficacement devant les machines dominées par les moteurs alternatifs [1].

La possibilité d'utiliser un jet à réaction avait intéressé les concepteurs d'avions depuis longtemps, mais les faibles vitesses d'avions et l'inconvenance des moteurs à piston pour produire un grand flux d'air nécessaire à la grande vitesse escomptée pour le jet présentaient de nombreux obstacles [2].

# **I.2 HISTORIQUE:**

En 1731, l'anglais John Barber commence à déposer des brevets sur une turbine à gaz à combustion interne, ancêtre du turboréacteur. Son moteur comprend alors un compresseur, une chambre à combustion et une turbine, le tout alimenté par une substance inflammable. Barber ne réussit cependant pas à faire fonctionner son invention car les technologies de l'époque ne permettent pas de générer une puissance suffisante.

Le développement de la turbine à gaz est ensuite retardé par le succès de la turbine à vapeur. Enfin, suite aux travaux du roumain Henri Coandă et du français Maxime Guillaume dans les années 1930, c'est finalement un britannique, Sir Frank Whittle, qui révolutionne le transport aérien avec la propulsion par turboréacteur. Au lieu d'utiliser un moteur à pistons pour comprimer l'air, Whittle choisit une turbine en aval qui se sert de la puissance fournie par les gaz d'échappement, et entraîne ainsi le compresseur. Ce nouveau moteur est plus économe et puissant qu'un moteur à pistons.

Les premiers turboréacteurs sont développés simultanément en Angleterre et en Allemagne. L'Allemand Hans Von Ohain développe le premier moteur à réaction pour la compagnie Heinkel en 1939. Le premier avion à réaction est le Heinkel He-178, utilisé pour le combat. Le premier vol est cependant interrompu à cause d'un oiseau aspiré dans le moteur. La course à l'armement pendant la Seconde Guerre Mondiale permet ensuite d'accélérer la naissance de l'aviation moderne. Les États-Unis et l'Union soviétique rattrapent leur retard à la fin de la guerre, puis la France, auparavant freinée par l'occupation allemande. Les premiers avions civils utilisant des moteurs à réaction apparaissent dans les années 1950. [3]

A partir des années soixante, le moteur à explosion et à hélice fut progressivement remplacé par ce nouveau moyen de propulsion qui a multiplié par plus de deux les vitesses de croisière, tout en permettant aux avions long-courriers d'aller de Paris à New York en vol direct, sans escale. Ce fut l'époque des premiers Boeing 707 et DC8 (à partir de 1958) équipés de JT3C, bruyants et gourmands en carburant, ou de JT3D un

peu plus performants, de la Caravelle de Sud Aviation

( à partir de 1959) avec moteurs RR Avon puis JT8D. A partir de 1970, entrèrent en service les avions propulsés par des moteurs à double flux et à grand taux de dilution, comme les Boeing 747 équipés de JT9D de Pratt&Whitney, qui marquèrent une avancée importante et décisive dans l'épopée de l'aviation civile à réaction.

Du côté militaire, les progrès furent sensationnels. Les enjeux étaient la vitesse maximale (c'est à qui dépasserait le premier la vitesse du son ou ses premiers multiples, en piqué, puis en vol horizontal ou en montée), l'altitude maximale, la capacité d'emport, la discrétion, l'accélération…et la maniabilité. Qui ne se souvient pas des figures dites du cobra exécutées par les avions Russes, MIG 29 et SUKHOI 27 aux salons du Bourget dans les années 90 !

Pour ne pas disparaître, les entreprises qui étudiaient et fabriquaient des moteurs à pistons avant la 2ème guerre mondiale ont du se reconvertir rapidement à ce nouveau type de moteur qu'était le turboréacteur. Les autres ont périclité. Le développement extraordinaire de l'aviation à réaction commerciale a conduit à une forte expansion de cette industrie, mais aussi à une sélection impitoyable. Elle a donné lieu à de nombreux regroupements industriels. En France, par exemple, la société Gnôme et Rhone qui avait absorbé les Moteurs d'Aviation Lorraine, donna naissance à la Snecma en 1945. D'autres sociétés renommées telles que : Hispano-Suiza, TURBOMECA (1938) et MICROTURBO (1961) rejoignirent le Groupe Snecma un plus tard.

Entre les grands industriels restants, pour les principaux avionneurs : Boeing, Airbus…et les principaux motoristes : General Electric, Pratt&Withney, Rolls Royce, Snecma SA… la compétition est certes sévère, mais les coopérations croisées sont aussi très actives. Dans ces coopérations, la France et la Grande Bretagne, avec Concorde et ses moteurs Olympus 593, puis l'Europe, avec AIRBUS, la France et les USA avec les moteurs CFM 56 de CFMI (50% Snecma-50% GE) et bien d'autres encore sont exemplaires. [4]

# **I.3 REVUE BIBLIOGRAPHIQUE CONCERNANT LA CONCEPTION DES MOTEURS A REACTION:**

Le perfectionnement des moteurs à réaction est confronté à de nouveaux défis tant en efficacité qu'en écologie surtout que la compétitivité commerciale est rude. Kyprianidis [5] a présenté une revue dans laquelle il mentionne que de nombreuses études se sont concentrées sur la faisabilité de réduire la consommation de carburant sur des futurs modèles de moteurs à réaction.

La recherche de performances plus élevées du point de vue de la poussée se concentre essentiellement sur deux voies : l'augmentation du taux de compression — les compresseurs centrifuges et les premiers compresseurs axiaux atteignent difficilement un rapport de 6 — et l'augmentation de la température d'éjection. Aux États-Unis, en 1953, General Electric développe le J79, dont le compresseur comporte 17 étages, 6 des

stators étant à incidence variable.

Ce dernier sera produit en 16 500 exemplaires. En 1949, Pratt & Whitney développe le premier réacteur double corps qui amènera au développement du J57 militaire utilisé sur les Boeing B-52 et KC-135, ainsi que les Douglas Skywarrior [6].

Dans le domaine civil, sous la dénomination JT3C, il sera le propulseur originel des Boeing 707 et Douglas DC-8 et sera, au total, produit à 21 200 exemplaires. Au Royaume-Uni, Bristol développe à partir de 1949 l'Olympus, de technologie similaire. Initialement, il fournira une poussée de 5 000 daN portée vers 6 000 daN en 1957, près de 8 000 en 1960 et finalement 9 000 daN. Équipé de la postcombustion, il deviendra le propulseur du Concorde avec une poussée nominale de 17 240 daN [6].

En France, la Snecma développe la série des Atar, qui culminera avec le 9C à 6 400 daN, et équipera les Mirage III et 5. Enfin, l'URSS produit les Mikulin AM-5, AM-9 et RD-9 qui équipent les chasseurs MiG-19 et Yak-25. Les bombardiers Tu-16 et le transport civil Tu104 sont équipés de l'AM-3 (en) développé par Mikouline qui, bien qu'utilisant la technologie monocorps, atteint près de 10 000 daN [6].

Dans le cadre du programme de recherche VITAL (enVIronmenTALly friendly aero engines, 2009) de l'Union Européenne, un certain nombre de technologies de composants du système basse pression a été étudié. Le progrès émergent permettra la conception de nouvelles machines capables de fournir une réduction de consommation de carburant et du bruit généré grâce à une géométrie réduite des ventilateurs de et par conséquent le poids des moteurs [8].

# **I.4 FONCTIONNEMENT D'UN MOTEUR A REACTION:**

Il existe plusieurs modes d'opération des moteurs à réaction et ce selon le type des composants de la machine, du parcours des gaz à travers la machine et du mode de génération de la poussée. La figure I.1 illustre un moteur à réaction typique. Le moteur à réaction est considéré comme un moteur thermique.

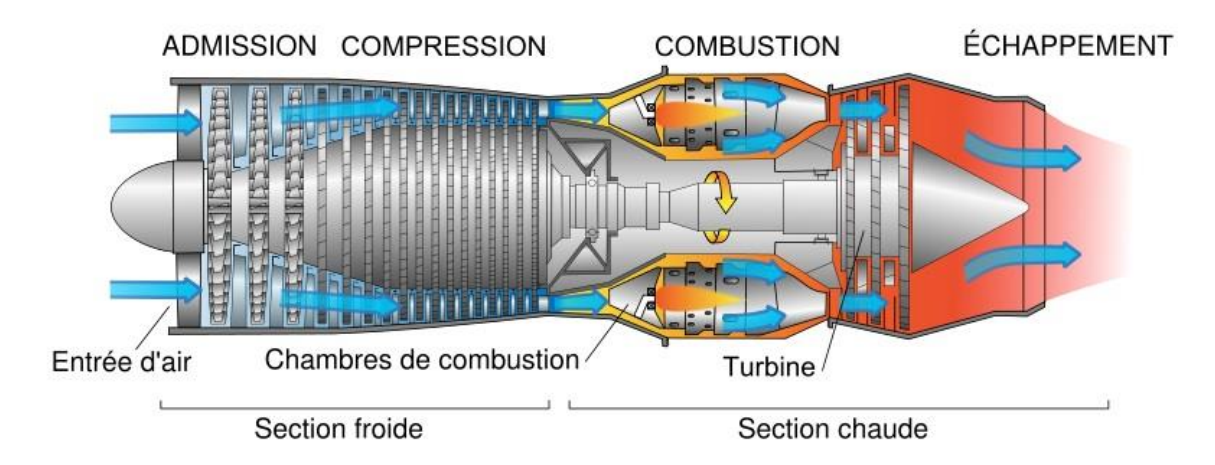

Figure I.1.Fonctionnement d'un moteur à réaction [9].

Il utilise un gaz comme fluide de travail et génère une puissance mécanique et une poussée. Générer une poussée, en particulier, est possible seulement si la vitesse d'échappement du gaz est supérieure à la vitesse à laquelle l'air pénètre dans le moteur. Afin d'accélérer le gaz, l'énergie doit être ajoutée à l'écoulement d'air dans le moteur, qui peut ensuite être convertie en énergie cinétique.

Dans un moteur à réaction, l'augmentation de l'énergie est réalisée en deux étapes consécutives, et par deux éléments creux adjacents. La pression du flux d'air est augmentée dans un compresseur par l'action de la puissance mécanique de l'arbre. Par la suite, l'air comprimé est chauffé dans la chambre de combustion où la température du gaz est fortement relevée.

La première station dans le moteur où le travail est extrait du gaz chaud est la turbine. Comme le gaz se dilate et s'accélère, il fait tourner la turbine. Sorti de la turbine, le gaz est accéléré dans la tuyère d'échappement, où toute de l'énergie thermique utilisable restante est convertie en énergie cinétique.

Souvent, le fonctionnement d'un moteur à réaction est expliqué par analogie au moteur alternatif à quatre temps, Figure I.1. Dans les deux cas, le gaz est traité en quatre étapes connues sous le nom d'aspiration, de compression, de combustion et de détente. La différence fondamentale réside dans le fait que dans le moteur à mouvement alternatif l'ensemble des quatre processus se déroulent dans un même cylindre, alors que dans un moteur à réaction des composants séparés sont affectés à chaque processus, ce qui rend le cycle du moteur continu, par opposition à intermittent dans le moteur à piston.

Le processus d'admission dans le moteur alternatif est comparable à celui du moteur à réaction et la compression, se compare à l'action du compresseur en rotation dans la turbine.

Cependant, le processus de combustion est assez différent. Dans le moteur à mouvement alternatif, la combustion se produit à un volume constant, avec un pic de pression à la position supérieure du piston, tandis que dans la combustion dans un turboréacteur s'effectue à une pression constante. Cela permet de traiter de grandes masses d'air à l'aide d'une chambre de combustion légère et il permet d'utiliser des carburants à faible indice d'octane.

Enfin, lorsque l'on compare la détente du moteur à piston avec celle du moteur à réaction, l'analogie est inadéquate, car les produits d'échappement du moteur à piston ne sont pas utilisables, alors que dans un moteur à réaction, les forces propulsives essentielles résultent du gaz d'échappement. A cet égard, le moteur à piston ressemble plus à un turbomoteur.

# **I.4.1 CYCLE THERMODYNAMIQUE :**

Le changement des paramètres thermodynamiques lors du passage du gaz à travers le

moteur, peut être illustré sur un diagramme de Clapeyron p-v, dans lequel la zone délimitée par les quatre courbes est une mesure de la chaleur ajoutée. Cette chaleur génère le travail et la poussée propulsive, Figure I.2.

Une représentation graphique plus commune, cependant, est le diagramme enthalpieentropie, h-s, où les différentes formes d'énergie (mécanique, cinétique, thermique) apparaissent comme des distances qui rendent l'évaluation beaucoup plus facile Fig. I.2.

Dans les deux diagrammes, le point A indiqué la condition atmosphérique de l'air qui entre dans le moteur. Le processus de compression est le long de la ligne A-B, au point B indiquant l'état du flux d'air à la sortie du compresseur.

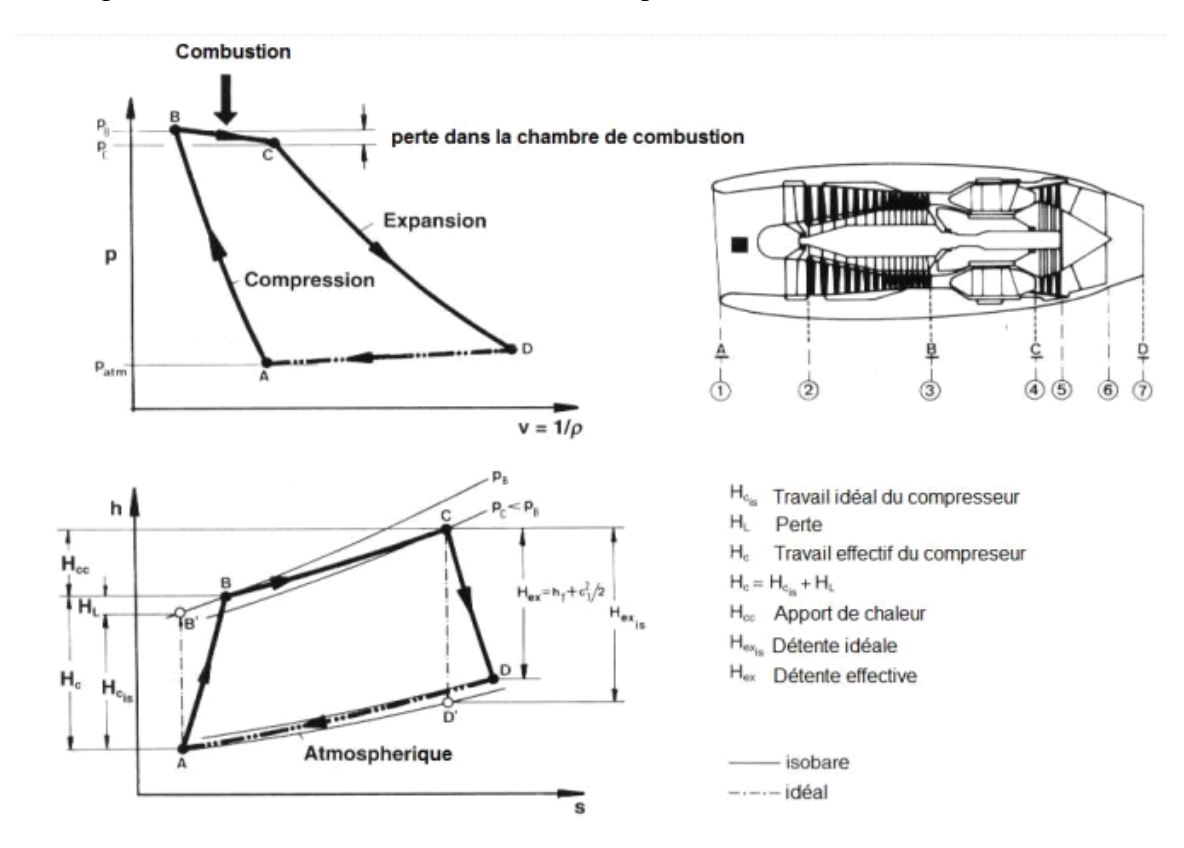

Figure I.2.Cycle thermodynamique d'un moteur à réaction [1]

Outre, en raison de la friction du gaz le long du trajet, un travail mécanique supplémentaire doit être dépensé pour atteindre la pression requise (point B) que ce qui aurait été nécessaire si le gaz était idéal (le point B').

La chaleur est ajoutée à l'air comprimé le long de la ligne B-C. une efficacité maximale du processus de combustion nécessite que la pression dans la chambre de combustion soit maintenue constante. En raison de frottement dynamique fluide et de la turbulence, une petite chute de pression se produit toujours dans la chambre de combustion (point C).

La détente dans la turbine et la tuyère d'échappement est le long de la ligne C-D. L'énergie disponible, aussi, est inférieure à ce qui serait possible dans un écoulement

sans frottement

 $(D^{\prime}).$ 

# **I.4.2 COMPOSITION D'UN MOTEUR A REACTION:**

Un moteur à réaction est équipe d'un système de compression, d'une chambre de combustion, d'une turbine, d'une tuyère de détente. L'air aspire par l'avant est comprime, chauffe par la combustion d'un carburant, détendu dans la turbine, rejeté vers l'arrière à grande vitesse à travers la tuyère. Les gaz d'échappements rejetés dans l'atmosphère à grande vitesse produisent la poussée qui est le résultat de la transformation de l'énergie interne du moteur en énergie cinétique [10]

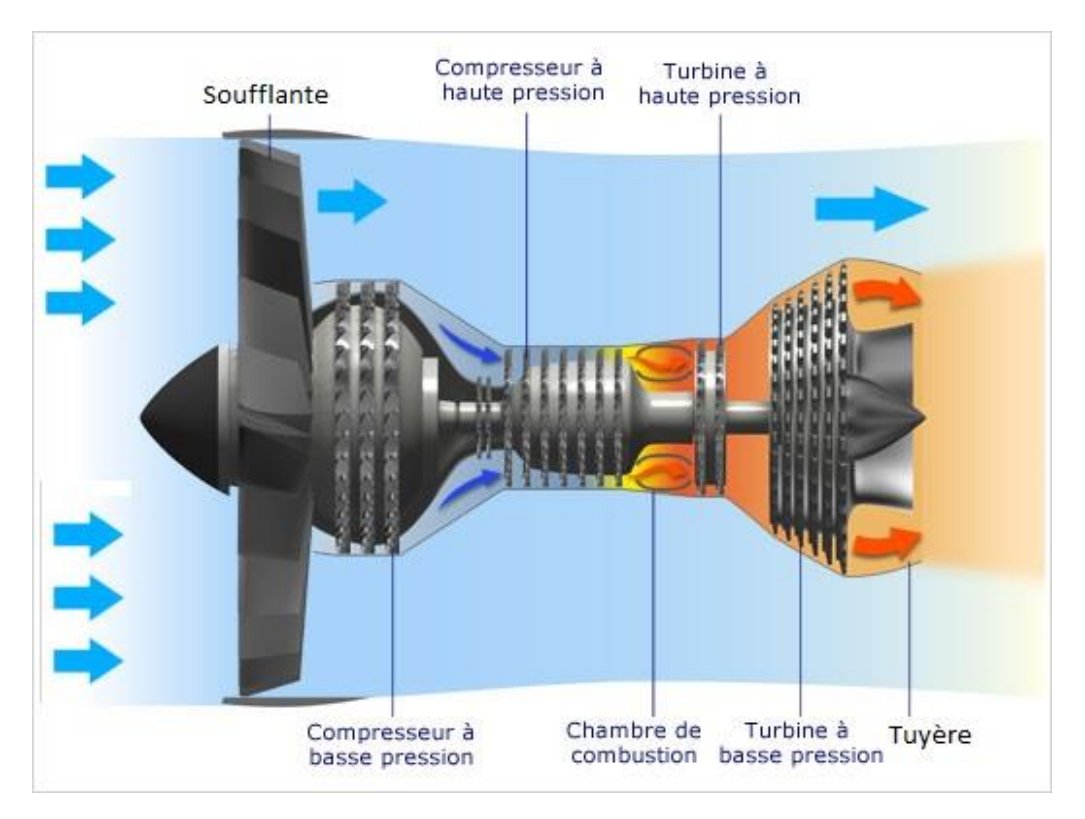

Figure I.3.Differentes parties d'un turboréacteur [11]

# **a. Soufflante (Diffuseur) :**

Une soufflante est un élément constitutif d'un turboréacteur à double flux. C'est elle que voit un observateur placé devant le moteur. Elle est constituée de pales et d'aubes.

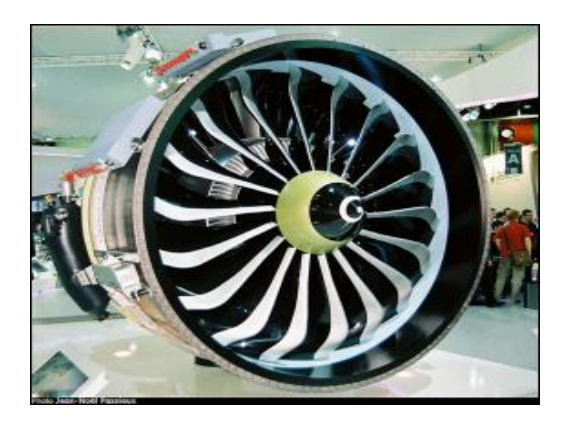

Figure I.4.Soufflante d'un moteur a réaction (turboréacteur) [11]

Un moteur à réaction est équipe d'un système de compression, d'une chambre de combustion, d'une turbine, d'une tuyère de détente. L'air aspire par l'avant est comprime, chauffe par la combustion d'un carburant, détendu dans la turbine, rejeté vers l'arrière à grande vitesse à travers la tuyère. Les gaz d'échappements rejetés dans l'atmosphère à grande vitesse produisent la poussée qui est le résultat de la transformation de l'énergie interne du moteur en énergie cinétique [10]

## **b. Compresseur :**

Dans un compresseur, de l'énergie mécanique est convertie en énergie de pression. La quantité d'énergie exigée, et la qualité de la conversion d'énergie réalisée, et les paramètres d'optimisation caractérise le compresseur. Les paramètres important sont :

- \* Efficacité de compresseur
- \* Rapport de pression totale de compression
- \* Taux de flux d'air

Un compresseur commence toujours par un rotor, plus précisément par un grille d'aubes rotor, les aubages directeurs (ou aubages de pré-rotation) n'étant là que pour améliorer le fonctionnement du compresseur dans certaines conditions [4]

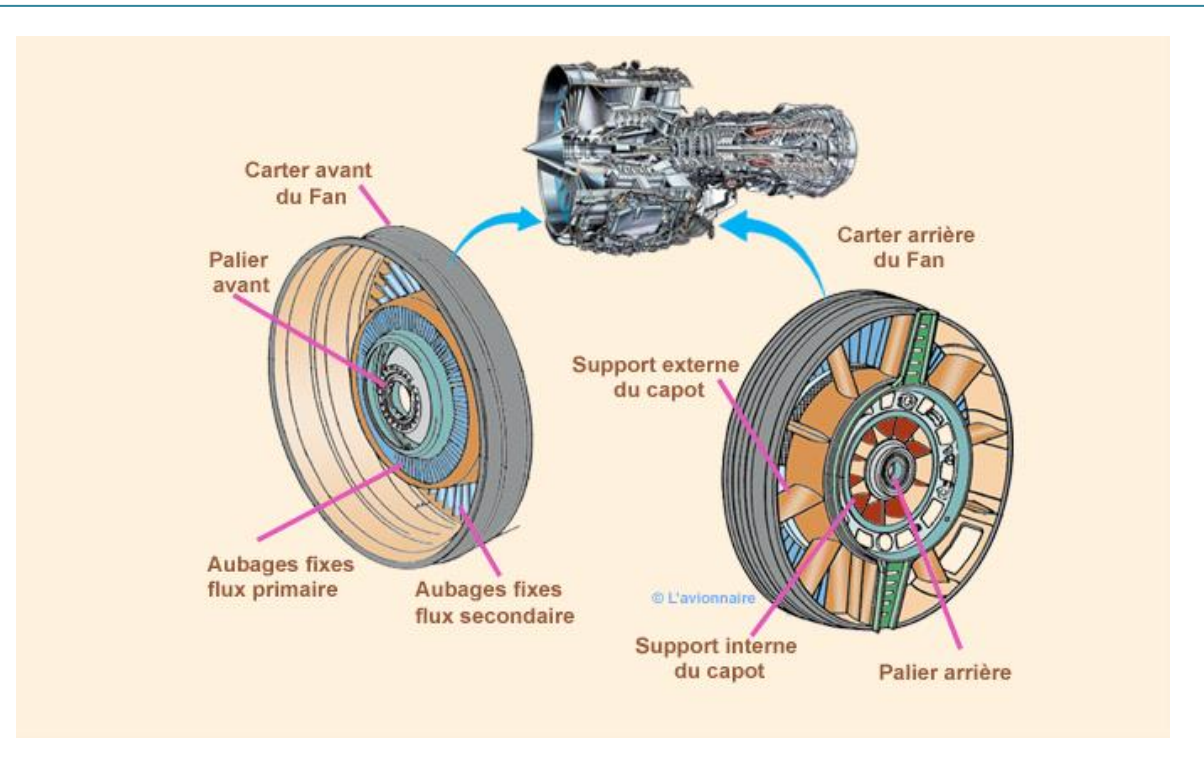

Figure I.5.Description d'un compresseur [12]

Le rôle du compresseur est d'aspirer et de comprimer l'air pour l'amener à des : vitesse, pression et température optimales à l'entrée de la chambre de combustion.

Il existe deux sortes principales de compresseurs :

- les compresseurs centrifuges
- les compresseurs axiaux

Il y a également une solution mixte : le compresseur « axial-centrifuge ».

Afin d'éviter les confusions ou malentendus on désigne dans le "jargon" motoriste par :

- rouet : l'organe mobile du compresseur centrifuge
- diffuseur : l'organe fixe du compresseur centrifuge
- rotor : l'organe mobile du compresseur axial
- redresseur : l'organe fixe du compresseur axial [12]

#### **c. La chambre de Combustion :**

La chambre de combustion est destinée à chauffer l'air qui sort du dernier é tage du compresseur HP afin de lui apporter l'énergie nécessaire à faire mouvoir la ou les turbines et à donner suffisamment de poussée à la tuyère. Cet apport de chaleur se fait par la combustion de l'oxygène de l'air avec un carburant, du kérosène (hhydrocarbure) en l'occurrence. Elle doit être la plus complète possible et la répartition des températures dans les gaz la plus homogène possible.

La chambre de combustion située entre le compresseur BP et la turbine HP est constituée d'un tube à flamme ou foyer (généralement) en forme de tore. Celui-ci est enfermé dans un carter, également de forme torique.

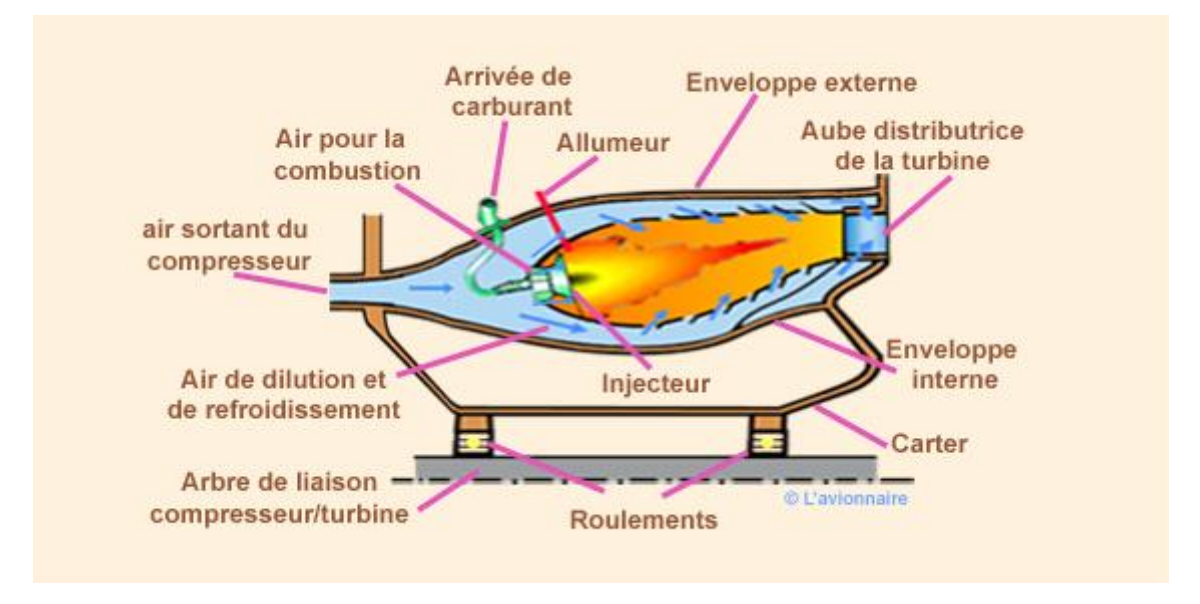

Figure I.6.La chambre de Combustion

L'air qui pénètre dans la chambre de combustion se répartit en plusieurs circuits. Une partie rentre directement dans le tube à flammes et dans l'injecteur pour contribuer à la combustion. Une autre partie contourne le tube à flammes et sert à la fois pour refroidir les parois et pour diluer et mélanger l'écoulement de l'air dans le foyer. [12]

## **d. La Turbine :**

Sur un turboréacteur la turbine récupère une partie de l'énergie issue de la combustion des gaz pour le fonctionnement de la soufflante, du compresseur et des accessoires.

Comme pour les compresseurs il existe deux sortes de turbines :

 - les turbines centripètes très peu utilisées et uniquement pour les réacteurs de faibles puissances ;

les turbines axiales, solution utilisée sur la majorité des turboréacteurs et turbopropulseurs.

Rappelons que sur un turboréacteur double flux la turbine HP (haute pression) entraîne le compresseur HP et la turbine BP (basse pression) entraîne le compresseur BP et la soufflante FAN.

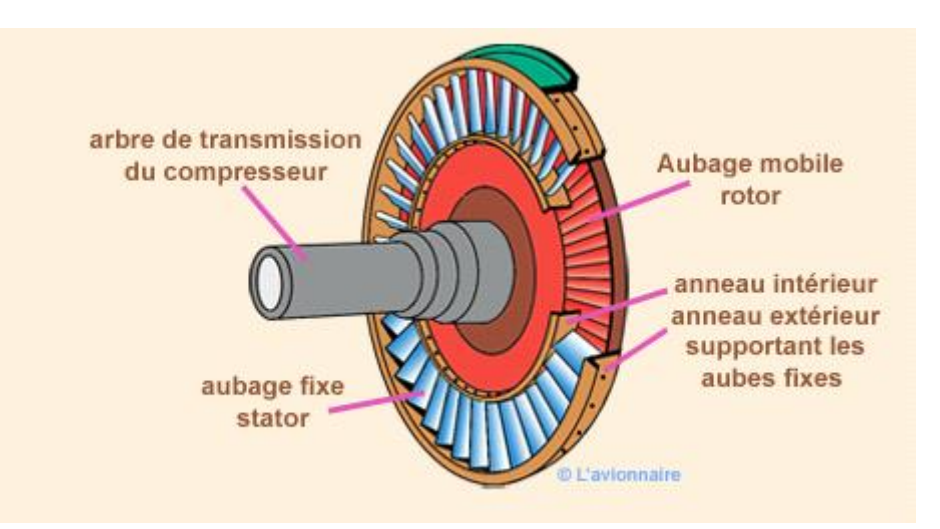

Figure I.7.La turbine

Les composants de base de la turbine sont :

- les aubes directrices de la tuyère ;
- les disques de la turbine ;
- et les aubes de la turbine.

L'ensemble rotatif est porté par des roulements montés dans le carter de la turbine et l'arbre de la turbine peut être commun à l'arbre du compresseur ou relié à celui-ci par un accouplement à alignement automatique.

Un étage de turbine est constitué d'un aubage fixe distributeur ou stator, suivi d'un aubage mobile ou rotor.

## **e. Tuyère**

C'est un dispositif d'échappement qui fait passer les gaz de décharge de la turbine à l'atmosphère et dans la direction requise pour générer la poussée. Les variations de la vitesse et de la pression des gaz d'échappement créent la poussée dans le turboréacteur mais dans un turbopropulseur les gaz d'échappement participent à la génération de la poussée vu que la majeure partie de l'énergie est absorbée par la turbine pour entrainer le propulseur. La conception du dispositif d'échappement, exerce donc une influence considérable sur la performance du moteur.

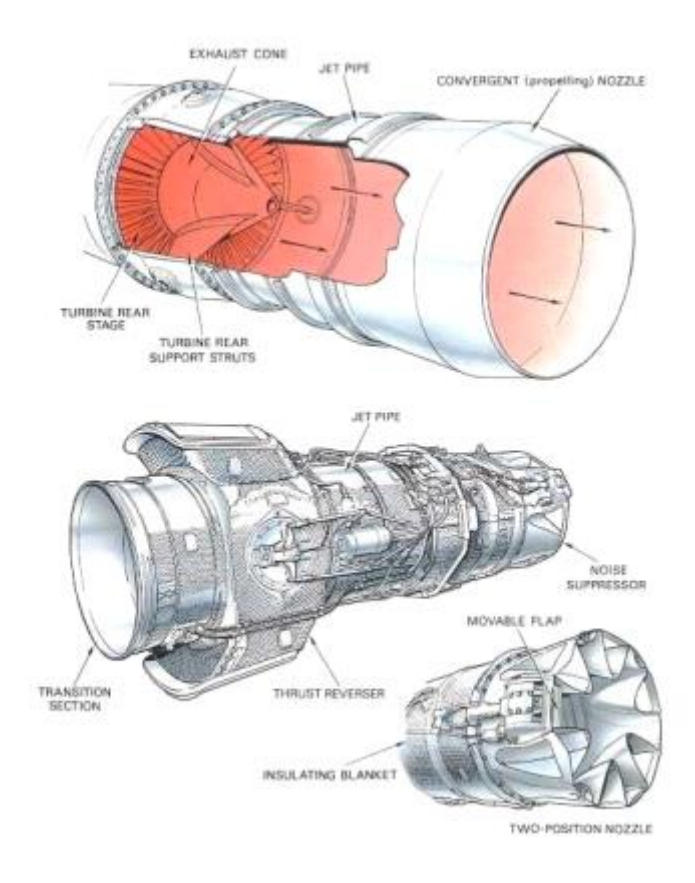

Figure I.8. Tuyère.

# **I.5 CLASSIFICATION DES MOTEURS A REACTION**

Un moteur a réaction, appelé aussi moteur à combustion, est une machine tournante thermodynamique appartenant à la famille des moteurs à combustion interne dont le rôle est de produire de l'énergie mécanique (rotation d'un arbre) à partir de l'énergie contenue dans un hydrocarbure (fuel, gaz...). Le turboréacteur est une turbine à gaz particulière qui utilise le principe de la réaction pour propulser certains types d'avions rapides.

# **I.5.1.Turboréacteurs (turbojet) :**

Classification des turboréacteurs : Ce type de propulseurs qualifiés de direct développe une force dirigée vers l'avant dite poussée.

Ils sont généralement rassemblés sous l'appellation générale de Groupe Turbo Réacteur (GTR).

On les classe suivant leur apparition:

**Turboréacteurs simple flux, sec, mono corps:** 

Un Turbo est dit simple flux si un seul flux le traverse d'amont en aval.

Un Turbo est sec s'il n'est pas équipé de la post combustion.

Un Turbo est mono corps si son compresseur est unique par opposition au double ou triple corps où l'ensemble compresseur est séparé en deux ou trois mobiles.

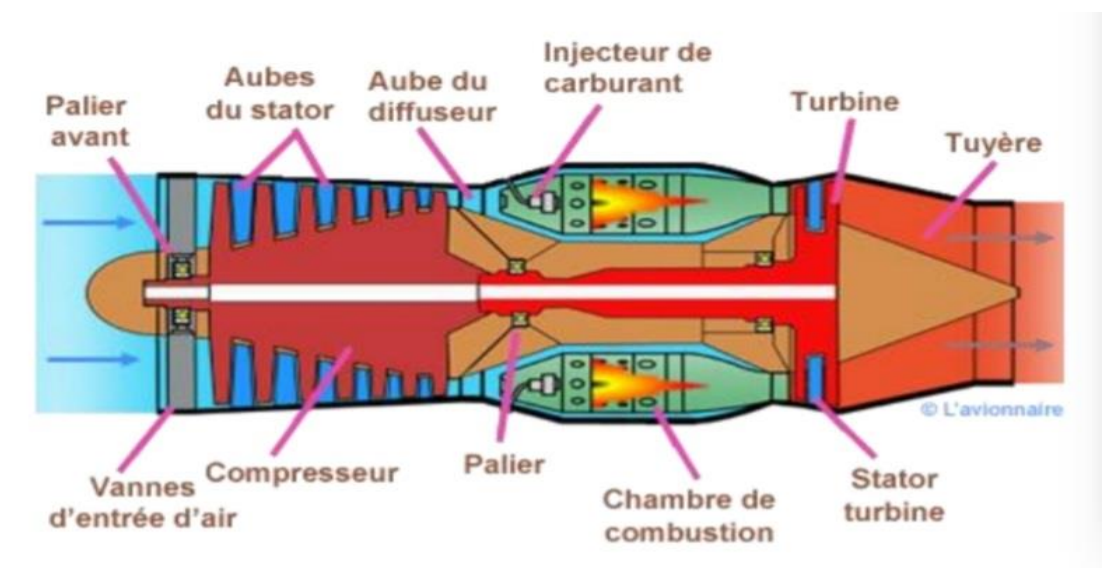

Figure I.9.Schéma d'un turboréacteur simple flux, sec mono corps

Exemple: Avon RA29 de Rolls Royce.

C'est le moteur équipant les premières Caravelles. L'ensemble compresseur turbine est lié mécaniquement et tourne à la même vitesse, c'est l'attelage compresseur turbine. Il développe une poussée de 52090 Newton à 8100 tr/min au décollage en condition standard**.** 

## **Turboréacteurs simple flux, sec, double corps:**

L'ensemble turbine HP, compresseur HP constitue l'attelage haut pression. L'ensemble turbine BP, compresseur BP constitue l'attelage bas pression. Les deux attelages ont leur arbre de liaison concentrique et tournent à des vitesses de rotation différentes.

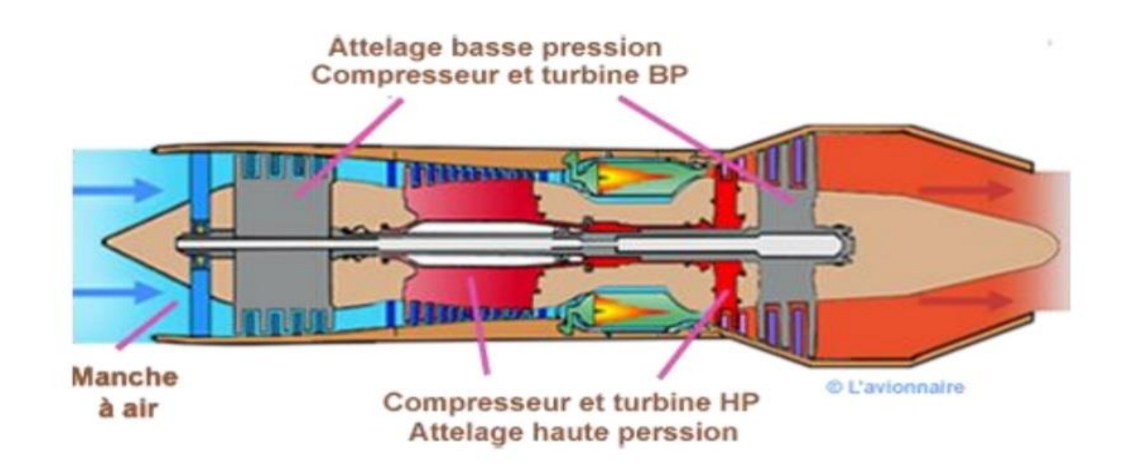

Figure I.10.Schéma d'un turboréacteur simple flux, sec double corps

Exemple:

JT4A11 de PRATT&WHITNEY Equipant les premiers Boeing 707, il développait une poussée au décollage de 74752 Newtons.

#### **Turboréacteur simple flux, mono corps, avec PC:**

Cette conception est utilisée surtout sur les moteurs militaires, elle permet d'obtenir des poussées élevées au détriment du potentiel des mobiles tournants.

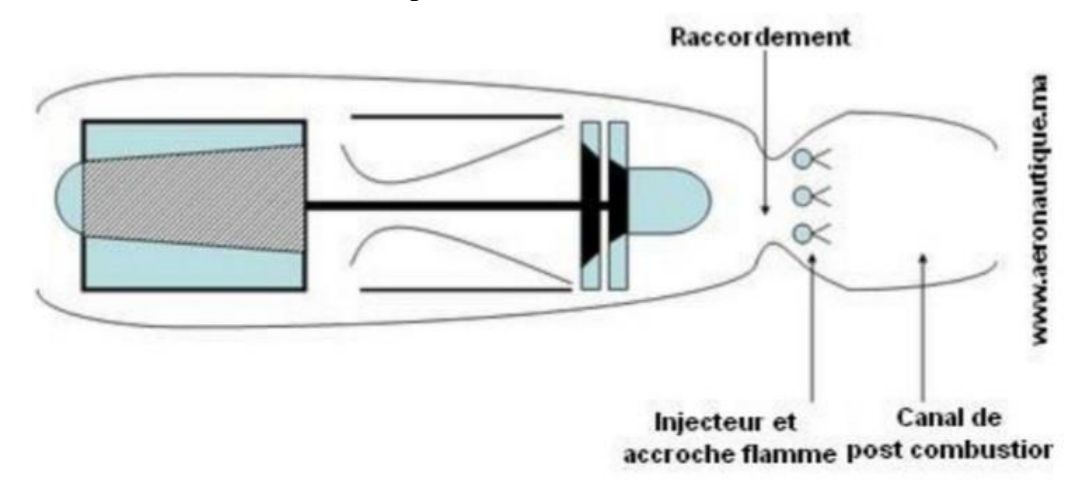

Figure I.11.Schéma d'un turboréacteur simple flux, mono corps, avec PC

# Exemple: ATAR 9D

Equipant les avions MIRAGE, d'une poussée de58860 Newtons à 8400 tr/min, avec la post combustion. Il existe aussi des moteurs simple flux double corps à PC tel que le moteur équipant le supersonique CONCORDE OLYMPUS 593 avec une poussée de 18,6 tonnes

# **I.5.2 Turbosoufflante ( Turbofan) :**

Le réacteur à turbo fan est une version améliorée du turboréacteur. Seule une partie de l'air qui pénètre dans le moteur est comprimée et ensuite détournée vers une enveloppe extérieure. Cet air est ensuite mélangé avec les gaz très chauds sortant de la turbine, avant d'atteindre la tuyère. Un turbo fan a une plus grande poussée pour le décollage et l'ascension, et une efficacité accrue!; la dérivation refroidit le moteur et diminue son niveau sonore.

## **Soufflante avant:**

Ce moteur est dénommé ainsi car deux flux le traversent, un flux chaud ou interne et un flux froid ou externe. Le fan ou soufflante fait partie intégrale du compresseur basse pression et est entraîné par les turbines basse pression. Certains constructeurs appellent les moteurs double flux : turbo fan.

Exemple : CF6-50 General Electric

Equipant les avions AIRBUS, Dc10 et certains B747. Ce moteur développe une poussée de l'ordre de 23 tonnes force (225600 Newton) au régime de décollage en condition standard.

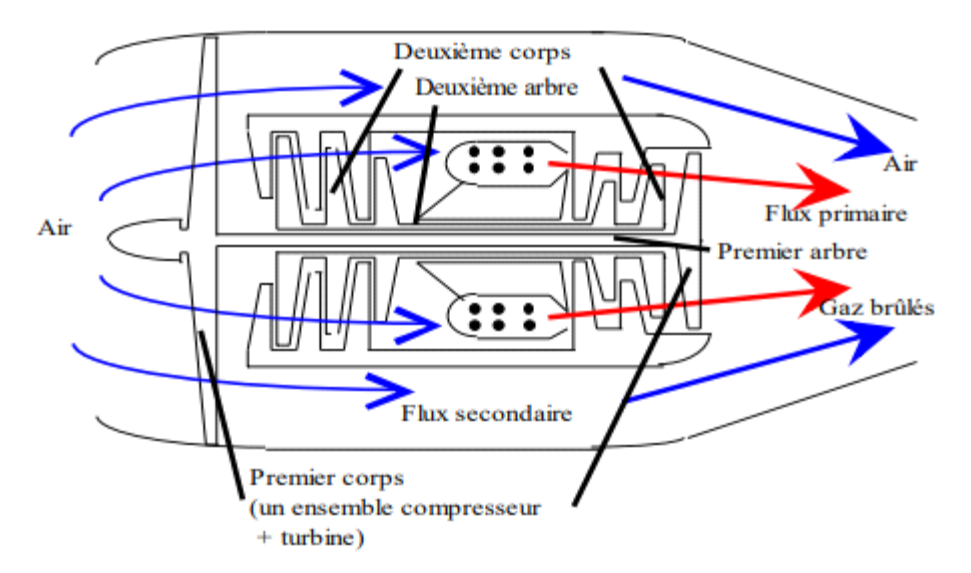

Figure I.12.Schéma d'un turboréacteur double flux (turbofan), double corps, sec Soufflante avant

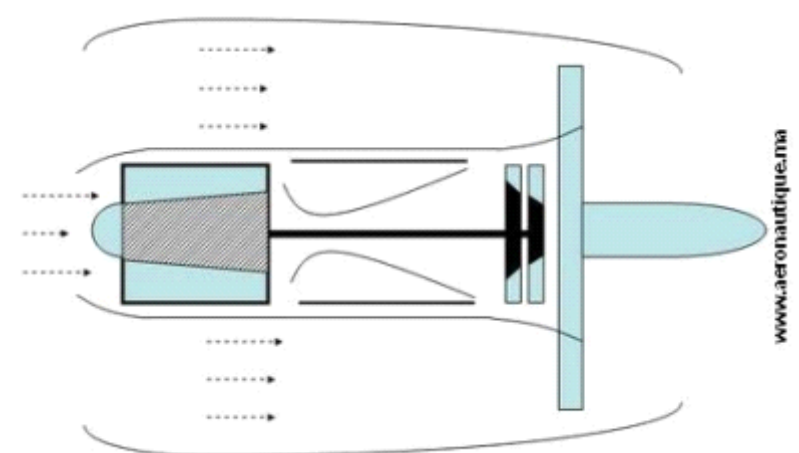

Figure I.13.Schéma d'un turboréacteur double flux (turbofan), double corps, sec, Soufflante arrière. [13]

## **I.5.3 Turbomoteur (Turboshaft) :**

Un moteur à turbine à gaz dont le fonctionnement est similaire à celui d'un turbopropulseur mais qui, au lieu d'être utilisé pour alimenter une hélice, est utilisé via un système de transmission pour alimenter d'autres dispositifs (tels que des rotors d'hélicoptère et des pompes) [14]

#### **Soufflante arrière:**

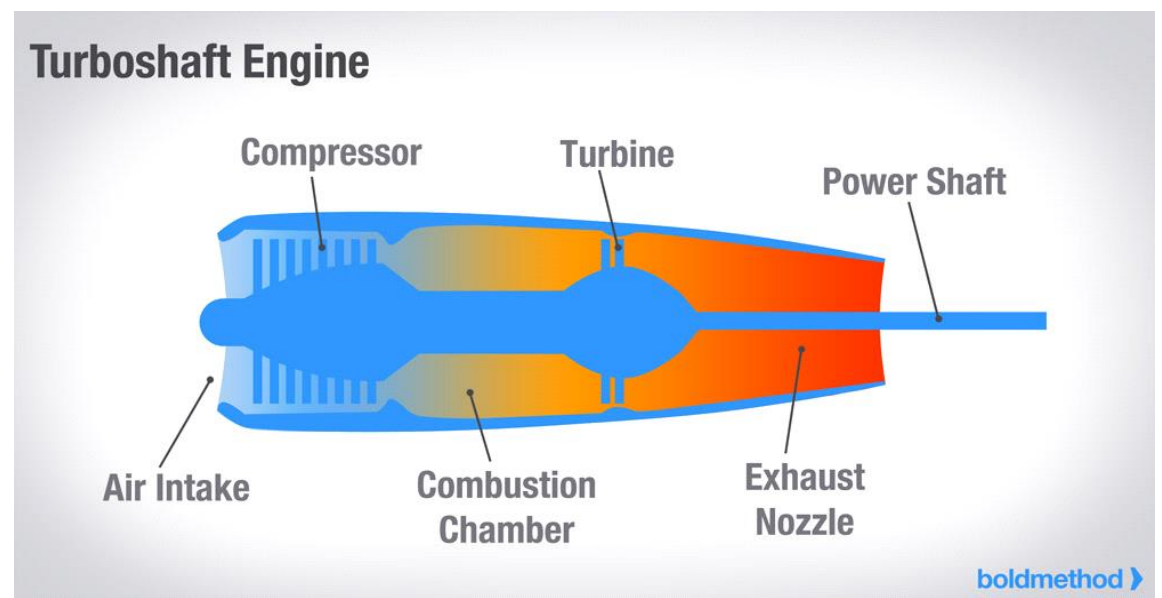

Figure I.14.Schéma d'un turbomoteur [15]

# **I.5.4. Turbopropulseur (turboprop) :**

Le turbopropulseur est un réacteur dont la turbine entraîne une hélice. Le turbopropulseur est généralement double-corps, c'est-à-dire qu'il dispose de deux turbines en sortie qui font tourner deux arbres concentriques. La première turbine est reliée au compresseur, la seconde à l'hélice.. Son rendement est supérieur à celui du turboréacteur, mais son utilisation est limitée par la baisse de rendement de l'hélice audelà de Mach 0.7 et au-delà de 8000 mètres d'altitude. C'est le mode de propulsion optimal pour les avions de transport commerciaux sur des distances courtes (une heure de vol, 400 km), quand la durée de vol à haute altitude est trop courte pour qu'un avion à réaction fasse la différence.

Le premier turbopropulseur en service commercial a été le Protheus de Bristol, développé en 1945, et qui équipait le Bristol Britannia. Les États-Unis n'ont disposé d'un turbopropulseur fiable qu'à partir de 1956, le T56 d'Allison qui équipe encore les avions cargo militaires Lockheed C-130 Hercules.

Le rendement de propulsion peut dépasser 80% à Mach 0,4. Le rendement de l'hélice décroissant rapidement avec l'altitude, le domaine d'exploitation des turbopropulseurs couvre les avions peu rapides tels que les avions de transport régionaux, les missions militaires telles que la patrouille maritime et les avions cargos militaires devant utiliser des pistes courtes.

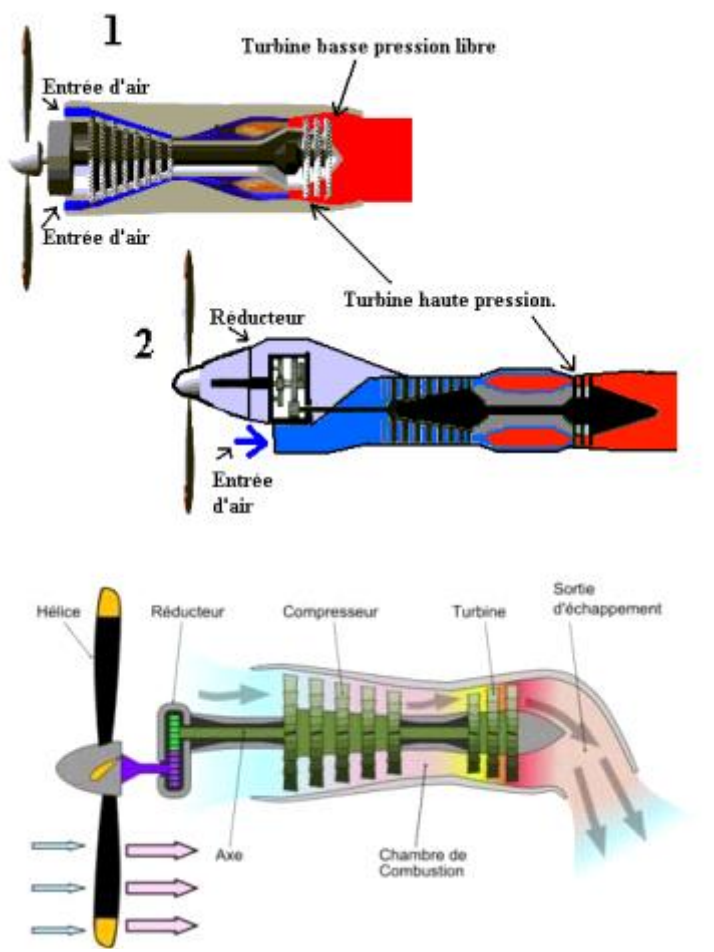

Figure I.15.Schémas d'un Turbopropulseur

## **I.5.5 Comparaison des efficacités propulsives :**

La figure I.15 illustre une comparaison des efficacités propulsives des différents types de moteurs à réaction. Pour des vitesses de vol aux alentours d'un Mach M = 0.8 (1000 km/h à une altitude de 11 km) les turbopropulseurs et les turboréacteurs opèrent à une faible efficacité propulsive puisque cette vitesse est plus importante pour un turbopropulseur et plus faible pour un turboréacteur. La lacune opérationnelle entre les deux est comblée par les turbosoufflantes qui présentent de bonnes efficacités à de très hautes vitesses subsoniques de croisière et sont d'un intérêt conséquent pour l'aviation civile et même pour les avions de chasse [1]

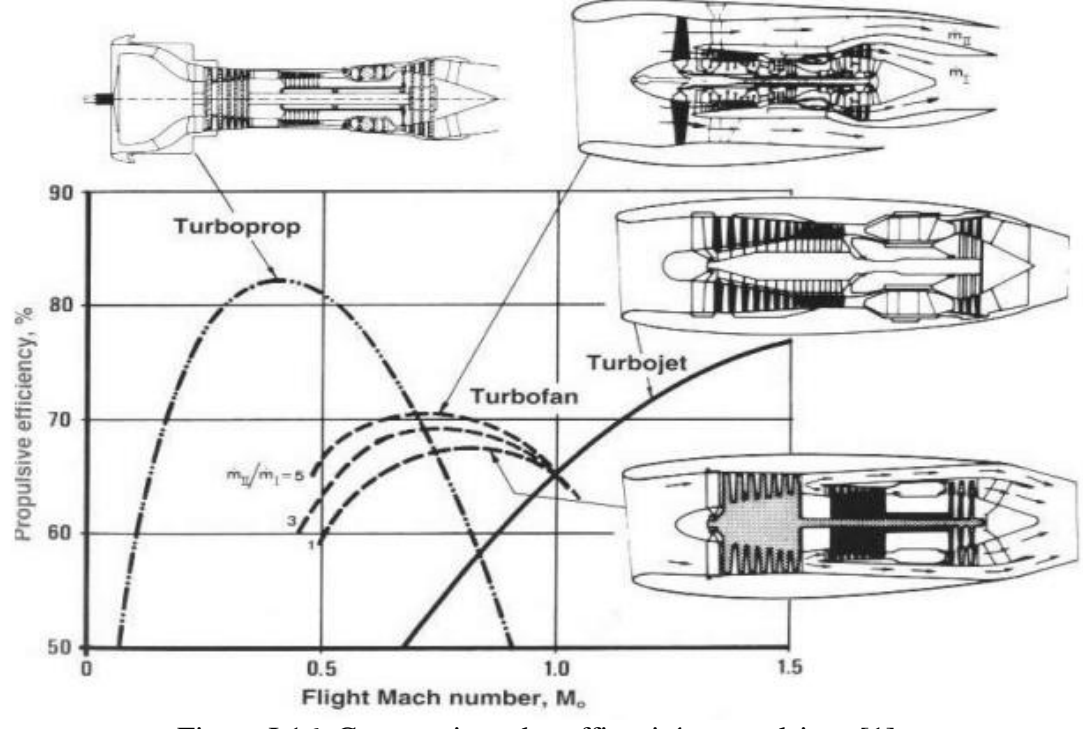

Figure I.16. Comparaison des efficacités propulsives [1]

# **I.6. Conclusion :**

Dans ce chapitre en a fait un bref historique sur le développement des moteurs à réactions ainsi que la classification et la composition de ces derniers.
# **CHAPITRE II : ETUDE DESCRIPTIVE DES PARAMÈTRES DES MOTEURS À RÉACTION.**

# **II.1.INTRODUCTION.**

Les contraintes écologiques et économiques actuelles, forcent les constructeurs aéronautiques à effectuer des travaux de recherche lies aux paramètres fondamentaux et ses applications pour un design d'un moteur à réaction. C'est pourquoi, il est fondamentale de comprendre les processus physiques et chimiques au sein d'un moteur à réaction, permettant l'amélioration des systèmes actuels, mais aussi le développement de nouvelles technologies.

Dans ce chapitre nous allons nous familiariser avec les paramètres mathématiques indispensable pour notre travaille

# **II.2.ETAPES PRÉLIMINAIRES DE LA CONCEPTION D'UN MOTEUR À RÉACTION.**

Le processus de conception d'un moteur à réaction commence généralement par une spécification du moteur. Cette spécification peut être soit en raison des exigences présentées par un client pour une commande spécifique, ou par le fabricant lui-même pour répondre à un besoin du marché.

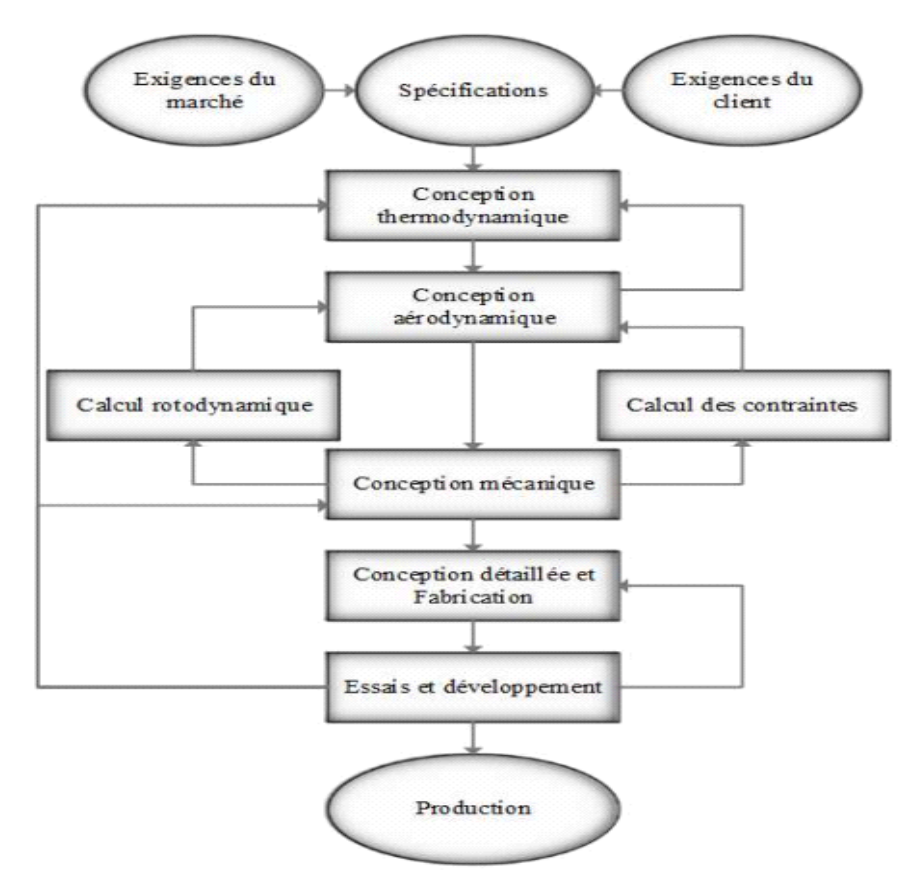

Figure II.1. Etapes préliminaire de la conception d'un turboréacteur.

La première étape dans le processus de conception est :

- l'analyse du cycle thermodynamique.
- La configuration du moteur, les paramètres du cycle et de la performance des composants sont sélectionnés et évalués afin de répondre à la spécification donnée.

La deuxième étape une fois les principaux paramètres sont définis par l'analyse thermodynamique est la conception aérodynamique des turbomachines et d'autres composants peuvent commencer sont :

- Le nombre d'étages
- La taille globale
- Les vitesses de rotation
- L'efficacité
- D'autres paramètres aérodynamiques peuvent être détermines

La troisième étape une fois la forme aérodynamique est déterminer, la conception mécanique des composants peut commencer avec :

 Les propriétés mécaniques, telles que les sollicitations mécaniques et les vibrations évaluées

La **fig. II.1** illustre un diagramme synoptique représentant un procédé de conception générale.

# **II.3.ETUDE AÉROTHERMODYNAMIQUE DU MOTEUR A RÉACTION.**

Le mécanisme de la propulsion par réaction consiste à prélever une grande masse d'air et à la projeter vers l'arrière a une très grands accélération, cette dernier est obtenue par l'apport d'une énergie (inflammation d'un combustible dans l'air prélever) ce qui résulte la poussé de l'appareille. [16]

# **II.4.EQUATION GOUVERNANTES DES ÉCOULEMENTS À TRAVERS UN TURBORÉACTEUR.**

# **II.4.1 Théorème de quantité de mouvement**

Elle traduit la loi de Newton appliqué à des particules de fluides qui est exprimée sous la forme :

$$
\frac{\mathrm{d}}{\mathrm{dt}}(m.\vec{V}) = \sum \vec{F} \qquad (\text{II.1})
$$

L'équation générale d'un fluide ou moment permanent non visqueux sont des forces du volume dérivé uniquement d'un champ de pesanteur. [16]

## **II.4.2 Equation d'Euler**

$$
\frac{d\vec{v}}{dt} = \vec{F} - \frac{1}{\rho} \overrightarrow{\text{grad}} P \qquad (II.2)
$$

L'équation d'Euler est appliqué si l'énergie se conserve pour n'importe qu'elle mouvement d'un fluide. [16]

Soit  $\vec{l}$  =  $m\vec{v}$  quantité de mouvement

$$
d\vec{l} = \vec{v} . dm \qquad (II.3)
$$
  

$$
\frac{d\vec{l}}{dt} \int_{v} \frac{d\vec{v}}{dt} . dV = \vec{F} c + \vec{Pe} \qquad (II.4)
$$

 $\vec{F}_{c}$ : Résultants des forces extérieurs.

 $\vec{P}_e$ : Résultants des forces extérieurs de pression.

# **II.4.3 Equation de continuité**

Elle exprime la conservation de la masse d'une particule de fluide à travers plusieurs sections différents, la masse qui entre doit être égale à la masse qui sort sans ajouter ou enlever de la matière entre l'entrée et la sortie. En effet, en considéré le volume V de surface extérieur S fixe dans l'écoulement. L'équation de la conservation de la masse est écrite sous sa forme intégrale comme suit [16] :

$$
\int \rho \, (\vec{V} \cdot \vec{n}) dS + \int \frac{\partial \rho}{\partial t} dV = 0 \quad \text{(II.5)}
$$

On peut écrire l'équation sous la forme différentielle de la façon suivante :

$$
\rho Sdv + \rho v dS + vSd\rho = 0 \qquad (II.6)
$$

# **II.4.4 Equation de conservation d'énergie**

Elle exprime la conservation de l'énergie de la particule fluide. L'application générale de cette équation va nous permettre d'établir une relation entre les phénomènes mécanique et thermique. Voici l'équation de la conservation de l'énergie.

$$
\mathbf{CpT} + \frac{1}{2}\mathbf{V}^2 = \mathbf{Cte}
$$
 (II.7)

Dans ce cas l'énergie cinétique se transforme totalement en énergie interne thermique. En effet, comme valeur de constante on utilise de préférence la valeur de l'enthalpie  $h_0$ qui correspond à :  $V = 0$ . Donc l'équation s'écrira [16]

$$
\mathbf{CpT} + \frac{1}{2}\mathbf{V}^2 = \mathbf{Cp}\mathbf{T_0}
$$
 (II.8)

**T<sup>0</sup> :** étant la température totale ou d'arrêt.

**T :** étant la température statique.

#### **II.4.5 Nombre de Mach**

:

Les effets de la compressibilité devient important avec l'augmentation de la vitesse de l'écoulement, pour caractériser la vitesse des écoulements gazeux, on utilise souvent le nombre de Mach :

$$
M = \frac{V}{a} \tag{II.9}
$$

#### **II.4.6 Vitesse du son**

Le son est une vibration mécanique du fluide qui se propage sous forme des ondes longitudinale, c'est une vitesse de propagation d'une onde de faible pression d'un gaz.

$$
a = \sqrt{\gamma rT} \tag{II.10}
$$

Soit dans le régime subsonique ou supersonique,  $P$  et  $V$  sont toujours dans le sens opposé, on peut résumer tout ça dans ce qui suit [16] :

Tableau II.1.Variation du nombre de mach

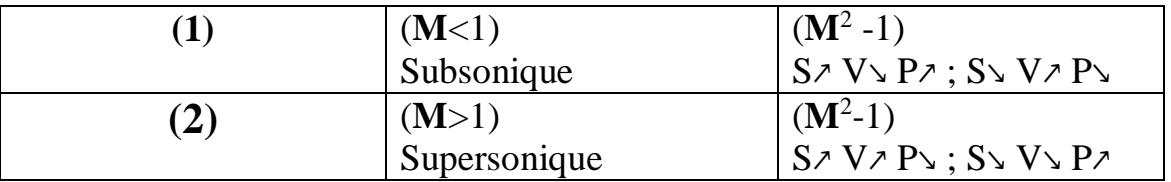

# **II.5.DEFINITION DES PARAMETRES REGISSANT LE FONCTIONNEMENT D'UN TURBOREACTEUR.**

**II.5.1.Pousse, pousse spécifique et pousse de propulsion** [17] **:**

#### **II.5.1.a La pousse :**

La poussée est la force exercée par l'accélération de gaz provenant de la chambre de Combustion du moteur dans le sens inverse de l'avancement. Calcule en Newton N

#### **II.5.1.b Poussée spécifique :**

C'est la pousse développée par le moteur ramenée au débit masse d'air le traversant soit:

$$
F_{sp} = \frac{F}{(ma + mf)}
$$
 (II.11)

#### **II.5.1.c La pousse de propulsion :**

Permet de crée la pousse et propulser l'aéronef a la vitesse V<sub>0</sub>.

$$
\mathbf{P}_{\mathbf{p}} = \mathbf{F} \cdot \mathbf{V}_0 \tag{II.12}
$$

#### **II.5.2 Consommation spécifique et consommation horaire :**

#### **II.5.2.a Consommation horaire :**

C'est la consommation de fuel (kérosène) par heure qui est donne par la loi suivante :

$$
C_{H} = 3600. \dot{m}_{f} \tag{II.13}
$$

#### **II.5.2.b Consommation spécifique :**

C'est une notion très importante caractérisant un turboréacteur, elle est définie comme le rapport de la consommation horaire sur la poussé du moteur.

$$
C_{sp} = \frac{CH}{F}
$$
 (II.14)

#### **II.5.3 Taux de dilution :**

Par définition, le taux de dilution est le rapport de débit massique d'air secondaire (Fan) sur le débit de masse d'air primaire (corps)

$$
\lambda = \frac{\text{m}f}{\text{mic}} \tag{II.15}
$$

#### **II.5.4 Taux de compression** :

C'est le rapport de pression de sortie sur la pression d'entrée de chaque élément.

$$
\tau = \frac{\text{ps}}{\text{pe}} \tag{II.16}
$$

#### **II.5.5 Les puissances :**

#### **II.5.5.a La puissance calorifique :**

C'est la puissance fournie au réacteur par la combustion supposée idéal du carburant débite dans la chambre de combustion.

Le CFM56-7b consomme du kérosène qui est caractérise par son pouvoir calorifique PCI qui est la quantité de chaleur dégagée par la combustion complète d'un kilogramme du jetA1.

$$
\mathbf{P}_{\mathbf{C}} = \mathbf{m} \mathbf{f} \cdot \mathbf{P}_{\mathbf{C}\mathbf{s}}
$$

 $(II.17)$ 

#### **II.5.5.b La puissance thermique théorique :**

En supposant que la machine fonctionne suivant le cycle théorique, cette puissance serait la fraction de puissance calorifique transformée en énergie mécanique par seconde.

# **Pth = p<sup>c</sup> – puissance théorique perdue sous forme de chaleur (II.18)**

**P<sup>c</sup>** constitue la source chaude et la puissance théorique perdu sous forme de chaleur a été a la source froide et a pour expression **ṁ cp(TS –T0)** Avec :

**n :** débit masse du fluide sortant

**Ts :** température de sortie des gaz à la sortie du réacteur

**T0:** température de l'atmosphère dans laquelle se diluent les gaz chevaux

$$
P_{th}=P_c - \dot{m}.Cp(Ts-T0) \qquad (II.19)
$$

#### **II.1.5.c Puissance thermique réels :**

En réalité le réacteur ne fonctionne pas suivant le cycle théorique il Ya des pertes à l'intérieur de la machine et la puissance thermique réelle est la fraction de puissance calorifique transformée en énergie mécanique .elle est représenté par la différence entre la puissance cinétique du jet a la sortie du réacteur et la puissance cinétique de l'air qui entre dans ce dernier

• Pour un réacteur simple flux :

$$
P_{th} = \frac{1}{2} \dot{m} a (V_j^2 - V_0^2) + \frac{1}{2} \dot{m} c V_j^2
$$
 (II.20)

Pour réacteur double flux :

$$
P_{th} = \frac{1}{2} \dot{m} c (V_{jc}^2 - V_0^2) + \frac{1}{2} \dot{m} f (V_j^2 - V_0^2) + \frac{1}{2} \dot{m} f . V_{jc}^2
$$
 (II.21)

#### **II.5.6 Rendement :**

C'est le rapport entre la puissance de sortie et la puissance d'entrée. **II.5.6.a Rendement thermodynamique :**

C'est le rapport à la puissance thermique à la puissance calorifique

$$
\eta_{\text{th}} = \frac{\text{Pth}}{\text{Pc}} \tag{II.22}
$$

**II.5.6.b rendement thermique réel :**

$$
\eta_{tr} = \frac{Ptr}{Pc}
$$
  
**II.5.6.c Rendement de propulsion :**  
Le rendement de pronulsion est le ranport de la puissance à puissa

Le rendement de propulsion est le rapport de la puissance à puissance thermique réelle.

 **(II.23)**

$$
\eta_p = \frac{Pp}{Pth} \tag{II.24}
$$

#### **II.5.6.d Rendement global :**

C'est le rendement total du turboréacteur défini comme le rapport de puissance de propulsion a la puissance calorifique. [17]

$$
\eta_g = \frac{Pp}{Pc} = \eta_{th} \cdot \eta_p \tag{II.25}
$$

#### **II.6.ELEMENTS D'UN TURBOREACTEUR**

Le turboréacteur est constitué des éléments fondamentaux suivants [16]:

- 1-2 Entrée d'air (Diffuseur).
- 2-3 Compresseur.
- 3-4 Cambre de Combustion.
- 4-5 Turbine.
- 5-6 Tuyère.

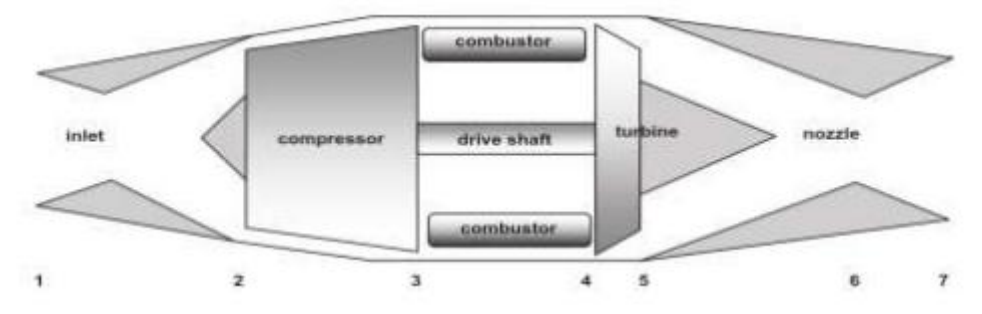

Figure.II.2.Différents station d'un turboréacteur

# **II.6.1 Diffuseur**

Pour connaitre l'état d'écoulement à la sortie de l'entrée d'air, il faut d'abord le connaitre à l'entrée, il s'agit des conditions ambiante, a vrai dire l'infini amont est caractérise par les conditions statiques P1 et T1

#### **II.6.1.1 Grandeur totales entrée d'air parfaite (isentropique)**

$$
T_{2is} = T_1 \left( 1 + \frac{\gamma - 1}{2} . M_1{}^2 \right) \tag{II.26}
$$

$$
P_{2is} = P_1 \left[ 1 + \left( \frac{\gamma - 1}{2}, M_1^2 \right) \right]^{\frac{\gamma}{\gamma - 1}}
$$
 (II.27)

**II.6.1.2 Grandeur totales entrée d'air avec pertes**

$$
T_2 = T_1 \left[ 1 + \eta_{is} \left( \frac{\gamma - 1}{2} \cdot M_1^2 \right) \right]
$$
 (II.28)

$$
P_2 = P_1 \left[ 1 + \eta_{is} \left( \frac{\gamma - 1}{2}, M_1^2 \right) \right]_{\gamma - 1}^{\frac{\gamma}{\gamma - 1}}
$$
 (II.29)

# **II.6.2 Compresseur**

Un turbocompresseur fonctionne en accélérant le fluide, puis convertir l'énergie cinétique en énergie potentielle. L'augmentation de l'énergie potentielle se manifeste par une augmentation de la pression selon l'équation de Bernoulli :

$$
\frac{P_2}{\rho} + \frac{1}{2} V_2^2 + g z_2 = \frac{p_3}{\rho} + \frac{1}{3} V_3^2 + g z_3 \tag{II.30}
$$

Où :

 $P:$  est la pression,

 $\rho$ : est la masse volumique du fluide,

 $V$ : est la vitesse du fluide et

:1'énergie potentielle par unité de masse.

Les indices **1** ,**2** représentent les propriétés avant et après la décélération respectivement.

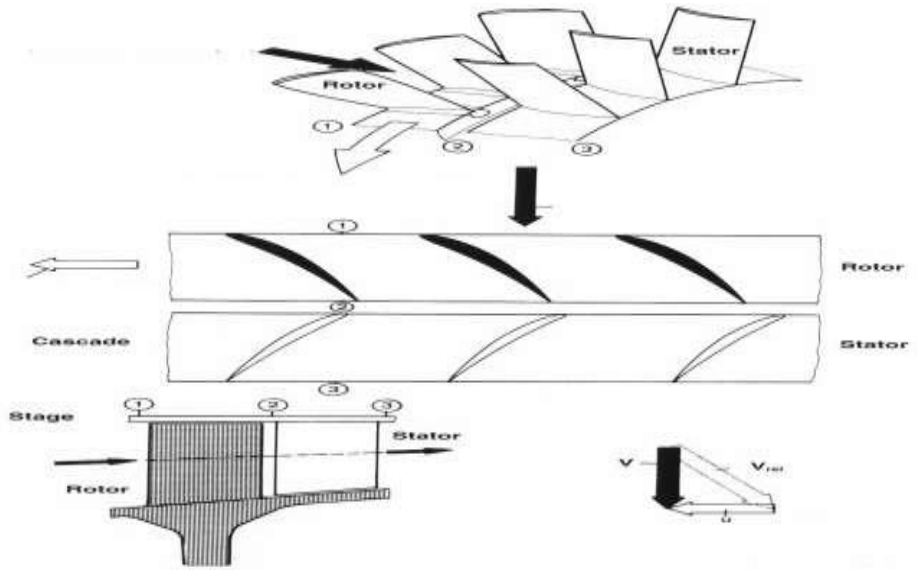

Figure .II.3 Stator et rotor d'un compresseur axial.

A la sortie du premier étage, l'air écoulant suivant une direction axiale peut de nouveau être entrainé en rotation par le deuxième étage du rotor redressé par le stator,…et ainsi de suite.

$$
\vec{V} = \vec{U} + \vec{W}
$$
 (II.31)

- $\vec{v}$  : Vitesse absolue. (Observateur fixe)
- ⃗⃗ **:** Vitesse relative. (Observateur solidaire de la pièce mobile)
- ⃗⃗⃗⃗ **:** Vitesse de rotation a la section considérée. (Entrainement).

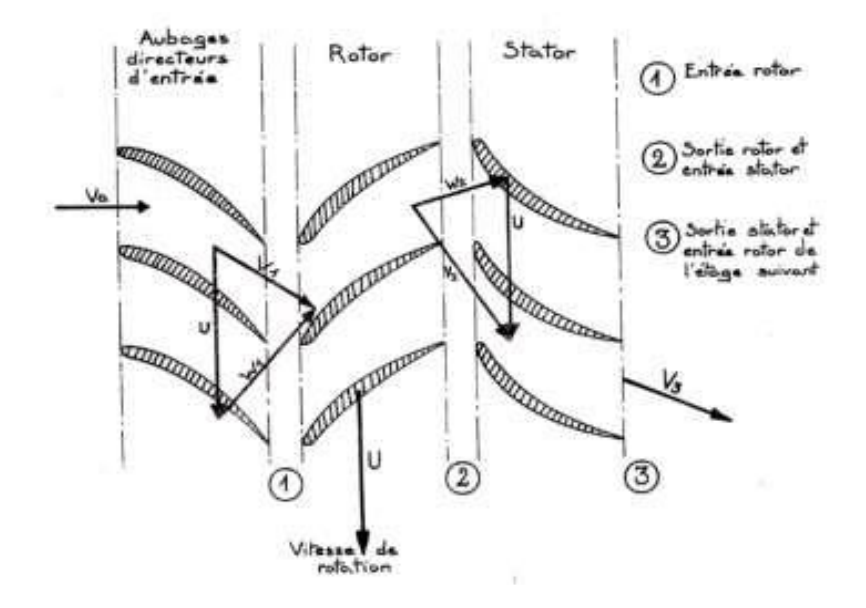

Figure II. 4 Diagramme des vecteurs de vitesses pour un rotor et un stator.

En regroupant les vecteurs de vitesses entrée et sortie rotor nous aurons un diagramme des vitesses :

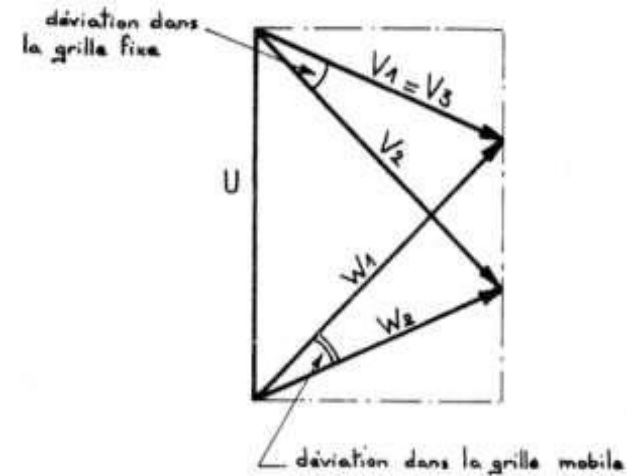

Figure II. 5 Diagramme des triangles de vitesse d'un étage

#### **II.6.2.1 Travaille du compresseur :**

$$
W = U_C . V_C' \tag{II.32}
$$

**II.6.2.2 Température totales :**

$$
\Delta T_{te} = \frac{\Delta H_{te}}{C_p}
$$
 (II.33)

$$
T_{tc3}=T_{tc2}+\Delta T_{tc}
$$
 (II.34)

**II.6.2.3 Température statique :**

$$
T_{sc3} = T_{tc3} - \frac{v^2}{2 c_p}
$$
 (II.35)

**II.6.2.4 Nombre de Mach :** 

$$
M_3 = \left[ \left( \frac{Ttc3}{Tsc3} - 1 \right) \left( \frac{2}{\gamma - 1} \right) \right]^{1/2}
$$
 (II.36)

**II.6.2.5 Pression statique :** 

$$
P_{sc3} = P_{tc3} \left( 1 + \frac{\gamma - 1}{2} \cdot M_3{}^2 \right)^{-\frac{k}{k-1}}
$$
 (II.37)

**II.6.2.6 Masse volumique totales :**

$$
P_{tc3} = \frac{P_{tc3}}{r \cdot T_{tc3}} \tag{II.38}
$$

**II.6.2.7 Masse volumique statique :**

$$
P_{sc3} = \rho_{tc3} \left(\frac{P_{sc3}}{P_{tc3}}\right)^{\frac{1}{k}}
$$
 (II.39)

#### **II.6.2.8 Travail d'un étage :**

Le travail reçu par la grille mobile est équivalent à la somme d'augmentation d'énergie cinétique  $(V_2 > V_1)$  et d'énergie de pression  $(w_1 > w_2)$ .

-Dans la grille mobile, plus que l'établissement de débit et pour une unité de mass : -Augmentation de pression :

$$
\frac{P_3 - P_2}{\rho_t} = \Delta W^* \mathbf{OH} \tag{II.40}
$$

#### **II.6.2.9 Taux de compression d'un compresseur :**

C'est le rapport entre la pression à l'entrée et à la sortie du compresseur :

# **CHAPITRE II : ETUDE DESCRIPTIVE DES PARAMÈTRES DES MOTEURS À RÉACTION.**

 **(II.41)**

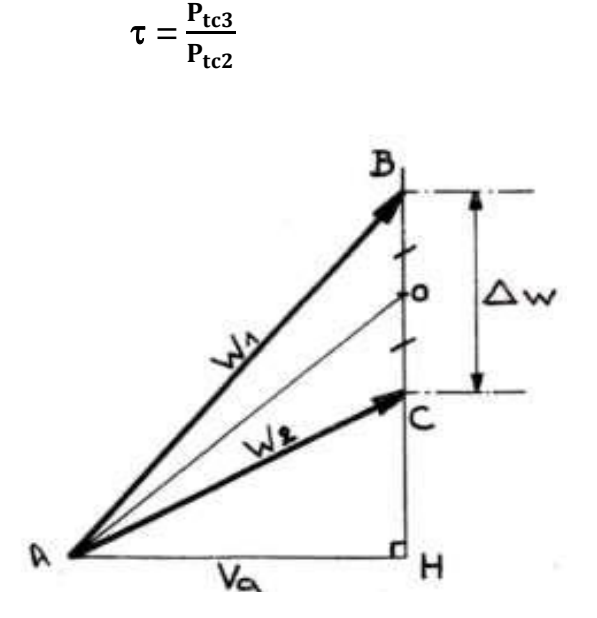

**Figure II.6** Augmentation de pression dans la grille mobile.

#### **II.6.2.10 Rendement de la compression :**

On va appliquer les mêmes formules de calcul pour les deux compresseurs (BP/HP), car il y a une périodicité des étages.

$$
\eta_c = \frac{T_{2is} - T_1}{T_2 - T_1}
$$
(II.42)

#### **II.6.2.11 Rendement isentropique du compresseur :**

Ce rendement est appelée isentropique car il compare la transformation réelle a une transformation isentropique fictive.

$$
\eta_{\rm isc} = \frac{\Delta W_{\rm Tis}}{\Delta W_{\rm T}} = \frac{\mathbf{h}_{3\rm is} - \mathbf{h}_2}{\mathbf{h}_3 - \mathbf{h}_2}
$$
(II.43)

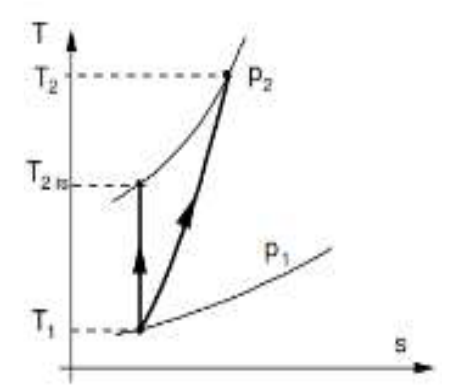

**Figure II.7** Rendement isentropique du compresseur.

#### **II.6.2.12 L'évolution de différentes grandeurs :**

Tableau II.2 Evolution de différentes grandeurs dans l'étage d'un compresseur axial.

# **CHAPITRE II : ETUDE DESCRIPTIVE DES PARAMÈTRES DES MOTEURS À RÉACTION.**

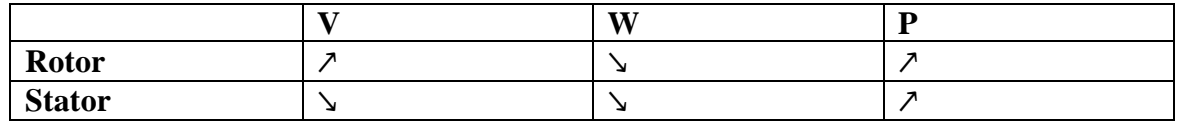

# **II.6.3 Chambre de combustion**

La modélisation de la combustion permet de calculer le débit du fuel (carburant) nécessaire pour atteindre la température de combustion que nous imposons en fonction de la poussée requise et des matériaux utilisent dans la turbine. En théorie, la combustion a lieu à pression constante (isobare) et produit Le pouvoir calorifique suivant :

$$
\mathbf{P}_{\rm c} = \mathbf{Q}_{\rm f} \cdot \mathbf{P}_{\rm ci} \tag{II.44}
$$

## **II.6.3.1 Le dosage :**

C'est le rapport de la masse carburant/air afin d'effectuer la combustion. Tiré à partir de l'équation chimique de la combustion du carburant  $(C_7H_{16} + 110_2 \rightarrow 7CO_2 + 8H_2O)$ . Dans le cas où le carburant obéit au dosage théorique  $'d'$  on définira un dosage stœchiométrique (d<sub>th</sub>= $\frac{1}{15}$ )

En revanche s'il n'obéit pas à ce dosage  $(d_{\text{red}} \neq 1/15)$ 

#### **II.6.3.2 La richesse :**

C'est le rapport entre  $\mathbf{d}_{\text{th}}$  et  $\mathbf{d}_{\text{reel}}$ :

Si =1 **e r** : mélange stœchiométrique.

- $Si > 1$  **e r** : mélange riche.
- Si <1 **e r** : mélange pauvre.

# **II.6.3.3 Dilution :**

La quantité d'air supplémentaire dépendra du préchauffage requis.

Cependant, en raison des matériaux a partir desquels les aubes et les distributeurs de turbine sont fabriques, la température maximale est limitée à une plage de 850 à 1700°C.

L'air a été chauffe a 200 à 500 par le travail effectue dans le processus de compression, fournissant ainsi les conditions de chauffage de 650 à 1150°C pour le processus de combustion

En fonctionnement normal, le rapport global air/combustible du bruleur (chambre de combustion) peut varier entre 45 :1 et 130 :1, cependant, le kérosène ne peut bruler efficacement qu'a un rapport de 15 :1 ou à proximité. Donc, le carburant ne doit être qu'une partie de l'air dans la chambre de combustion, dans la zone dite de combustion primaire.

Ceci a été réalisé en utilisant un tube à flamme (manchon de combustible) avec 36

arrangements de chambre de combustion différents pour mesurer la distribution du flux d'air le long de la chambre de combustion

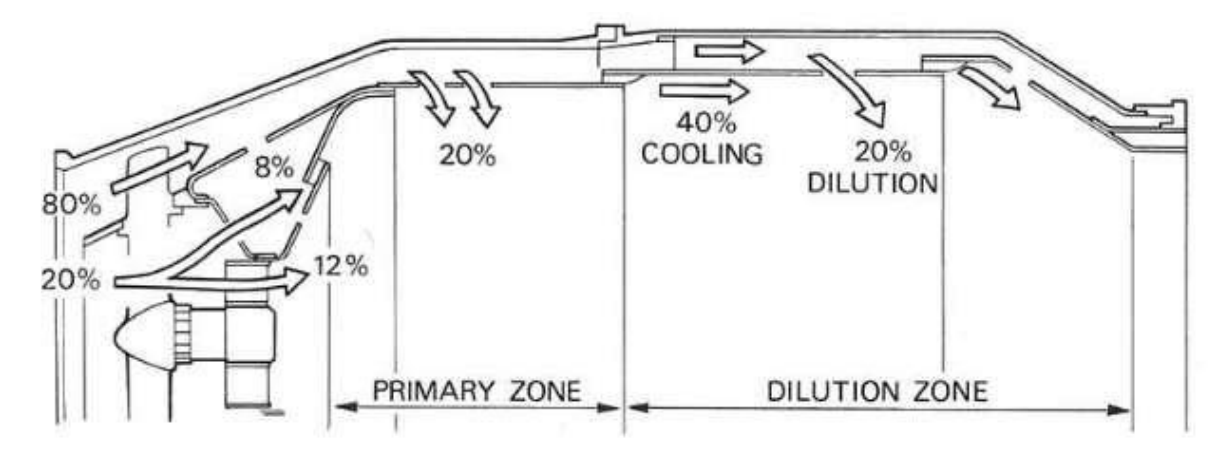

Figure II.8**.**Répartition du flux d'air.

En appliquant le premier principe de la thermodynamique entre l'entrée et la sortie de sortie de chambre de combustion on aura l'expression de la chaleur de combustion suivante :

$$
Q_{34} = C_p \cdot (T_4 - T_3) \tag{II.45}
$$

$$
C_p=(1.077-0.618*(T_t/10^{30}+1.19*(T_t/10^3)^2-1.408*(T_t/10^3)^3+0.551*(T_t/10^3)^4-0.082*(T_t/10^3)^5)*10^3
$$
 (II.46)

$$
\Delta H_{cc} = H_4 - H_3 \tag{II.47}
$$

**II.6.3.4 Température totales :**

$$
T_{\text{tcc4}} = \frac{\Delta H_{\text{cc}}}{C_{\text{p}}} + T_{\text{tcc3}} \tag{II.48}
$$

**II.6.3.5 Température statique :**

$$
T_{\text{sec4}} = T_{\text{tcc4}} \cdot \left(1 + \frac{\gamma - 1}{2} \cdot M_4{}^2\right)^{-1} \tag{II.49}
$$

**II.6.3.6 Pression Totales :**

$$
P_{tcc4} = P_{scc4} \cdot \left(1 + \frac{\gamma - 1}{2} \cdot M_4{}^2\right)^{\frac{\gamma}{\gamma - 1}}
$$
 (II.50)

**II.6.3.7 Masse volumique statique :**

$$
\rho_{\text{sec}4} = \frac{P_{\text{sec}4}}{r \cdot T_{\text{sec}4}} \tag{II.51}
$$

#### **II.6.3.8 Masse volumique totale :**

$$
\rho_{\text{tcc}} = \frac{P_{tcc4}}{r \cdot T_{tcc4}} \tag{II.52}
$$

#### **II.6.3.9 La puissance thermique :**

La puissance thermique est définie comme le produit de la chaleur de combustions par le débit massique traversant la chambre de combustion.

 $P_{tr} = (q_{ma} - q_{mc}) \cdot C_p \cdot (T_4 - T_3)$  (II.53)

#### **II.6.3.10 Le rendement de combustion :**

Il est défini comme le rapport de la puissance thermique réelle a la puissance calorifique :

$$
\eta_{cc} = \frac{(q_{ma} - q_{mc}) \cdot C_p \cdot (T_4 - T_3)}{Q_f \cdot P_{CI}} \tag{II.54}
$$

# **II.6.4 Turbine**

Généralement les turbines utilisées dans les turboréacteurs sont des turbines de type axial.

La turbine axial est un turbine dont l'écoulement suit l'arbre de rotation c'est à dire l'air est détendue dans une direction parallèle à l'axe du moteur.

#### **II.6.4.1 Triangle de vitesse :**

A la sortie de la chambre de combustion, les gaz sont déviés par les aubes stators ; les canaux sont donc convergents  $(S > s)$  et la vitesse augment  $(V_2 > V_1$  en valeur absolue). Les gaz pénètrent ensuite dans la grille mobile à une vitesse relative $\overrightarrow{w_2}$ .

$$
\overrightarrow{V_2} = \overrightarrow{W_2} + \overrightarrow{U_2}
$$
 (II.55)

En sortant a la vitesse relative  $\overrightarrow{w_3}$ 

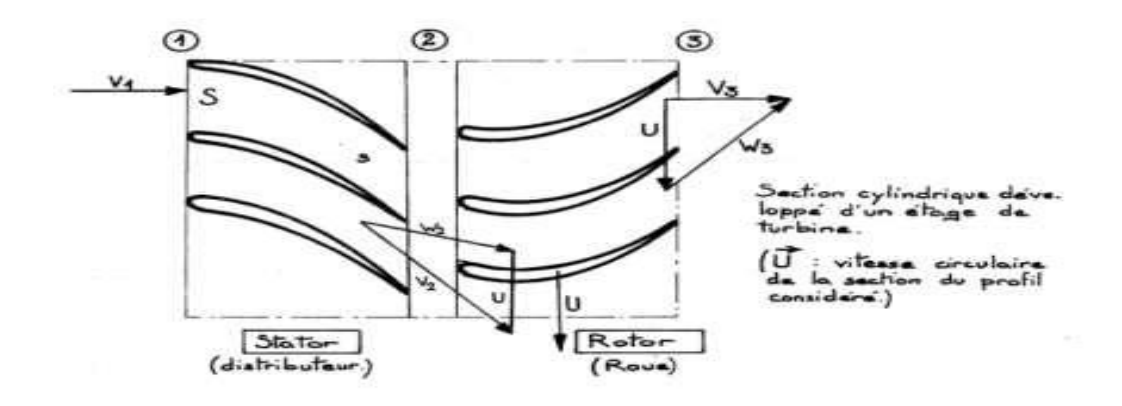

Figure.II.9. Diagramme des vitesses d'un rotor et d'un stator d'une turbine

La vitesse  $V_3$  absolue à la sortie de la grille mobile  $(\overrightarrow{V_3} = \overrightarrow{W_3} + \overrightarrow{U_3})$  est sensiblement égale à la vitesse **V<sup>1</sup>** d'entrée de l'étage (turbine périodique). Le gaz peut de nouveaux pénétré dans un deuxième étage de turbine.

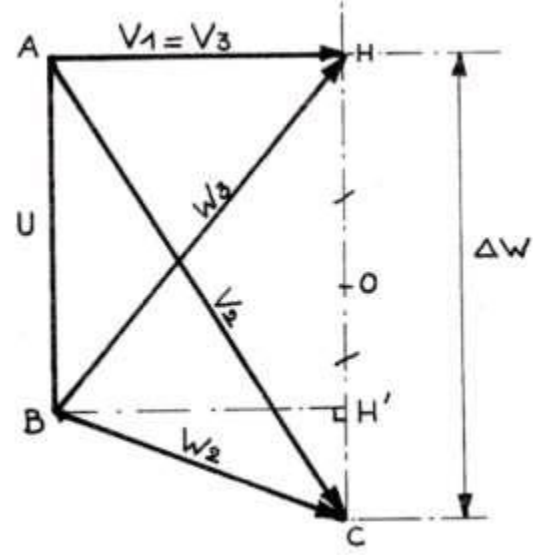

Figure.II.10 Diagrammes des différents vecteurs de vitesse d'un étage de turbine.

## **II.6.4.2 Turbine à action et à réaction :**

Comme le compresseur double corps en trouve aussi des turbines coaxiales indépendantes:

On peut distinguer deux sortes de turbines :

#### **Turbine à action**

En effet ces turbines sont dessinées de telle manière que la section du canal constitué par deux aubes successives de rotor soit constante.

L'action de l'étage se résume ainsi :

- Transformation d'une partie de l'énergie de pression des gaz en énergie cinétique dans le distributeur.

-Transformation de l'énergie cinétique en couple dans le rotor.

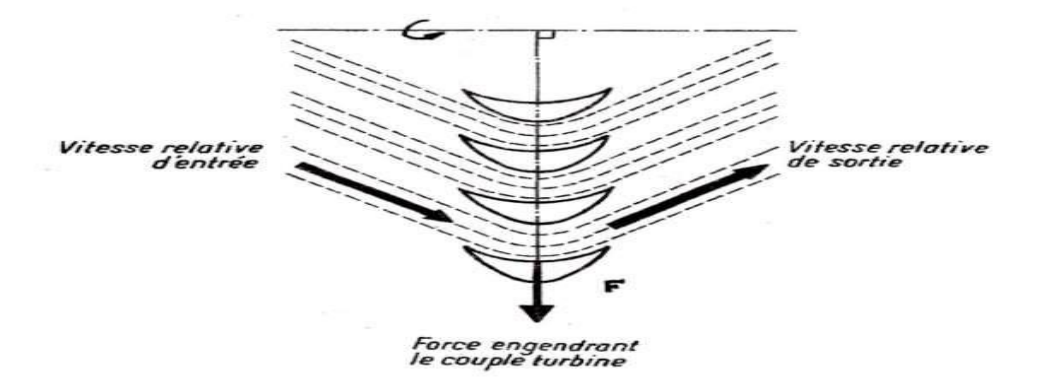

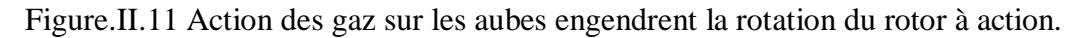

## **Turbine à réaction**

Dans ce type de turbine, le canal est forme par deux aubages successifs du rotor, constitue un nouveau corps convergent qui prolonge le distributeur (l'angle de déviation à la sortie est plus grand que l'angle formé par la direction des gaz et l'axe à l'entrée).

En conséquent la vitesse relative des gaz augmente pendant la traversée du rotor, ce qui a pour effet de diminuer leur pression.

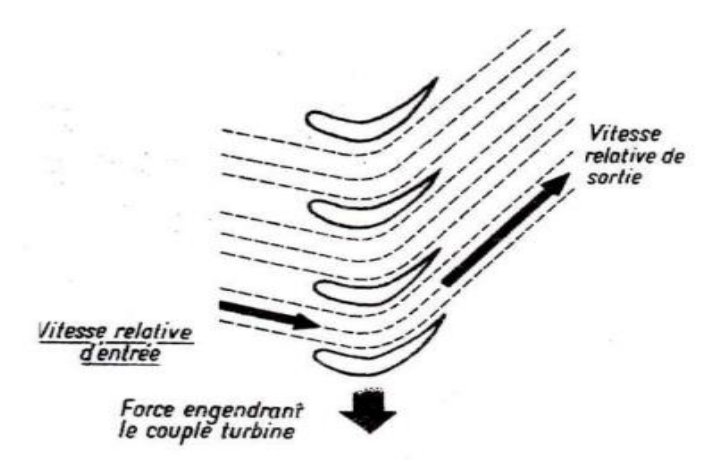

Figure.II.12 Action des gaz sur les aubes engendrent la rotation du rotor à réaction

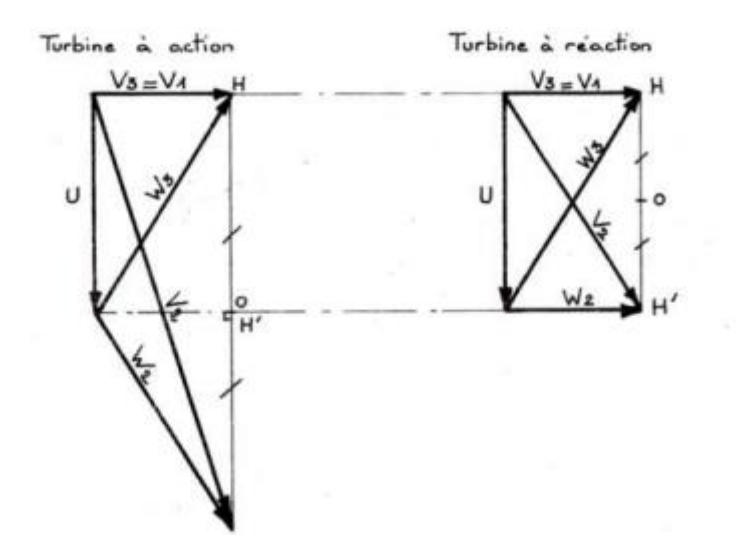

#### **Comparaison des turbines a action et a réaction**

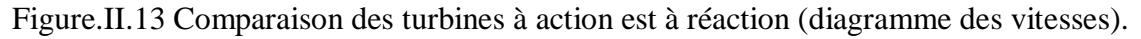

#### **II.6.4.3 Température statique :**

$$
\Delta T_{sT} = \frac{\Delta T_T}{C_p}
$$
 (II.56)

$$
T_{sT} = T_{sT}s + \Delta T_{sT} \tag{II.57}
$$

**II.6.4.4 Nombre de mach :**

$$
M_{T4} = \left[ \left( \frac{T_{tT4}}{T_{sT4}} - 1 \right) \left( \frac{2}{\gamma - 1} \right) \right]^{1/2}
$$
 (II.58)

**II.6.4.5 Pression totale :**

$$
P_{tT5} = P_{tT4} \left(\frac{T_{t5}}{T_{t4}}\right)^{\frac{k}{k-1}}
$$
 (II.59)

**II.6.4.6 Pression statique :** 

$$
P_{ST5} = P_{tT5} \left( 1 + \frac{\gamma - 1}{2}, M_5^2 \right)^{-\frac{k}{k-1}}
$$
 (II.60)

**II.6.4.7 Masse volumique totale :**

$$
\rho_{tTS} = \frac{P_{tTS}}{r \cdot T_{tTS}} \tag{II.61}
$$

#### **II.6.4.8 Masse volumique statique :**

$$
\rho_{sT5} = \frac{P_{sT5}}{r.T_{sT5}}
$$
 (II.62)

Les étages de deux turbine (HP/BP) sont périodique, on a alors une symétrie des triangles des vitesses ; c'est pour cela qu'on utilise les même formules si dessus.

#### **II.6.4.9 Travaille de la turbine :**

Appliquant le premier principe de la thermodynamique sur le système ouvert considère. On aura l'expression du travail comme suite :

$$
W_{45} = C_p (T_4 - T_5) \tag{II.63}
$$

#### **II.6.4.10 Le rendement de la turbine :**

$$
\eta_{\rm T} = \frac{\tau_4 - \tau_5}{\tau_4 - \tau_{\rm Sis}}\tag{II.64}
$$

**T5is** : la température a la sortie de la turbine si l'évolution est isentropique entre la même pression:

$$
\frac{T_4}{T_{5is}} = \left(\frac{P_4}{P_5}\right)^{\frac{\gamma - 1}{\gamma}}
$$
\n(II.65)

On pose : 
$$
\tau = \frac{P_4}{P_5}
$$
 (II.66)

On peut réécrire W<sub>45</sub> en introduisant  $\tau$  et  $\eta$ **T** :

$$
W_{45} = CpT_{t4} \eta_T \left(1 - \frac{1}{\tau^{\gamma}}\right)
$$
 (II.67)

Les contraintes mécaniques et thermiques simultanées favorisent le fluage, qui comprend allongement continu des matériaux soumis à de forts charges a hautes températures. Contrairement à l'allongement élastique observe à froid, le fluage produit des déformations permanente .Par conséquent, la résistance au fluage du matériau utilise la capacité de survie à long terme en fonction de plus ou moins de dommage au réacteur.

Le refroidissement par l'air a longtemps été utilisé pour refroidir les disques de rotor et les pieds d'aube de l'étage de turbine en utilisant de l'air HP pour le refroidissement de la température toujours très haute, il est intéressant d'utiliser une nouvelle technologie de film d'air le long des surfaces extérieures des aubes afin de les recouvrir d'une couche isolante.

L'avantage de ce système est que vous pouvez fournir la quantité exacte d'air dont vous avez besoin dans chaque section du profil, ce qui permet un refroidissement uniforme.

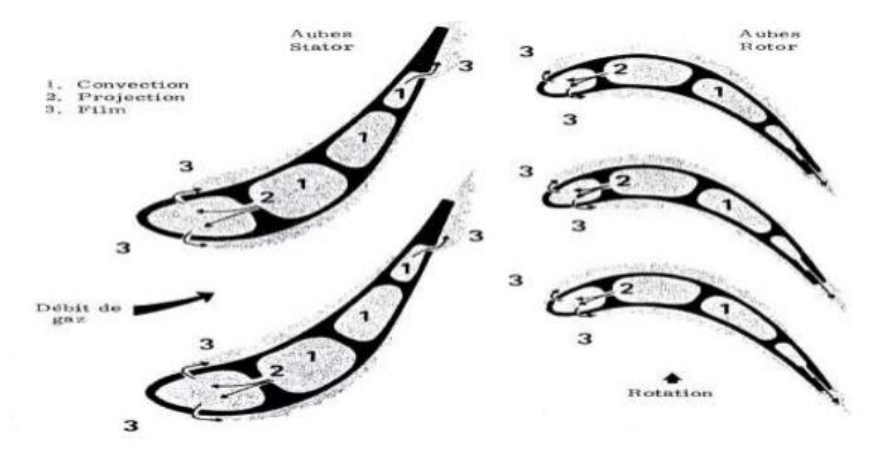

Figure.II.14 Refroidissement par filme des aubes de turbine.

# **II.6.5 Tuyère**

Dans la tuyère, chaque molécule de gaz écrasée par la paroi convergente est repoussée (poussée vers l'arrière). Cet effet de compactage augmente la vitesse. La vitesse augmente plus vite que le gaz ne se dilate, mais la buse conserve cet effet de remplissage.

# **II.6.5.1 Vitesse déjection des gaz :**

On se basant sur l'équation de conservation d'énergie on a :

$$
C_p \left( T + \frac{v^2}{2c_p} \right) = cte \tag{II.68}
$$

D'où : 
$$
C_p
$$
. ( $T_5 - T_6$ ) =  $\frac{V_6^2 - V_5^2}{2}$  (II.69)

Et d'autre part : 
$$
\mathbf{P}_6 = \mathbf{T}_6 \left( \mathbf{1} + \frac{\gamma - 1}{2} \mathbf{M}^2 \right)
$$
 (II.70)

$$
\tau_{\text{tyr}} = \frac{P_6}{P_{\text{atm}}} \tag{II.71}
$$

Donc on pourra d'après toutes ces équations tire l'expression de la vitesse d'éjection suivante:

$$
V_2 = \sqrt{2 C_p T_{t6} \left(1 - \tau_{tyr}^{\frac{\gamma}{\gamma - 1}}\right)}
$$
 (II.72)

#### **II.6.5.2 Rendement de la tuyère :**

$$
\eta_{\text{tyr}} = \frac{T_5 - T_{61s}}{T_5 - T_6} \tag{II.73}
$$

## **II.7 CONCLUSION**

Durant ce chapitre nous avons évoqué les sciences thermodynamiques et aérodynamiques qui expliquent le fonctionnement théorique de chaque composant d'un turboréacteur. Tout en s'intéressant aux transformations en mouvement et en poussée de l'énergie calorifique apporte au moteur.

# **Chapitre III : Modélisation du cas d'étude du Turbofan CFM56-7B**

## **III.1.INTRODUCTION**

Après une étude descriptive du moteur à réaction ainsi que la présentation de toutes les équations permettant de suivre l'évolution thermodynamique des gaz à travers les différentes stations de la machine figurant dans le chapitre précèdent (chapitre II)

Le calcul a été effectué sous environnement du logiciel GasTurb14, en utilisant ce programme dans lequel figurant les équations précédant dans son algorithme. De ce fait, il a été jugé inutile de les réexposer.

# **III.2.DESCRIPTION DU LOGICIEL GASTURB14**

GasTurb est un programme de cycle de turbine à gaz puissant et flexible qui est accompagné d'outils supplémentaires, à savoir Smooth C, Smooth T, Map Collection et GasTurb Details.

GasTurb est un programme qui donne une vision approfondie et un aperçu de la théorie des performances des turbines à gaz tout en étant facile à utiliser, avec un guidage utilisateur graphique exceptionnellement intuitif (X)

En 2013, la responsabilité du développement du programme a été transférée à la société GasTurb GmbH à Aix-la-Chapelle, en Allemagne. Depuis lors, une équipe d'ingénieurs de performance soutient, maintient et étend les fonctionnalités des programmes. L'Université RWTH-Aachen et l'Institut de propulsion par réaction et de turbomachines du professeur Peter Jeschke sont des partenaires stratégiques de GasTurb GmbH.

GasTurb est un programme de calcul des performances de conception et hors conception des turbines à gaz ; Il permet de :

- simule les types les plus courants d'avions et de turbines à gaz de production d'électricité
- montre les sections transversales du moteur avec la numérotation des stations et le système d'air
- fournit des diagrammes température-entropie, enthalpie-entropie et pressionvolume
- prend en compte les corrélations supplémentaires spécifiées par l'utilisateur, qui peuvent être données sous forme de formules ou de tableaux

Constituer de nombreuses versions comme GazTurb 6-10-11-12-13 et 14

Il existe de nombreuses améliorations par rapport aux versions précédentes de GasTurb, à la fois dans l'interface utilisateur et le contenu technique. [18]

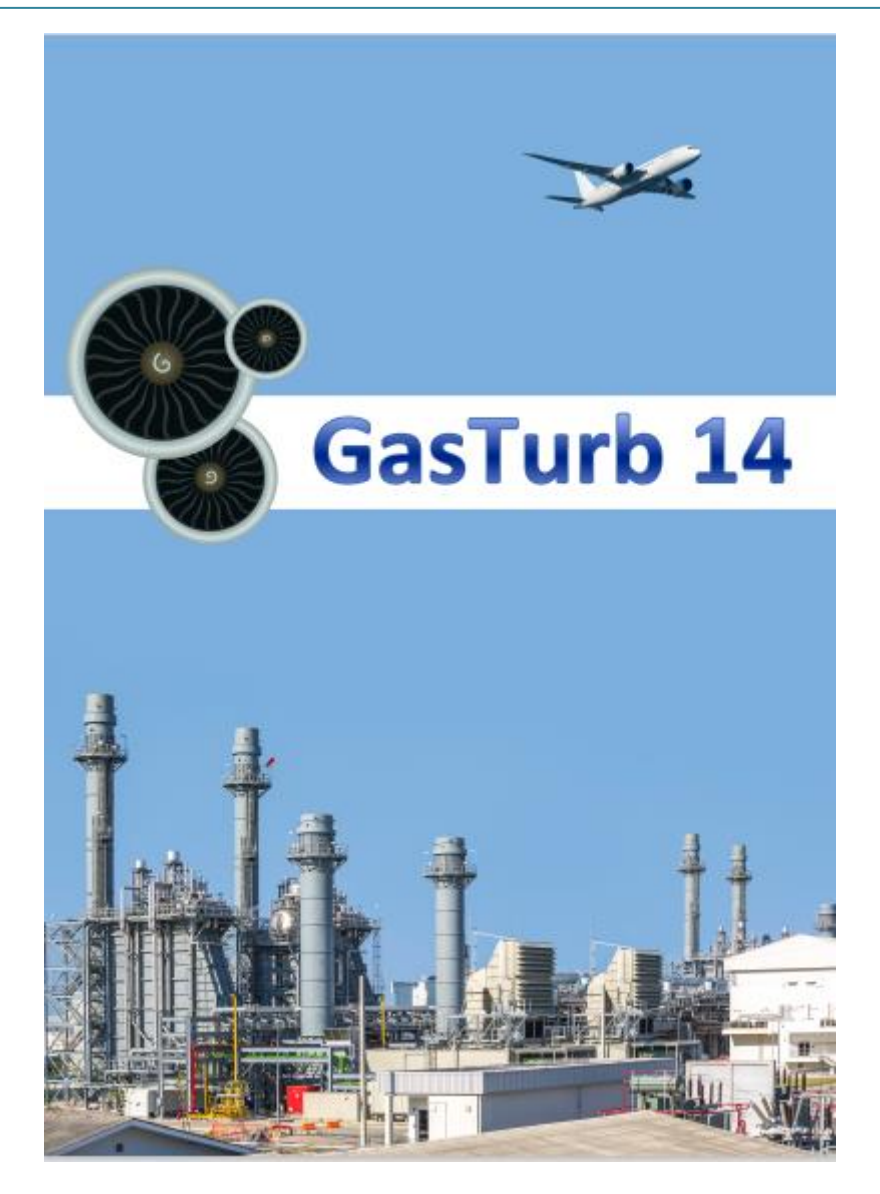

Figure .III.1. Le logiciel GazTurb14 [18]

# **III.3.DESCRIPTION DU MOTEUR CFM56-7B**

Le CFM56-7B est un turboréacteur double flux double corps avec soufflante produit par CFM INTERNATIONAL, une société commune entre SAFRAN AIRCRAFT ENGINES et GENERAL ELECTRIC. Sélectionné par Boeing comme motorisation exclusive de sa gamme « 737 Next Generation », le CFM56-7B offre alors une poussée comprise entre 87 et 121KN. Grâce à des évolutions importantes sur le corps haut pression et la turbine basse pression. En effet, on a

- **CF :** Signifie **C**ommercial-**F**an
- **M :** Signifie **M**oteur
- **56 :** c'est le 56eme projet de SNECMA
- **7 :** représente le nombre de la génération de ce type de réacteur et qui est le dernier pour le moment
- **B :** représente le type d'avoir sur lequel ce réacteur est avionne, dans notre cas

#### **Boeing**

- **GENERAL ELECTRIC (GE) :** aux Etat unis qui se charge de la partie CORE qui représente la partie haute pression du moteur (compresseur haute pression, chambre de combustion et la turbine haute pression).
- **SNECMA (Société Nationale d'Etude et de Construction de Moteurs d'Avion) :** en France qui se charge de la partie basse pression du moteur (le fan, le compresseur BP et la turbine BP) ainsi que des accessoires et de la tuyère d'éjection.

Il a été monté en 1996 sur le Boeing 737-800 NG. Il détient près de 59% des ventes sur le marché. Son rôle est de délivrer une poussée à l'avion et d'assurer une puissance de 90KVA aux systèmes accessoires.

La figure suivante montre les différents modèles de moteurs équipant les avions Boeing B737-600/-700/-800/-900/-BBJ/COMBI/C40A. Le moteur utilisé sur ces types d'avions est le CFM56-7B, dont la poussée s'étend de 19500 à 27300 livres de poussée [19].

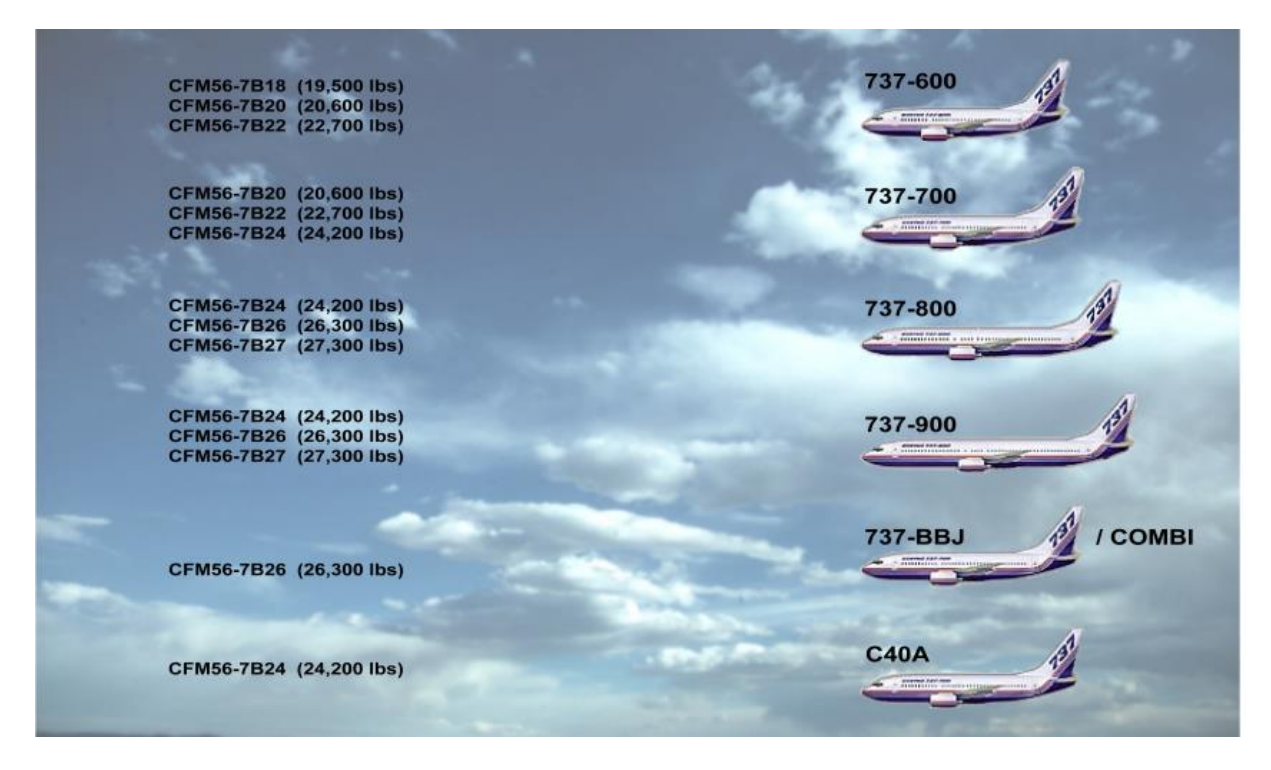

Figure III.2. Distribution des moteurs CFM56-7B sur Boeing

# **III.4.CARACTERISTIQUES PRINCIPALES DU MOTEUR CFM56- 7B**

Les caractéristiques principales du moteur CFM56-7B sont [19]:

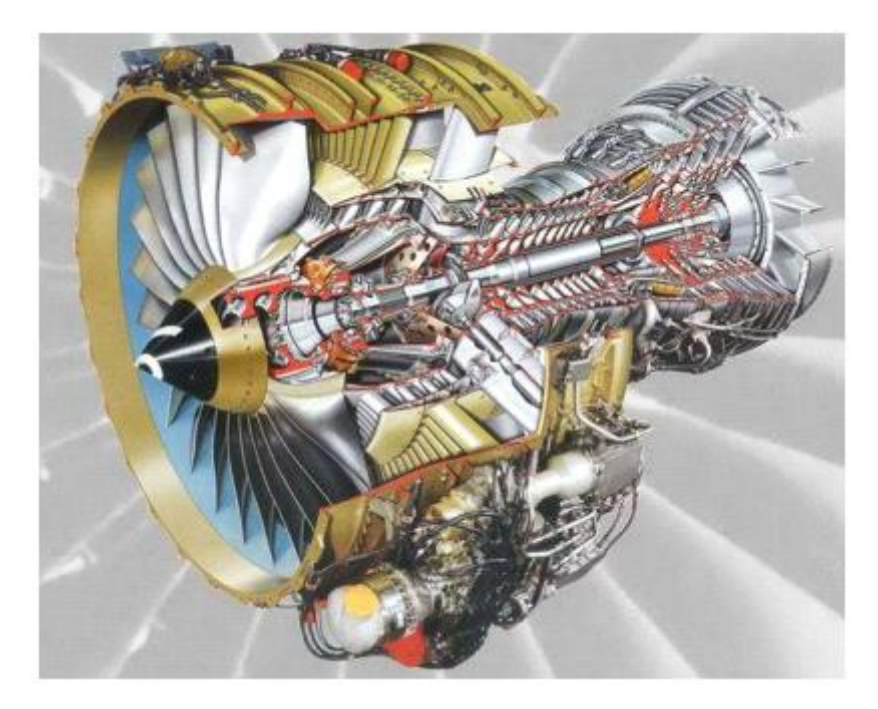

Figure. III. 3.Vue de coupe du CFM56-7B

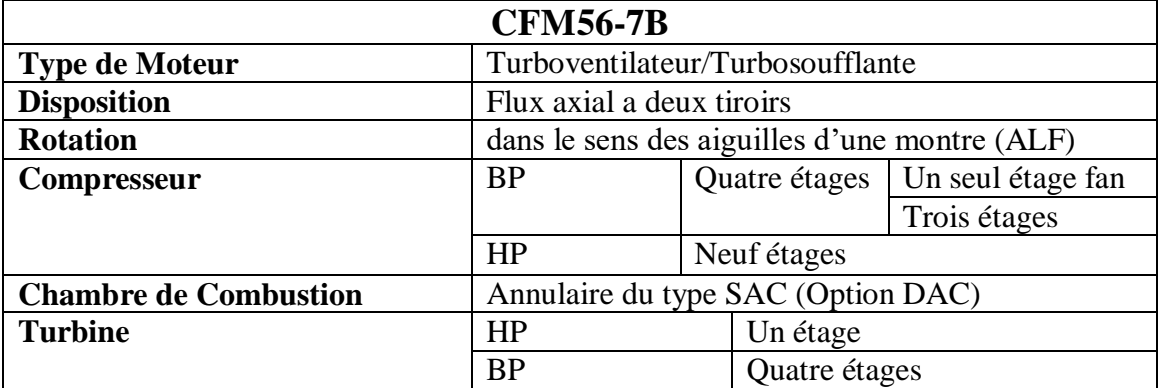

Tableau.III.1.Description du CFM56-7B

### **Dimension**

Tableau.III.2.Dimension du CFM56-7B

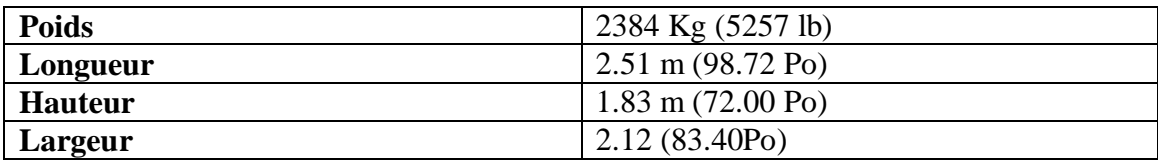

### **Performance**

Il existe différentes configurations pour une poussée donnée, selon le type d'équipement installé sur le moteur. Ils sont désignés par un suffixe spécifique, comme indiqué dans le tableau (III.3)

Tableau.III.3.Performances du CFM5-7B

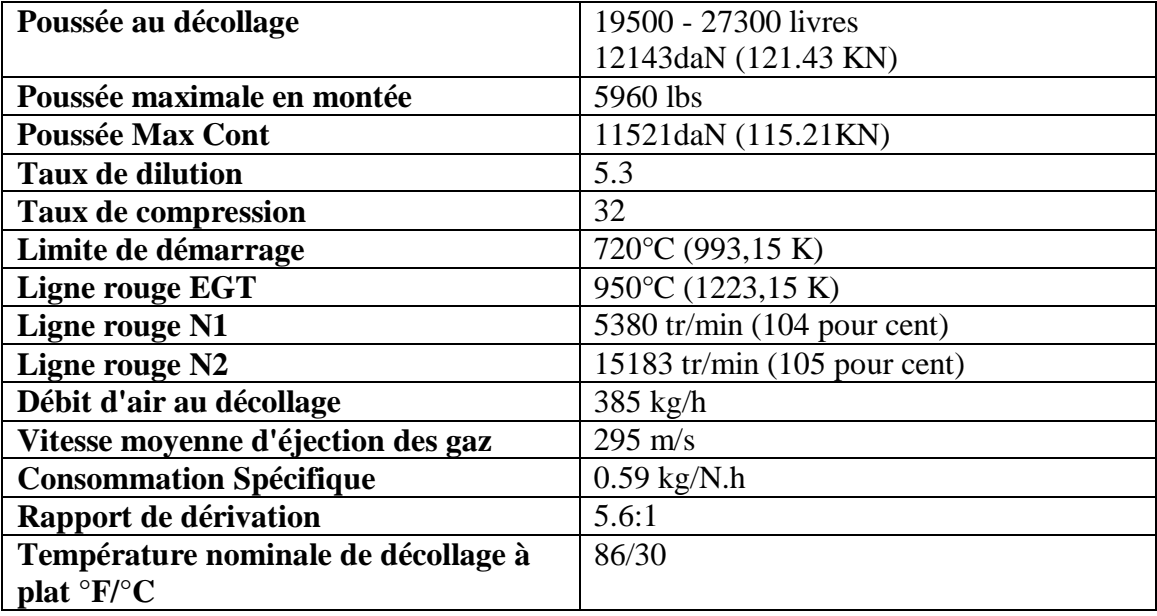

# **III.5.FONCTIONNEMENT DU MOTEUR CFM56-7B**

Le moteur CFM56-7B est un moteur à haut by-pass, double rotor, flux axial, turbosoufflante de technologie avancée. Il est soutenu par le pylône de l'aile et rationalisé par des capots.

L'air est aspiré dans l'admission par les pales du ventilateur et séparé par un carénage séparateur en deux voies d'écoulement, le Primaire et le Secondaire.

Le flux d'air primaire traverse la partie interne du ventilateur pales et est dirigé vers un booster (LPC).

Le circuit d'écoulement entre ensuite dans un compresseur haute pression (HPC) et va dans une chambre de combustion. Mélangé au carburant et enflammé, le gaz fournit de l'énergie à une turbine haute pression (HPT) et à une basse Turbine à pression (LPT).

Le flux d'air secondaire traverse la partie externe du les pales du ventilateur, les aubes directrices de sortie (OGV) et les sorties par le conduit d'évacuation de la nacelle, produisant environ 80 % de la poussée totale au décollage. Il joue également un rôle dans l'inverseur de poussée système.

A la puissance statique de décollage, le taux de dilution du moteur est compris entre 5.1:1 et 5.5:1, selon le modèle de moteur, ce qui signifie que le flux d'air secondaire absorbe entre 5 et 6 fois plus air que le flux d'air primaire. [20]

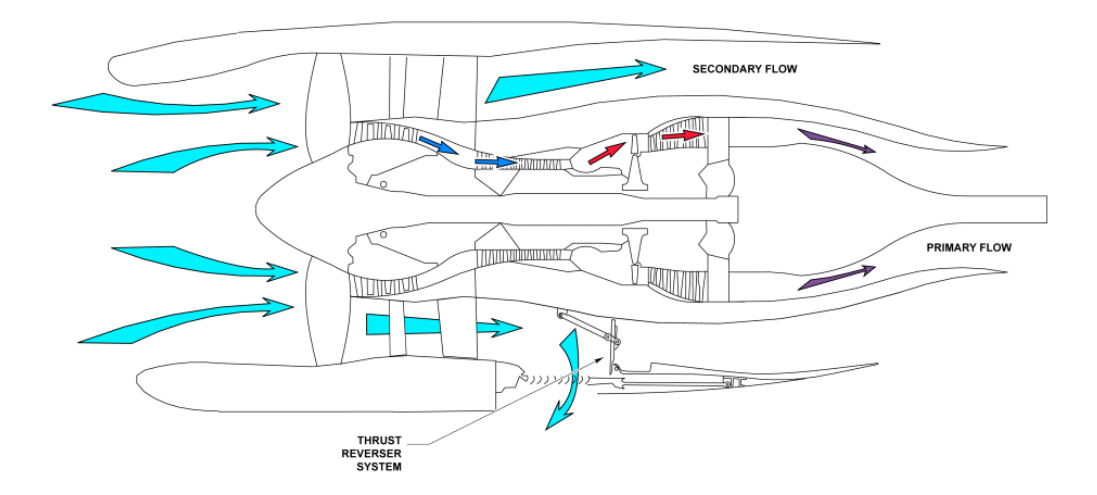

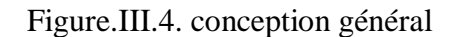

# **III.6.CONCEPTION GÉNÉRALE**

Le CFM56-7B est un moteur de conception modulaire. Il a 17 différents modules qui sont enfermés dans trois modules principaux et un système d'entraînement d'accessoires.

Les 3 modules sont :

- Le module majeur du ventilateur.
- Le module principal du moteur principal.
- Le Module Majeur Turbine Basse Pression.

Le système d'entraînement des accessoires est également de conception modulaire [20]

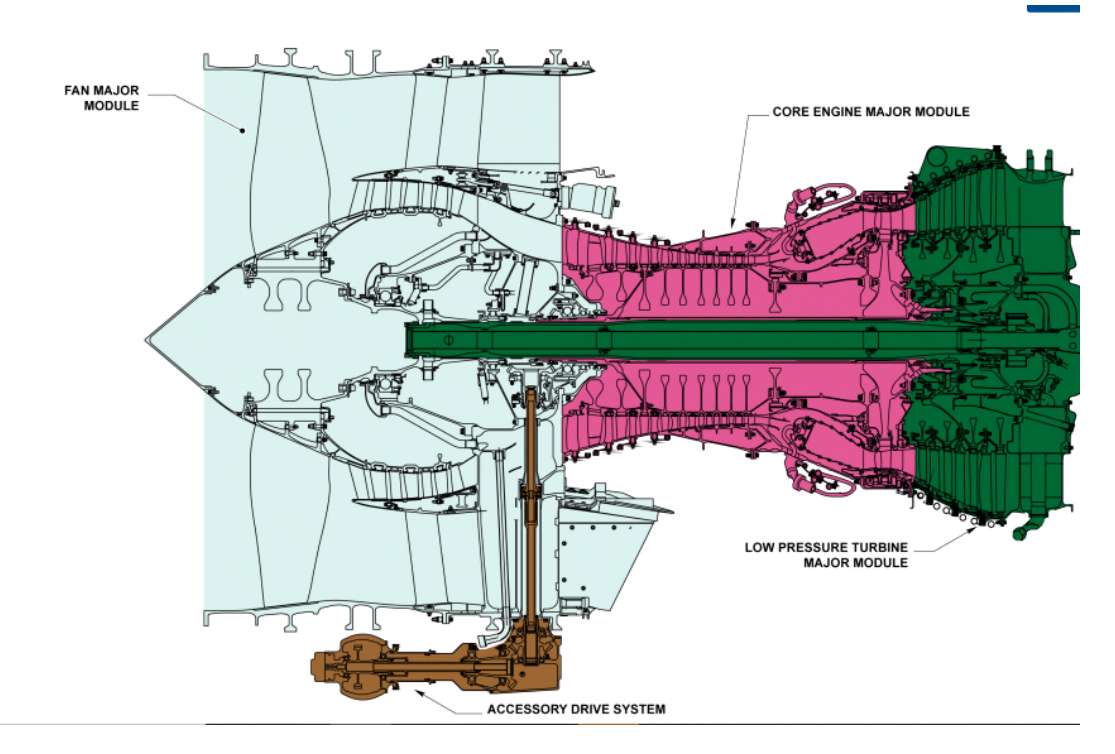

Figure.III.5. le design des modules [20]

# **III.7.MODULE MAJEUR DU MOTEUR DE BASE**

Le moteur principal est un générateur de gaz à haute pression et à grande vitesse qui produit la puissance nécessaire pour entraîner le moteur.

L'air de refoulement du ventilateur est comprimé dans la haute pression Compresseur (HPC), chauffé et détendu dans la combustion chambre. Il est ensuite dirigé par la Turbine Haute Pression (HPT) buses sur le rotor HPT .Energie non extraite du gaz le flux par le rotor HPT est utilisé pour entraîner la basse pression Turbine (LPT), rotors de ventilateur et booster.

L'extrémité avant du noyau est soutenue par la boule n° 3 et roulements à rouleaux, situés dans le châssis du ventilateur.

L'extrémité arrière est soutenue par le roulement à rouleaux n° 4, situé dans l'arbre arrière du rotor HPT.

Le moteur de base se compose des éléments suivants :

#### **- Le HPC :**

- Rotor HPC,
- Stator avant HPC,
- Stator arrière HPC.
- **- La section combustion :**
- Carter de chambre de combustion,
- Chambre de combustion.
- **- Le HPT :**
- Buses HPT,
- Rotor HPT,
- Envelope HPT et buses LPT Stage 1 [19]

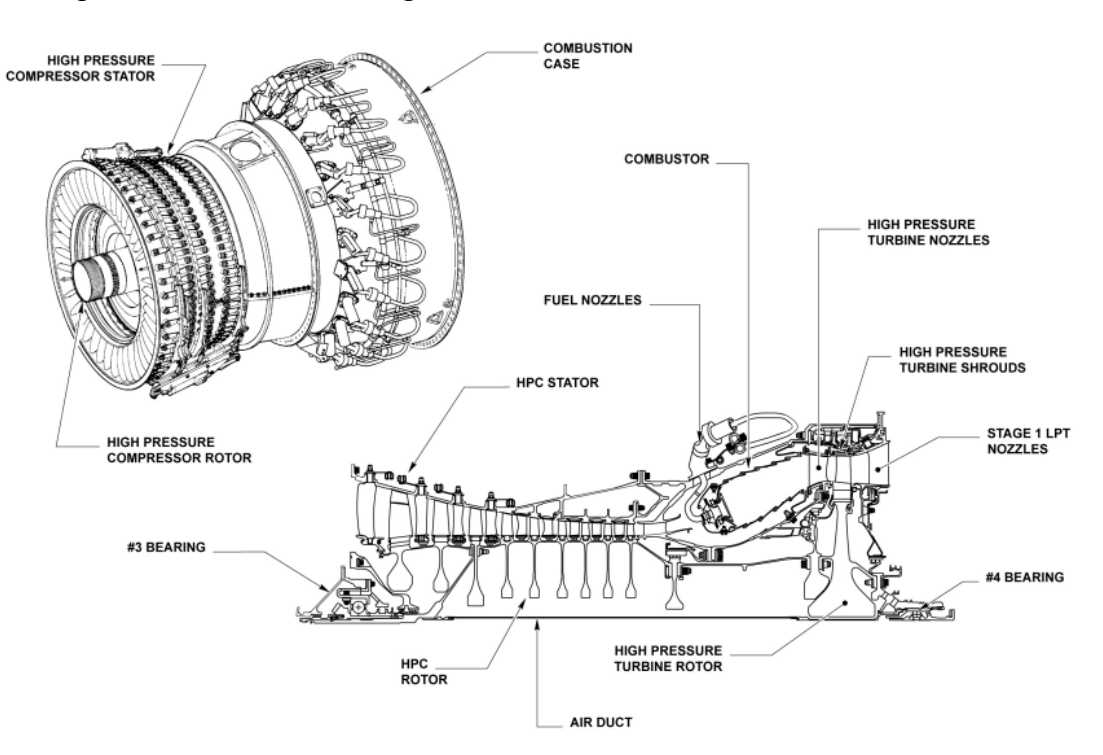

Figure.III.6.Module majeur du moteur de base

# **III.8. MODÉLISATION DES DIFFÉRENTES ÉTAPES DU MOTEUR**

#### **III.8.1. Décomposition du TurboFan CFM56-7B :**

Pour les besoins de la modélisation, le turboréacteur a été décomposé en 14 parties distinctes :

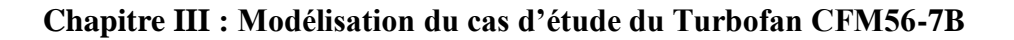

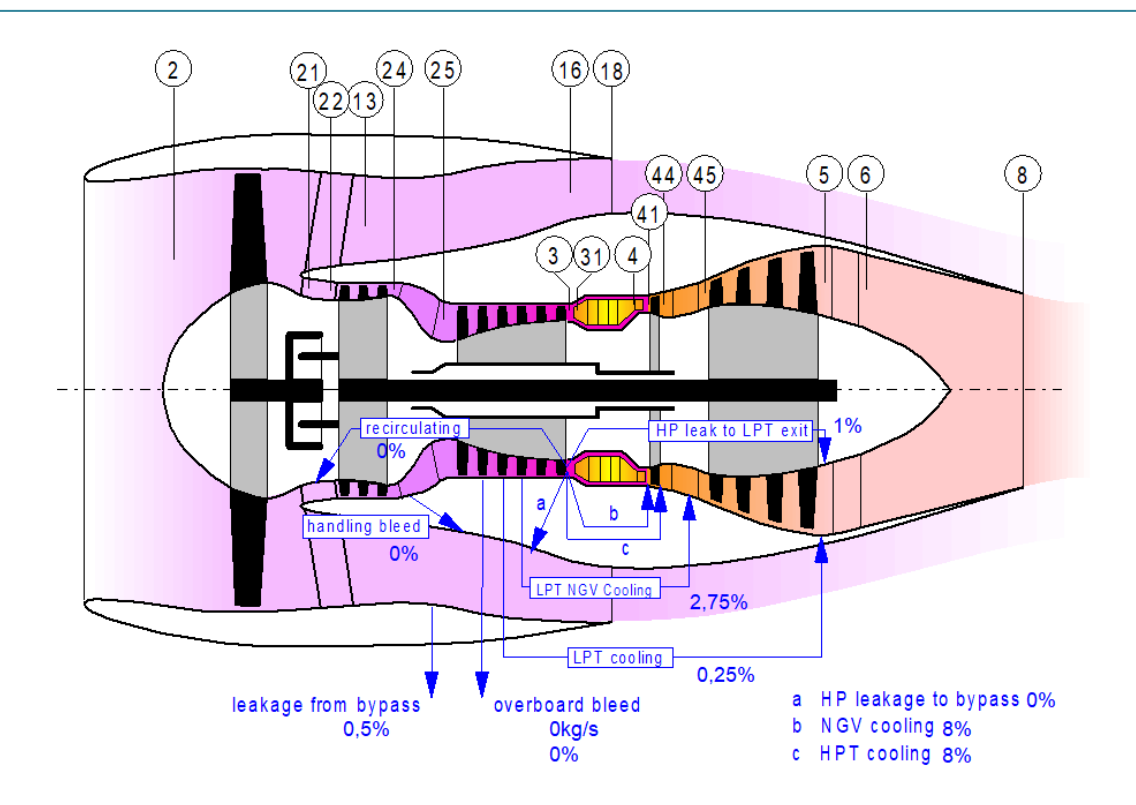

Figure III.7. Décomposition du turboréacteur avec GazTurb14.

- St2 : entrée du fan
- St22 : entrée du booster
- St24 : sortie du booster
- St25 : entrée du compresseur HP
- St3 : sortie du compresseur HP
- St4 : sortie du bruleur (chambre de combustion)
- St44 : sortie de la turbine HP
- St45 : entre de la turbine LP
- St5 : sortie de la turbine LP
- St6 : sortie des aubes directrices
- St8 : gorge de la buse centrale
- St13 : entre de dérivation
- St16 : sortie de dérivation
- St18 : gorge (corps) de buse de dérivation

#### **III.8.2.Hypothèses de travail :**

L'écoulement est considéré :

 Monodimensionnel (selon l'axe de rotation du turboréacteur) ; en régime permanent (stationnaire) ;

Comme celui d'un fluide parfait gaz parfait;

- $-$  Sans action de forces de volume :
- Sans rayonnement ;
- Sans transfert de chaleur (adiabatique) ;
- Avec combustion complète, isobare, et adiabatique (calorifugée).

Il est à préciser que les différences d'énergie cinétique ne seront pas négligées.

#### **III.8.3.Donnees de calculs :**

Au take-off, au niveau de la mer l'altitude h=0 Alt, Mach Ma=0

L'air ambiant aux conditions initiales ISA (International Standard Atmosphère), possède les caractéristiques suivantes :

- Température d'entrée = Tt1=15°C = 288,15°K
- Pression a l'entrée = Pt1=  $101,325$  KPa =  $14,7$  PSI
- Constante des gaz parfait  $r = 287,15$  j/Kg K
- Coefficient isentropique  $\gamma = 1.4$
- $\bullet$  Taux de contournement de conception = 6
- Température de sortie du bruleur (chambre de combustion) 1700°K
- Pouvoir calorifique du combustible PCI=  $43,124$  MJ/Kg
- Nombre d'étages de la turbine  $HP = 1$
- Nombre d'étages de la turbine  $LP = 4$ Organigramme de calcul

Les calculs du moteur reposent sur l'organigramme suivant :

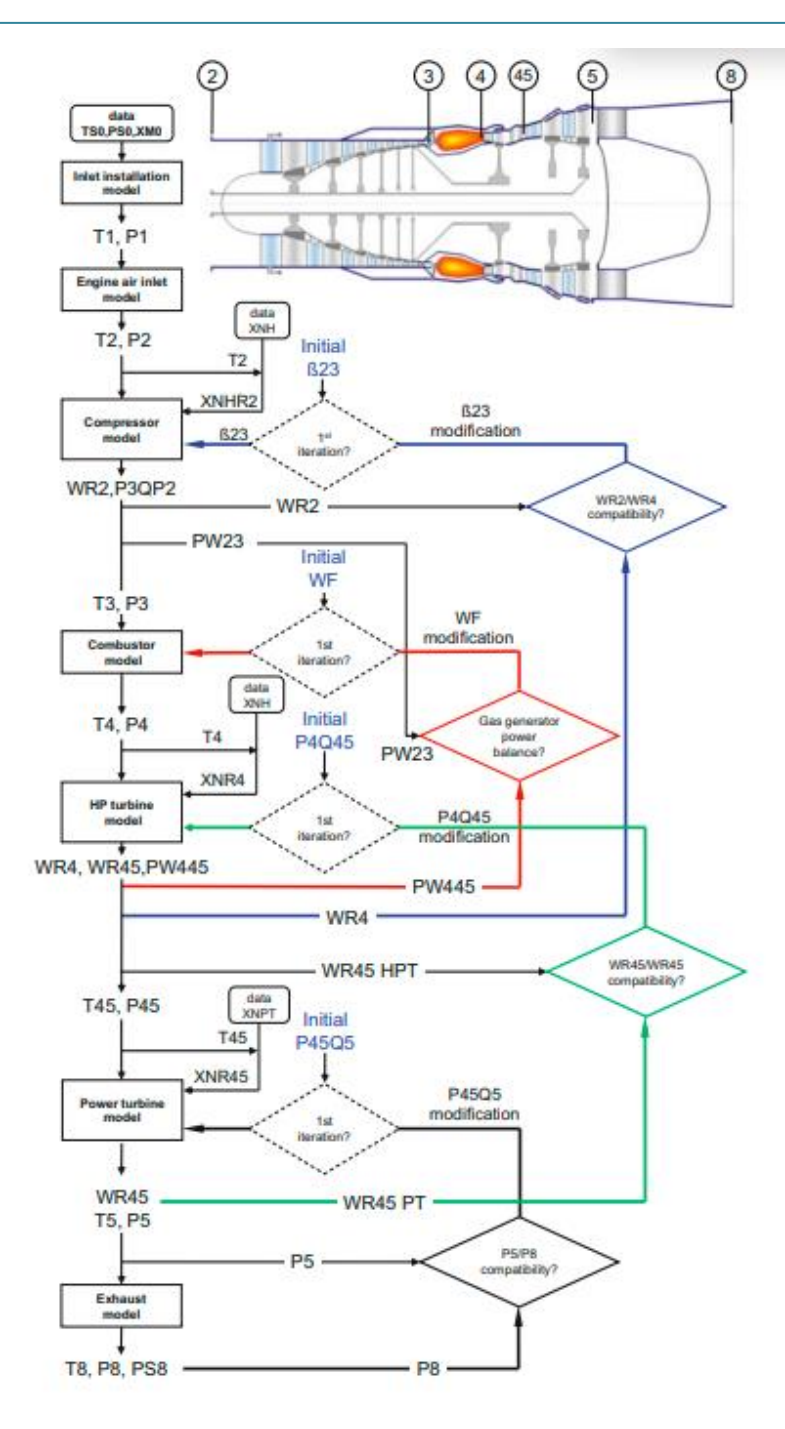

Figure.III.8.Organigramme de calcul du moteur CFM56-7B avec le logiciel GasTurb14. [18]

# **III.9.Conclusion**

Dans ce chapitre, on s'est familiarisé avec le logiciel de calculs et de modélisation GasTurb14 et aussi avec le turboréacteur à double flux le CFM56-7B en résumant le tout dans un diagramme pour comprendre la suite du travail.

# **CHAPITRE IV : RESULTAT ET DISCUSSION**

#### **IV.1.INTRODUCTION**

Dans ce chapitre, on va présenter les résultats de notre simulation sur le logiciel GasTurb14 du moteur ainsi que Excel. Cette simulation est faite grâce à l'utilisation du logiciel GasTurb14 et l'introduction de nos paramètres liée au moteur CFM56-7B présent au locos du département de maintenance de la compagnie tassili Airlines ou j'ai us la chance de pratiquer mon stage de 2 mois (du 15/03/2022 au 13/05/2022)

# **IV.2. CAS DE L'UTILISATION DE LA POUSSE MAX (100%) (POINT FIXE)**

Tableau.IV.1.est un récapitulatifs des différents point de fonctionnements du moteur CFM56-7B qui met en valeurs les différentes donnée pour tous ce qui concerne les températures statique et totales, les pressions statiques et totales ainsi que la vélocité, l'aire, la densité , le nombre de mach, les enthalpies, entropies, l'énergies, la constante des gaz, et le rapport air carburant présent dans notre expérience aux différentes stations.

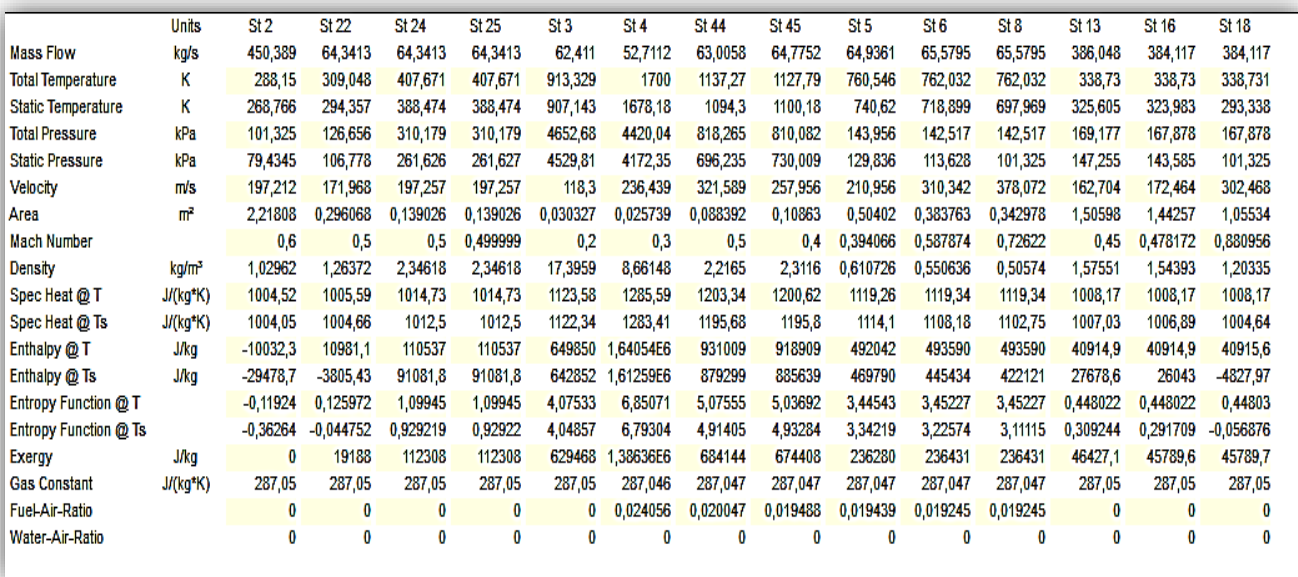

Tableau.IV.1. Tableau réduplicatif de l'étude Thermo-énergétique CFM56-7B

#### **CHAPITRE IV : RESULTAT ET DISCUSSION**

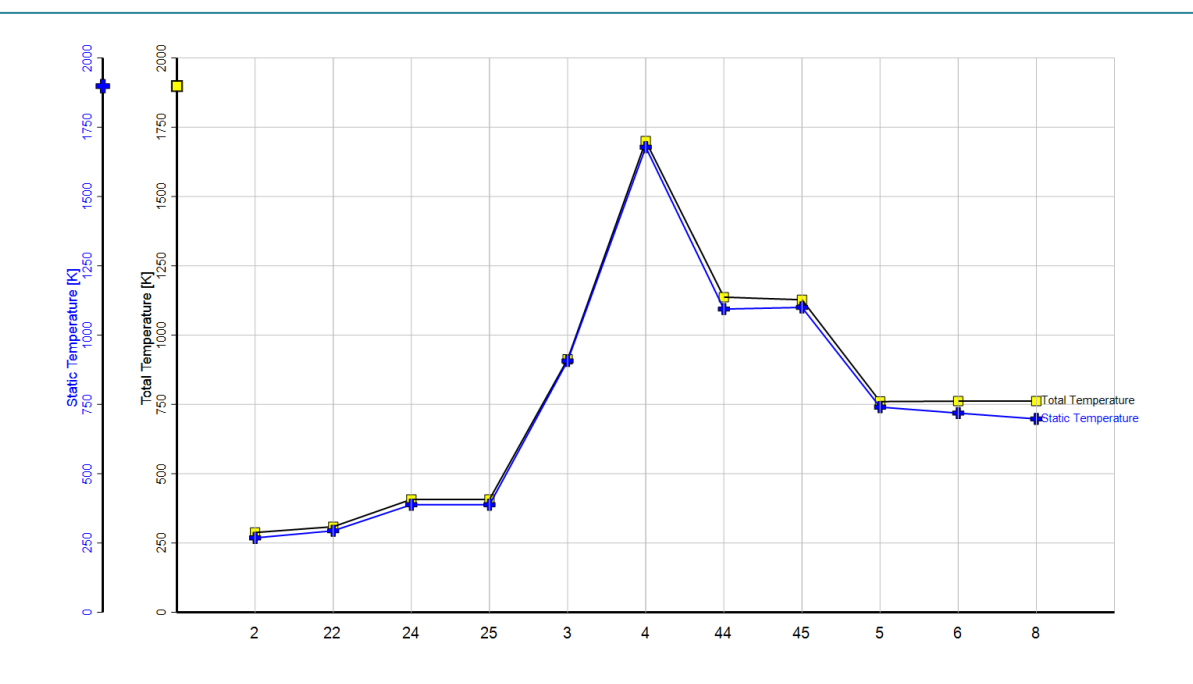

Figure.IV.1.Variation de la Température Totale et Statique dans le CFM56-7B

La figure.IV.1. Montre l'évolution des deux températures statique et totale le long du moteur, leur variation reste pratiquement identique tout le long du moteur avec une accentuation à la sortie de la turbine BP (point St5) et la tuyère (pointSt6) du fait de la conversion du potentiel thermique en énergie cinétique.

On remarque une légère augmentation des températures (statique et totale) entre l'entrée du diffuseur et la sortie du compresseur BP (du point St2 au point St25) ; elle passe a une valeur maximale au niveau de la chambre de combustion (point St4), ensuite une brusque chute dans un seul étage de la turbine HP du au refroidissement et au travail fournie au compresseur HP, pour continuer à baisser jusqu'à la sortie de la tuyère.

#### **CHAPITRE IV : RESULTAT ET DISCUSSION**

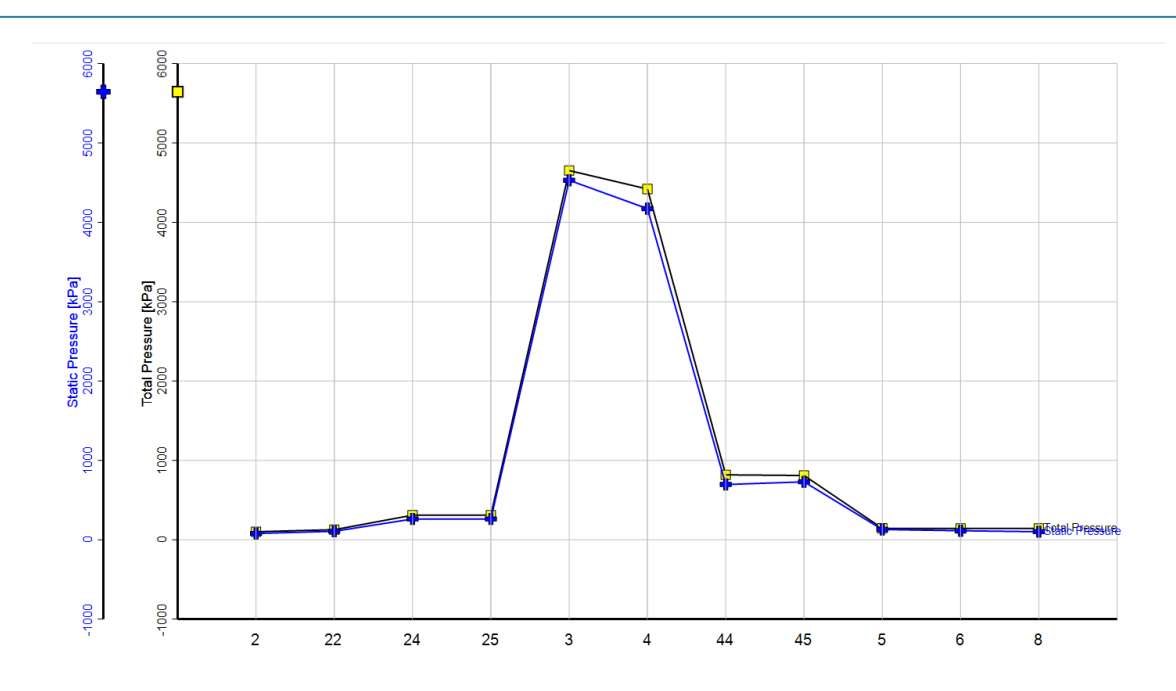

Figure.IV.2. Variation de la pression (statique et totale) dans le CFM56-7B

Pour les pressions dans la figure.IV.2, on observe que les pressions augmentent de la même façon, mais contrairement aux températures, les pressions atteignent leurs valeurs maximales à la sortie du compresseur HP (pointSt3). Ensuite, il y a une légère chute de pression au niveau de la chambre de combustion; la grande partie de la détente qui se fait au niveau de la turbine HP (point St44/ une importante chute de pression), à la sortie de la tuyère les pressions auront la valeur de la pression atmosphérique puisque la tuyère fonctionne en régime adapté (du point St5 au point St8).

On se qui concerne le tableau .IV.2, il s'agit d'un tableau qui décrit les principaux paramétré énergétique comme la poussée spécifique, les différents rendements (isentropique/ polytropique) et les différents taux de compressions qu'on peut avoir après exécution de plusieurs itérations pour arriver à définir les valeurs de convergence.
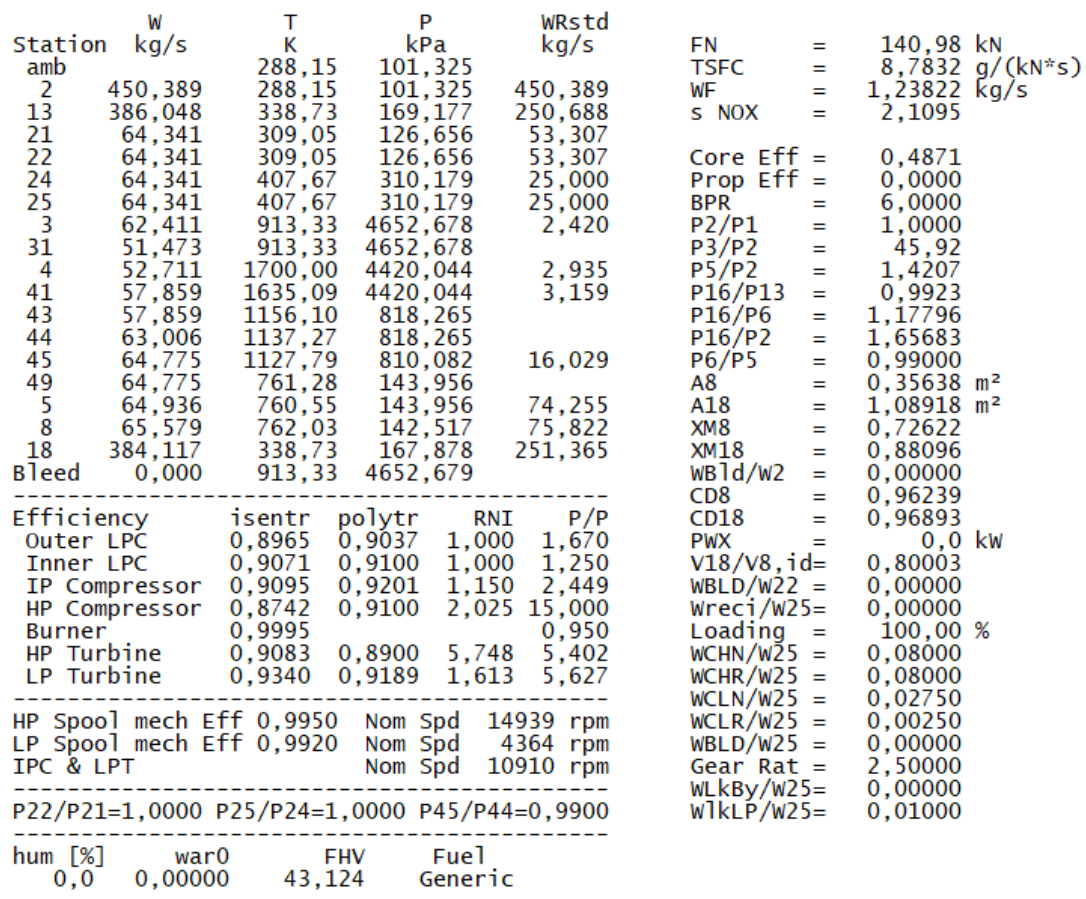

Tableau.IV.2. récapitulatifs des différents paramètres énergétique

#### **IV.3.DANS LE CAS DE L'UTILISATION DE 75%DE LA POUSSE**

Tableau.IV.3.est un récapitulatifs des différents point de fonctionnements du moteur CFM56-7B à 75% de ces capacités. Les mêmes données sont présentées que pour le cas à 100%.

Tableau.IV.3. Récapitulatifs des différents points de fonctionnement à 75%

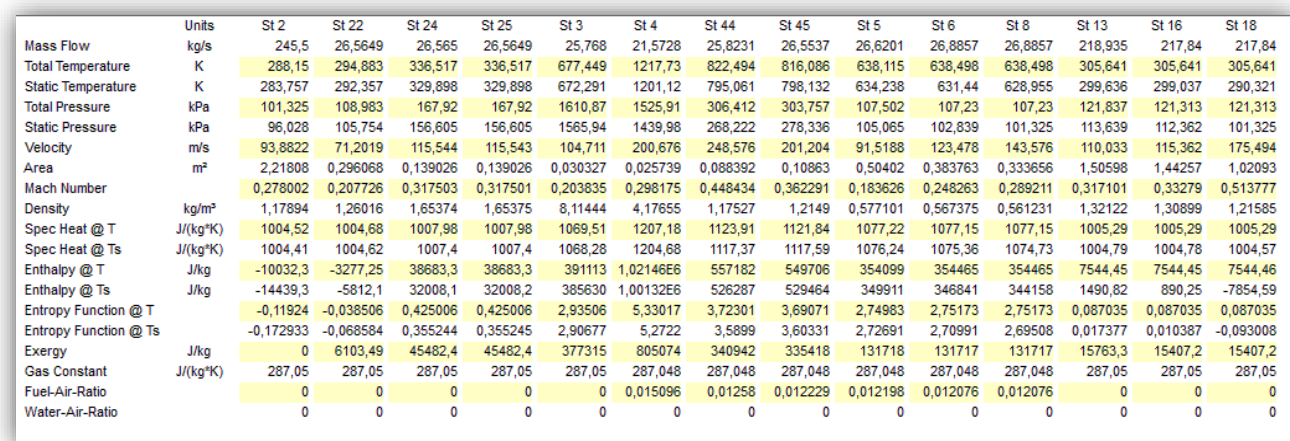

55

Le tableaux.IV.4.met en évidence les paramètres énergétiques étudiés en décélération dans les différences stations proposé pour le type de moteur.

Tableau.IV.4. récapitulatifs des différents paramètres énergétique à 75% des performances.

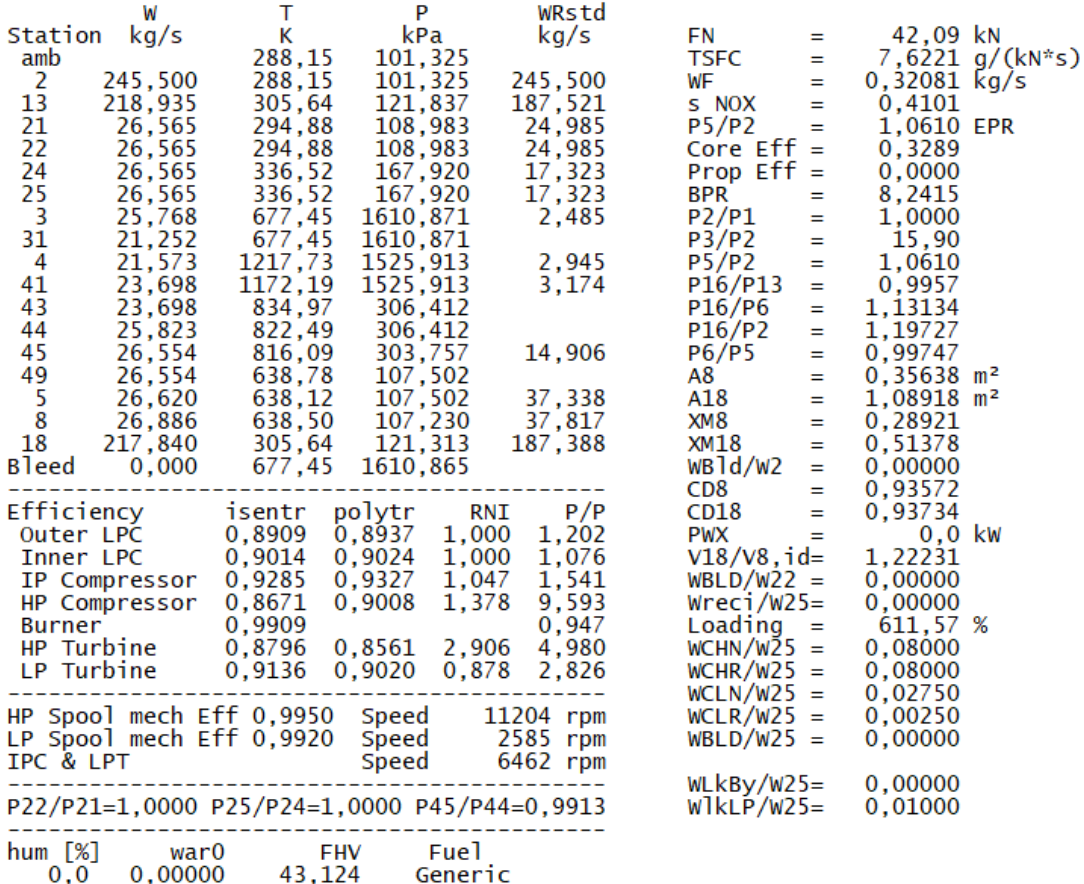

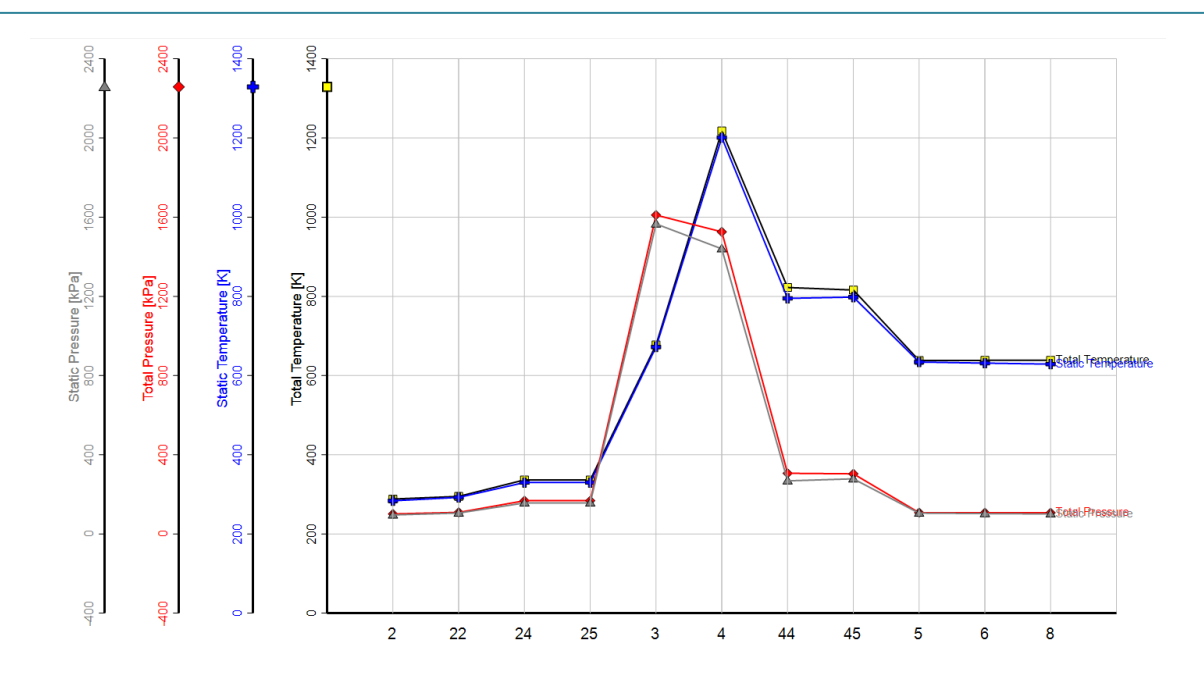

Figure.IV.3.courbes de variation des pressions (statique et totale) et des températures (statique et totale) dans CFM56-7B.

La figure.IV.3 englobe les 4 paramètres étudiés dans le tableaux.IV.3 sous forme de graphe en mettant en évidence les variations des pressions (statique et totale) et des températures (statique et totale) dans CFM56-7B à 75% de ces performances.

Comme pour l'étude du premier cas on remarque que les températures (statique et totale) augmentent de la même manière, comme pour les pressions (statique et totale)

**Température :** On remarque une légère augmentation des températures (statique et totale) entre l'entrée du diffuseur et la sortie du compresseur BP (du point St2 au point St25) ; elle passe a une valeur maximale au niveau de la chambre de combustion (point St4), ensuite une brusque chute dans un seul étage de la turbine HP du au refroidissement et au travail fournie au compresseur HP, pour continuer à baisser jusqu'à la sortie de la tuyère.

**Pression :** on observe que les pressions augmentent de la même façon, mais contrairement aux températures, les pressions atteignent leurs valeurs maximales à la sortie du compresseur HP (pointSt3). Ensuite, il y a une légère chute de pression au niveau de la chambre de combustion; la grande partie de la détente qui se fait au niveau de la turbine HP (point St44/ une importante chute de pression), à la sortie de la tuyère les pressions auront la valeur de la pression atmosphérique puisque la tuyère fonctionne en régime adapté (du point St5 au point St8).

Le même trajet que pour le premier cas (100% de la poussée) sauf pour les valeurs obtenus qui changent

#### **CHAPITRE IV : RESULTAT ET DISCUSSION**

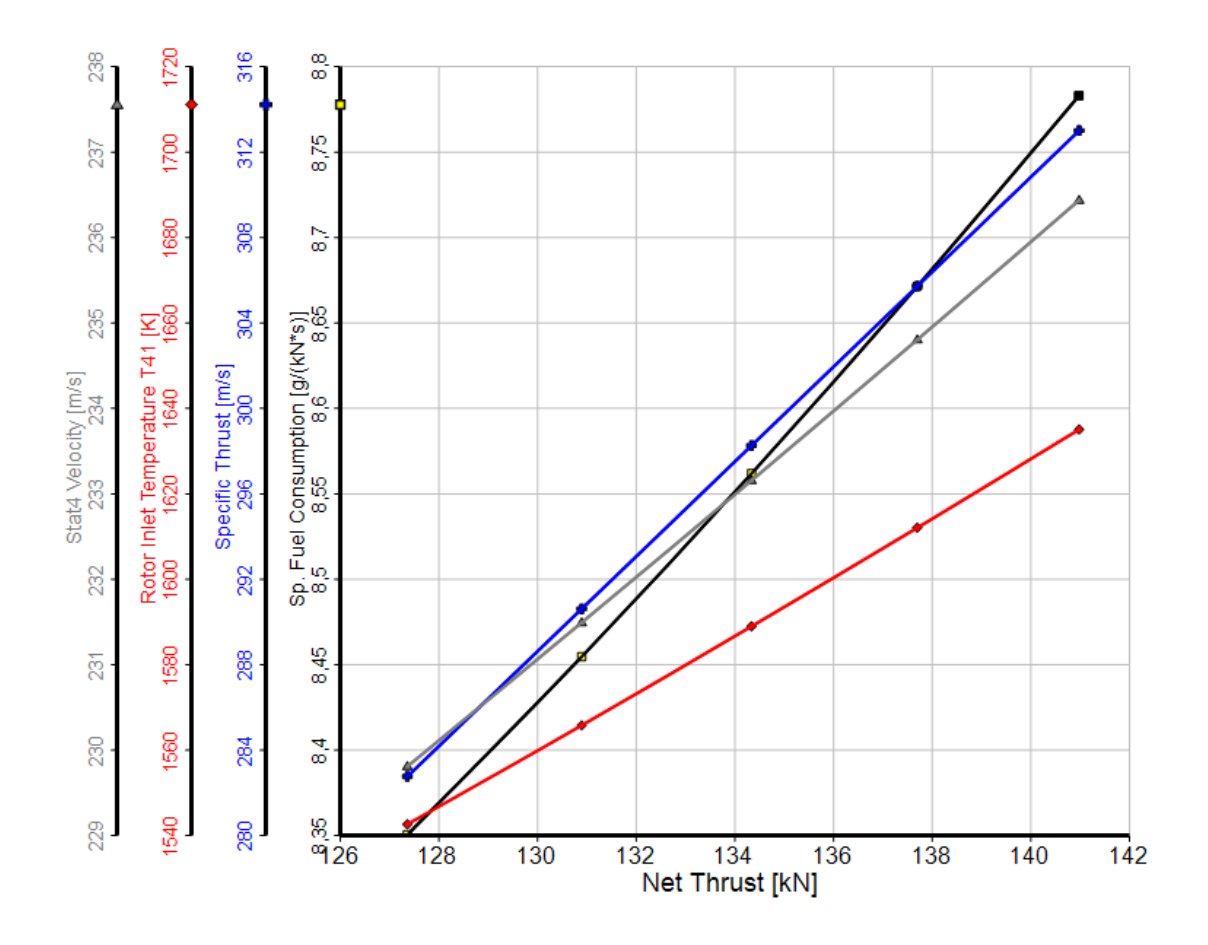

Figure.IV.4. Performances en fonction de la poussée nette en accélération

La figure.IV.4. Illustre la variation de la consommation spécifique (Sp), de la pousse spécifique, de la température d'entrée du rotor (T41) et de la vitesse absolue à l'entrée de la chambre de combustion (Stat4 velocity) en fonction de la poussée nette de l'engin en accélération. Il est évident que pour réaliser des poussées importantes, les paramètres évoques augmentent de façon proportionnelle avec augmentation de la poussée.

#### **CHAPITRE IV : RESULTAT ET DISCUSSION**

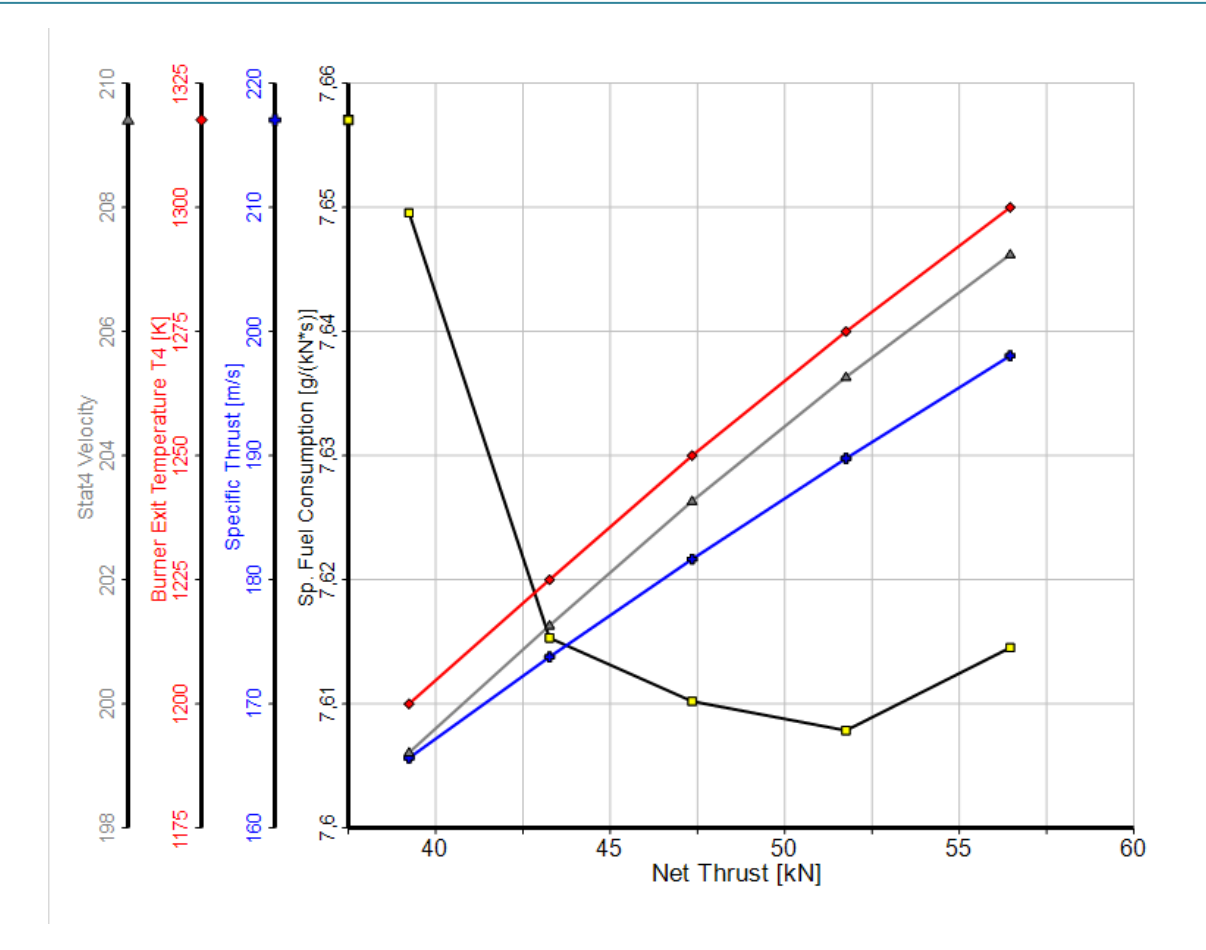

Figure.IV.5. Performances en fonction de la poussée nette en décélération (75%).

La figure.IV.5 permet de voir que pour réaliser des poussées importantes, les paramètres évoqués augmentent de façon proportionnelle avec la poussée, sauf pour la consommation spécifique qui passe par un minimum pour des poussées aux alentours de 50 à 55 [KN] avec un maximum pour une poussée de 15[KN]. On remarque un changement dans ce cas en prenant la température de la sortie de la chambre de combustion (T4). Cette valeur peut être justifiée par le fait, qu'a faibles poussée, le débit d'air véhicule par la machine est faible et la quantité de combustible brule est bien excessive. Ce phénomène est analogue au démarrage d'un moteur thermique alternatif, lorsque la quantité de combustible est inadéquate avec la quantité d'air aspirée à froid.

#### **CHAPITRE IV : RESULTAT ET DISCUSSION**

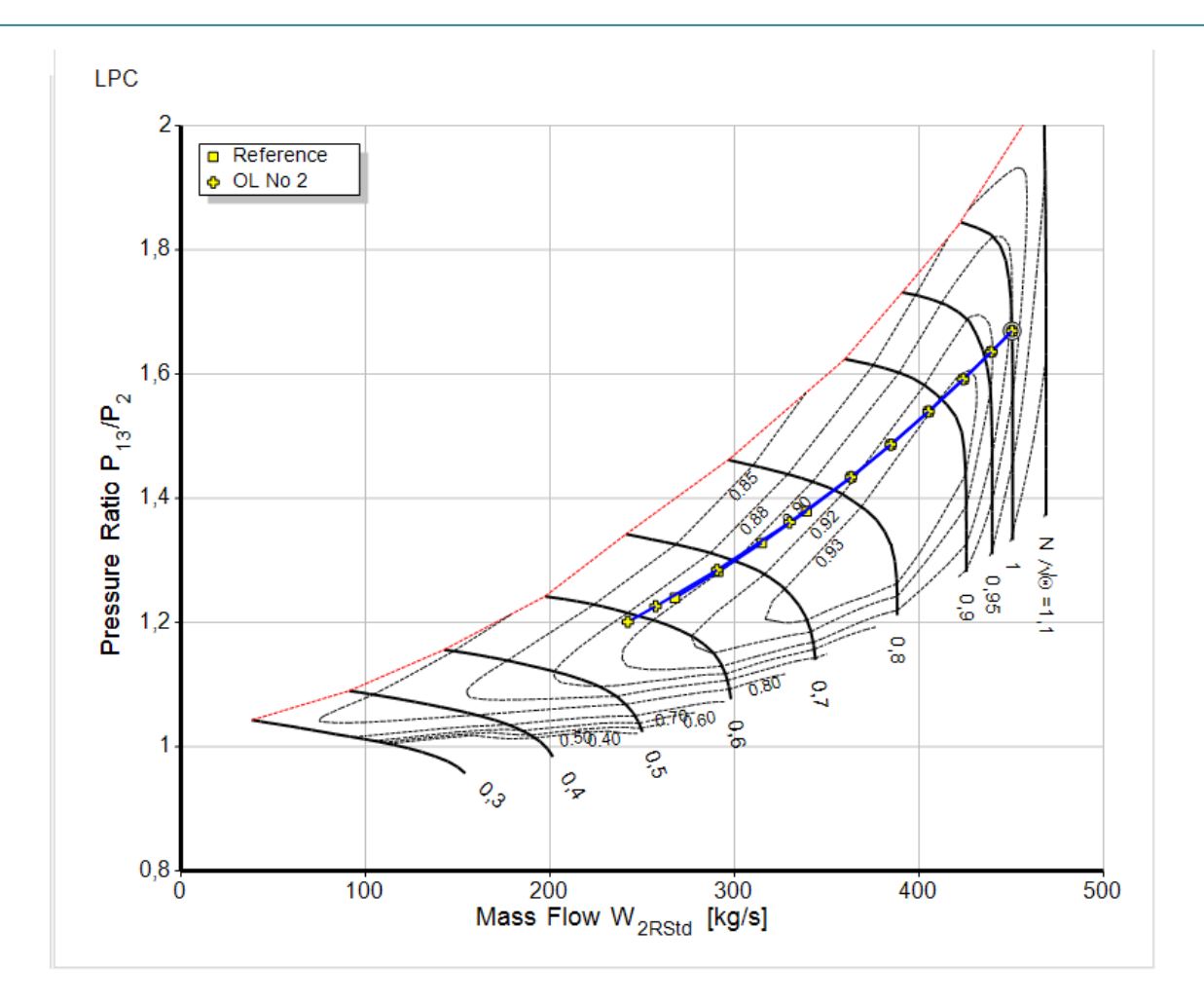

Figure.IV.6.Schemas de Fonctionnement du compresseur BP en décélération.

La figure.IV.6 illustre la courbe de fonctionnement du compresseur BP en décélération. Il est à noter que le carré jaune encerclé représente la condition de fonctionnement au point fixe (off-design condition). Tout comme la variation de la poussée en décélération qui dépend du débit massique, une décélération de l'engin diminue le débit véhiculé par les éléments tournants y compris le compresseur BP. Notons que le compresseur fonctionne dans une zone sure et qu'il est loin de la zone de pompage. Toutefois, son fonctionnement ne se situe pas dans la zone des meilleurs rendements plus visible sur la figure.IV.5. Notons aussi que les lignes iso-efficacités sont ces formes elliptiques en discontinu, alors que les courbes pleines représentent la vitesse corrigée N :

$$
(\frac{N}{\sqrt{\theta}}=\frac{N}{\sqrt{T/288}}).
$$

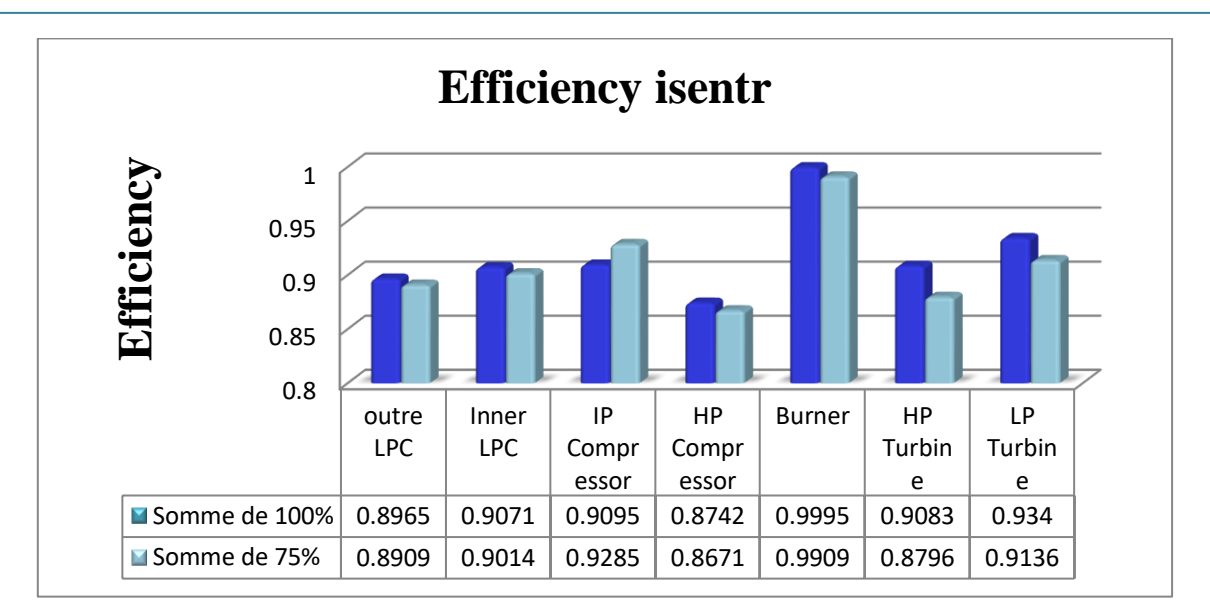

Figure.IV.7.histogramme des rendements isentropique du moteur dans les 2 cas

La figure.IV.7 est un histogramme montrant les différents rendements isentropique dans chaque partie du corps du moteur en montrant la différence entre le cas de 100% et à 75% de notre étude ; En remarque que le rendement le plus élevé se trouve au niveau de la chambre de combustion ; cependant il n'y a pas une grande différence dans les valeurs dans les deux cas.

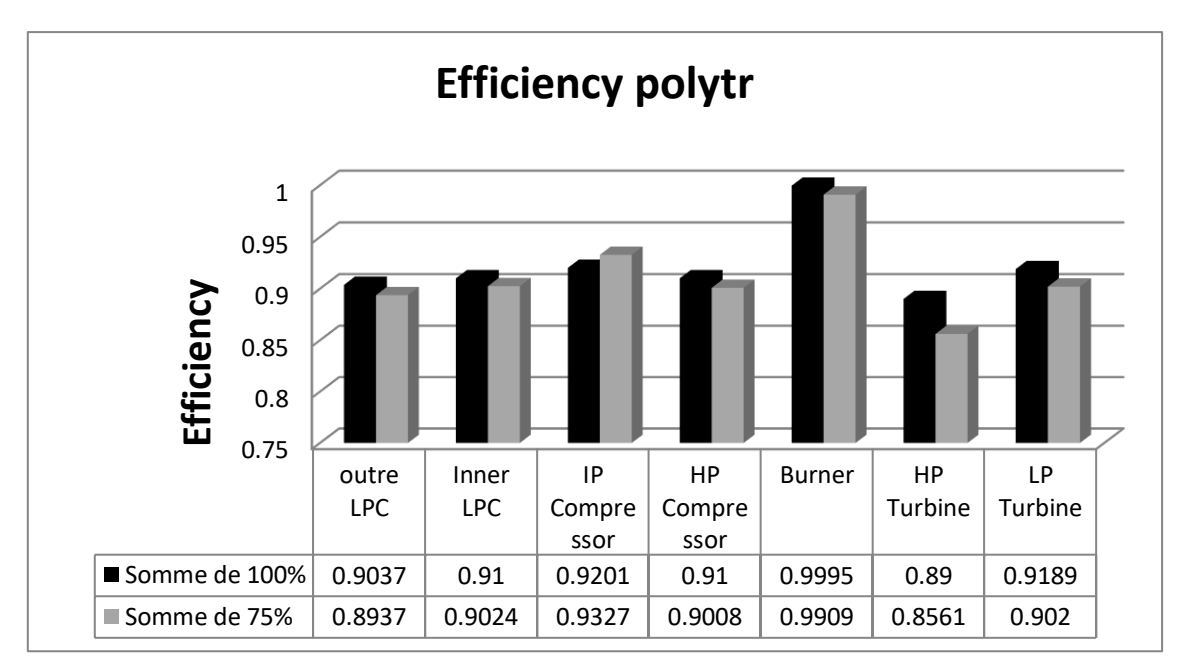

Figure.IV.8.Histogramme des rendements polytropique du moteur dans les 2cas

La figure.IV.8.Est un histogramme des rendements polytropique étudier dans les stations importante de notre moteur en indiquant la différence entre les valeurs dans 100% et 75% de l'étude ; En remarque que le rendement le plus élevé se trouve au niveau de la chambre de combustion pour les deux cas d'études.

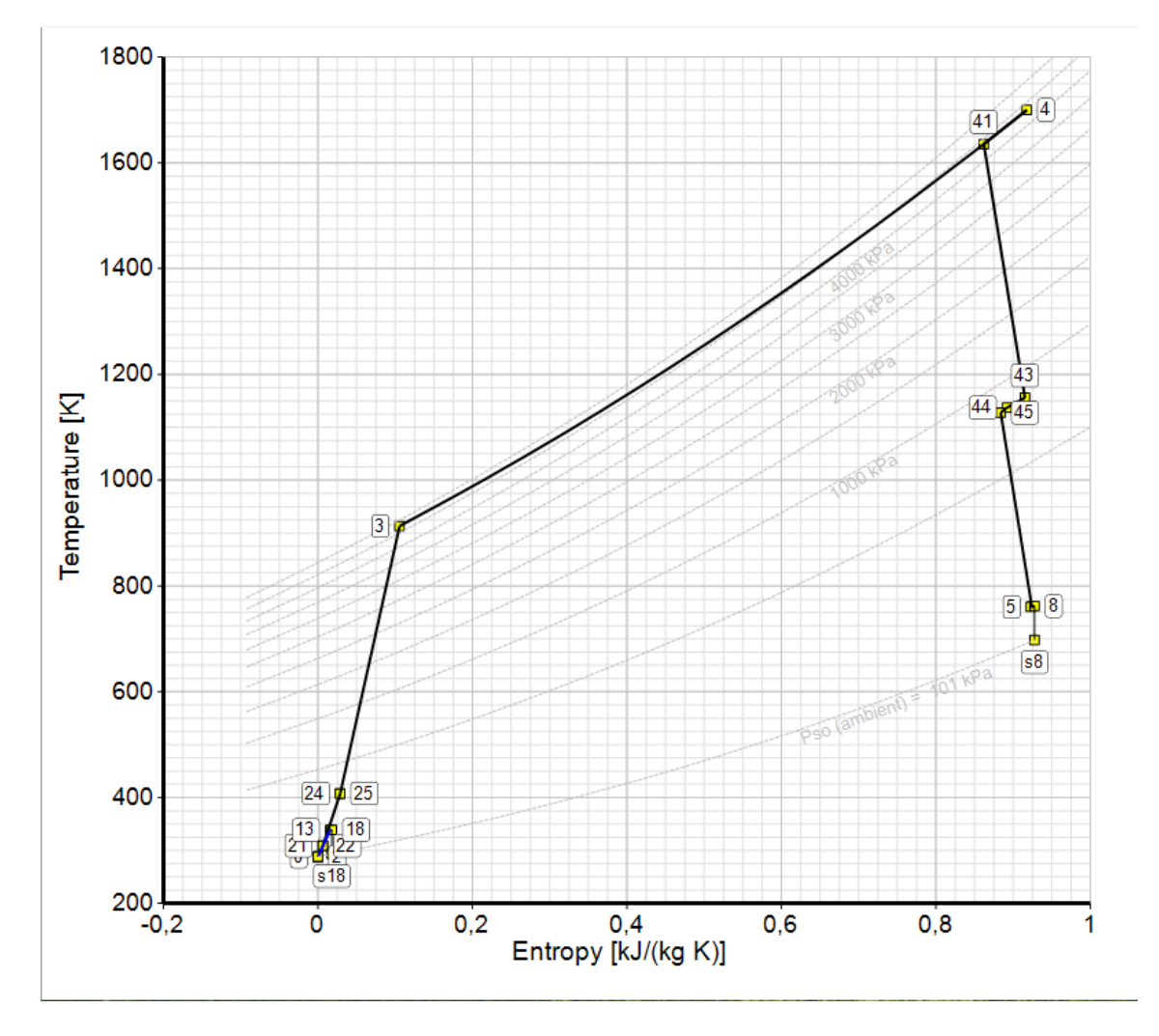

### **IV.4.Cycle thermodynamique :**

Figure.IV.9. Diagramme T-S du CFM56-7B

Comme pour tous les moteurs, le fonctionnement du turboréacteur peut être représente par un cycle récapitulatif des transformations successives que subit les fluides dans les différents éléments constitutifs de ce type de moteur afin de mieux visualiser, l'évolution des paramètres dans ce réacteur.

On a du point St2 au point St3 une compression isentropique (passants par tous les autres points des stations 22, 24,25) ; du point St3 jusqu'au point St4 une chaleur isobare, l'air comprimé traverse ensuite une chambre de combustion ; et pour finir on a une détente du point St41 jusqu'au point St8 (passants par plusieurs stations 43, 44, 45, 5, 6).

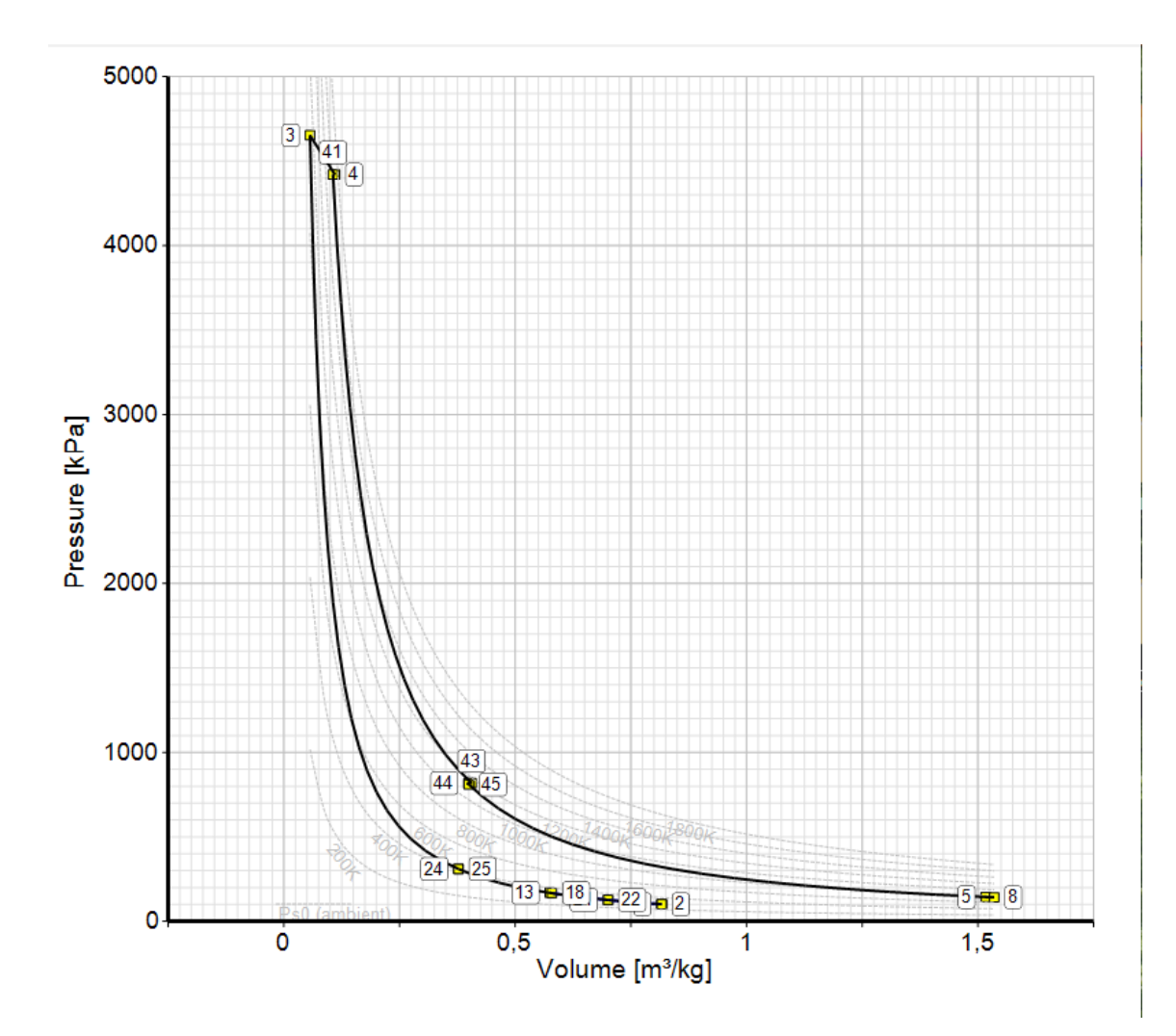

Figure.IV.10. Diagramme P-V du CFM56-7B

Ces résultats des calculs ont été analyses sous l'environnement de GASTURB14 afin de tester les performances du compresseur et la turbine à partir des résultats au point fixe (off design conditions).

## **IV.5.Conclusion**

Notre étude thermodynamique et énergétique du moteur CFM56-7B au point fixe a été présentée. L'évolution des différents paramètres a été examinée dans deux cas d'études choisis, ces calculs et ces résultats ont été analysés et graphiquement représentés sous environnement de Gasturb14.

Le package GASTURB a été exploité pour étudier les performances des différents composants de l'engin en vol à partir de la conception au sol. Malgré les hypothèses simplificatrices (dimensions, coefficients, rendement polytropique…), les résultats obtenus ne s'écartent pas de façon sensible de ceux du constructeur (poussée nette, consommation spécifique, EGT…).

# **Conclusion Générale**

La conception d'un turboréacteur est une tâche complexe qui nécessite de nombreuses compétences en thermodynamique, mécanique des fluides, optimisation, conception, et propulsion.

La réalisation de ce travail reflète la participation sur le plan énergétique dans le domaine aéronautique concernant le monde des turboréacteurs ; à l'issu de cette étude, on a pris connaissance des différents turboréacteurs, et on a pu comprendre de manière plus détaillé son principe de fonctionnement et les différentes démarches théoriques permettant de calculer ses performances.

L'objectifs principal de cette recherche a été de mener une étude thermodynamique du moteur CFM56-7B, une turbosoufflante a haut rapport de dilution et d'évaluer les performances énergétiques au point fixe (Off-design condition), les calculs des différents paramètres étudier à travers les différents organes du moteur ont été effectués en utilisant le logiciel GASTURB14.

Ces résultats ont largement répondu aux exigences de la pré-ingénierie des moteurs, une étape importante dans la fabrication des moteurs à réaction. Les résultats obtenus, bien que bases sur des hypothèses simplificatrices idéalistes, ne s'écartent pas significativement des données du constructeur.

Notre objectif secondaire est de fournir aux futurs étudiants du département de Génie Mécanique de notre faculté une référence supplémentaire dans le domaine des moteurs à réactions

### **Recherche bibliographique :**

[1] Klaus Hunecke, "Jet Engines: Fundamentals of Theory, Design and Operation",

Motorbooks International Publishers & Wholesalers, ISBN: 0-7603-0459-9, 2003.

[2] "The Jet Engine, 5th Edition, Rolls Royce, ISBN: 978-1-119-06599-9, 288 pages,

[3]<https://aeroaffaires.fr/avion-turbopropulseur-comment-ca-fonctionne/>

[4] Thevenin.J.C. 2004. Le turboréacteur, moteur des avions a réaction. 3<sup>eme</sup> ed. AAAF.46 p

[5] K. G. Kyprianidis, "Future Aero Engine Designs: An Evolving Vision, Advances in Gas Turbine Technology", InTech, Dr. Ernesto Benini (Ed.), ISBN: 978-953-307- 611- 9-, doi: 10.5772/19689, 2011

[6] Kendall F. Haven, 100 greatest science inventions of all time, Libraries Unlimited, 2006, 333p

[7] Gilbert Klopfstein, Comprendre l'avion (Tome 3), Cépaduès, 2008, 256 p.

[8] Korsia, J.-J.(2009).VITAL – European R&D Programme for Greener AeroEngines, ISABE, 2009 Proceedings, ISABE-2009-1114, Montreal, Canada.

[9] [http://www4.ac-nancy-metz.fr/ciras/cahierdubia/GTR/groupe\\_turbo\\_reacteur.html](http://www4.ac-nancy-metz.fr/ciras/cahierdubia/GTR/groupe_turbo_reacteur.html)

[10]<https://www.safran-group.com/fr/societes/safran-aircraft-engines>

[11]<https://unehistoiredavions.weebly.com/le-reacuteacteur.html>

[12[\]https://www.lavionnaire.fr/MotorElements.php#:~:text=Le%20r%C3%B4le%20du](https://www.lavionnaire.fr/MotorElements.php#:~:text=Le%20r%C3%B4le%20du%20compresseur%20est,de%20la%20chambre%20de%20combustion.&text=Il%20y%20a%20%C3%A9galement%20une,compresseur%20%C2%AB%20axialo%2Dcentrifuge%20%C2%BB) [%20compresseur%20est,de%20la%20chambre%20de%20combustion.&text=Il%20y%](https://www.lavionnaire.fr/MotorElements.php#:~:text=Le%20r%C3%B4le%20du%20compresseur%20est,de%20la%20chambre%20de%20combustion.&text=Il%20y%20a%20%C3%A9galement%20une,compresseur%20%C2%AB%20axialo%2Dcentrifuge%20%C2%BB) [20a%20%C3%A9galement%20une,compresseur%20%C2%AB%20axialo%2Dcentrifu](https://www.lavionnaire.fr/MotorElements.php#:~:text=Le%20r%C3%B4le%20du%20compresseur%20est,de%20la%20chambre%20de%20combustion.&text=Il%20y%20a%20%C3%A9galement%20une,compresseur%20%C2%AB%20axialo%2Dcentrifuge%20%C2%BB) [ge%20%C2%BB](https://www.lavionnaire.fr/MotorElements.php#:~:text=Le%20r%C3%B4le%20du%20compresseur%20est,de%20la%20chambre%20de%20combustion.&text=Il%20y%20a%20%C3%A9galement%20une,compresseur%20%C2%AB%20axialo%2Dcentrifuge%20%C2%BB)

[13[\]www.aeronauique.ma](http://www.aeronauique.ma/)

[14]« Turboshaft ». Merriam-Webster.com. Dictionary, Merriam-Webster, [<https://www.merriam-webster.com/dictionary/turboshaft. Accessed 23 Mar 2022](https://www.merriam-webster.com/dictionary/turboshaft.%20Accessed%2023%20Mar%202022)>

[15[\]https://www.boldmethod.com/learn-to-fly/systems/the-4-types-of-turbine-engines/](https://www.boldmethod.com/learn-to-fly/systems/the-4-types-of-turbine-engines/)

[16] Bentaallah.M et Mahi.R.H, 2016, "Etude thermoénérgétique du moteur CFM56-7B au point fixe (décollage)", memoire de master, université Abou Bekr Belkaid de Tlemcen, Algérie.

[17] Khodja.H et Zaidi Chibane.S, 2017, "Etude des performances d'un turboréacteur a double flux CFM56-7B", memoire de master, université de Boumerdes, Algérie.

[18] GasTurb14, "Design and off design performance of Gas Turbines", 2022, Germany.

[19] "Training Manual CFM56-7B", 2019, Basic engine, CTC-273-Level 3.

[20] "Couse outline", CFM56-7B, 2019, Basic engine, CTC-273-Level 3.

**Annexes**

**Annexe.I**

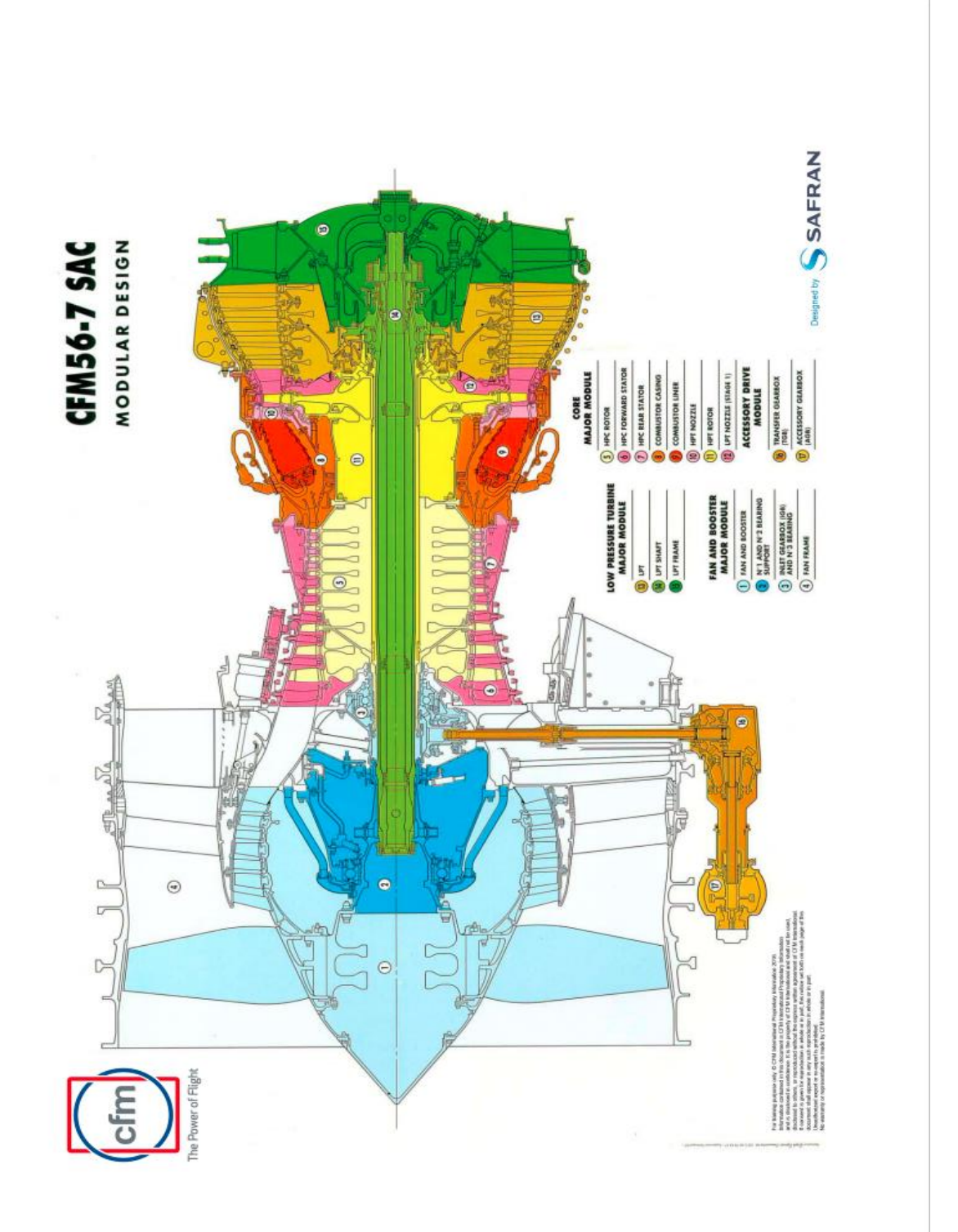

Station aérodynamique du turboréacteur CFM56-7B

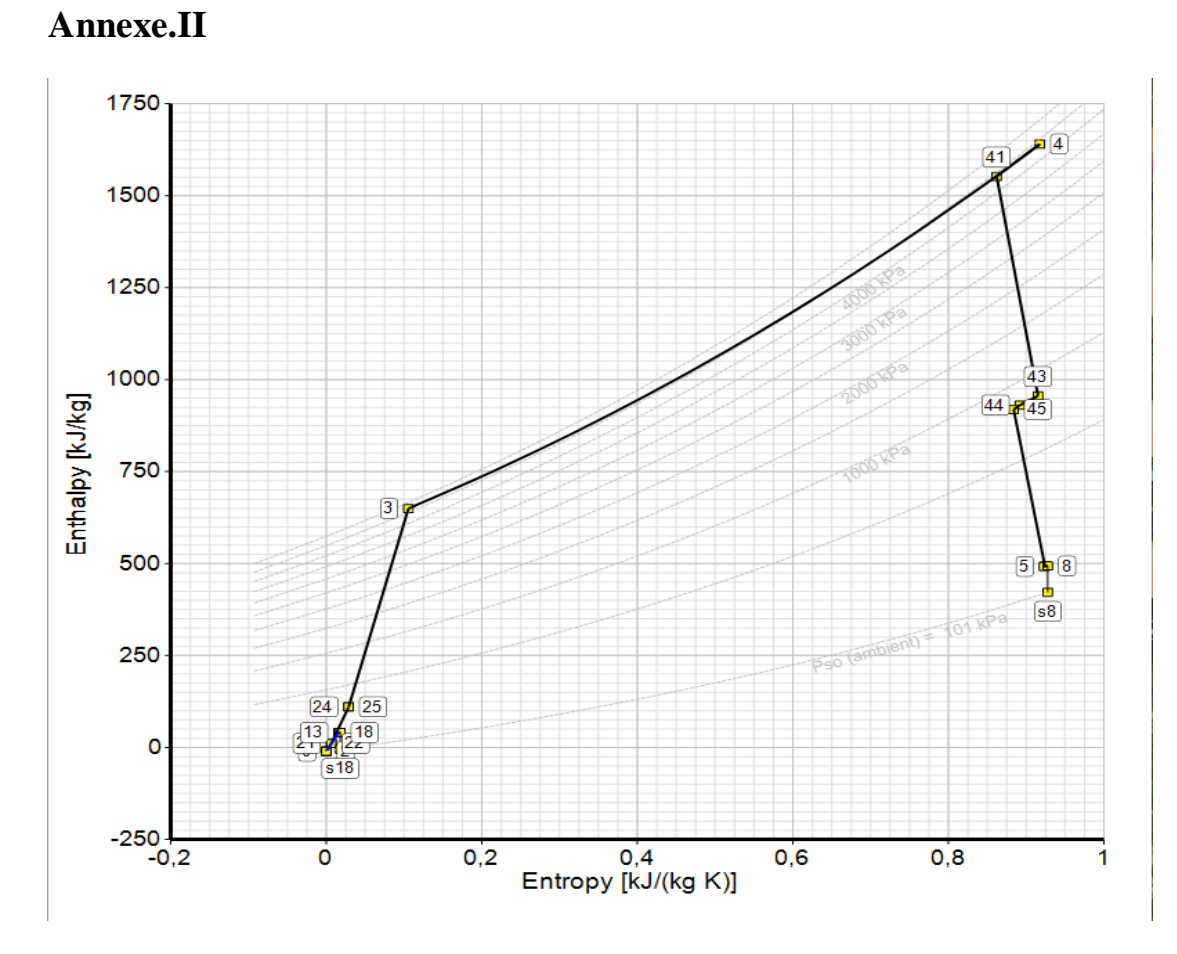

Diagramme H-S du CFM56-7B

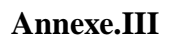

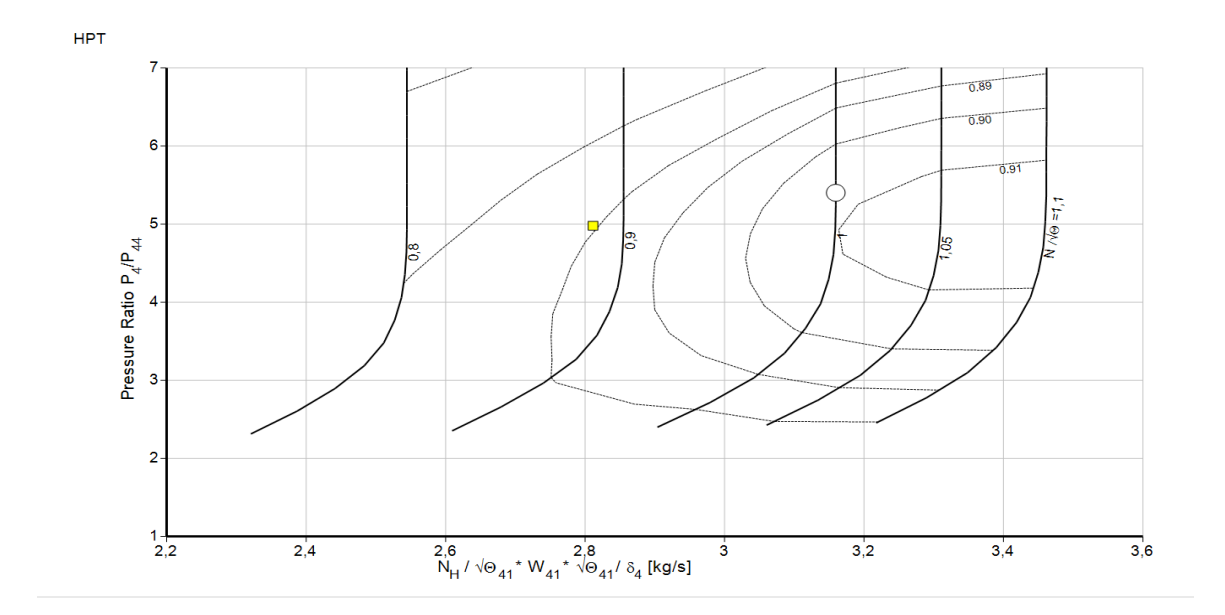

Schémas de Fonctionnement de la turbine haute pression en décélération.

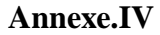

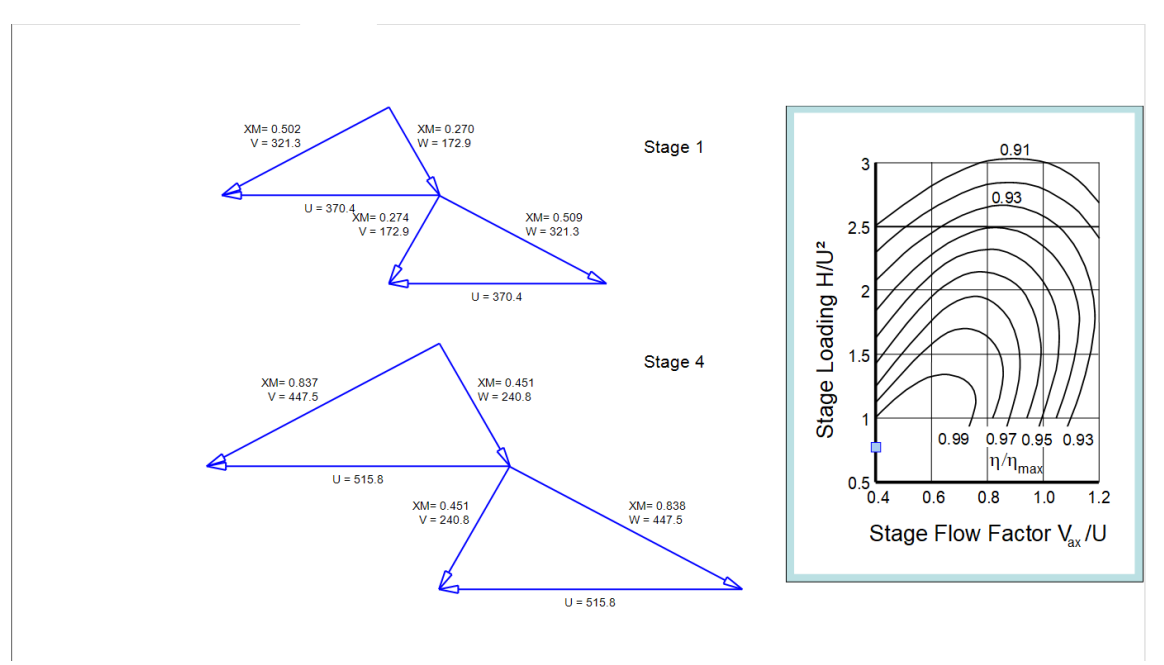

Triangles de turbine basse pression.

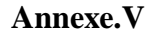

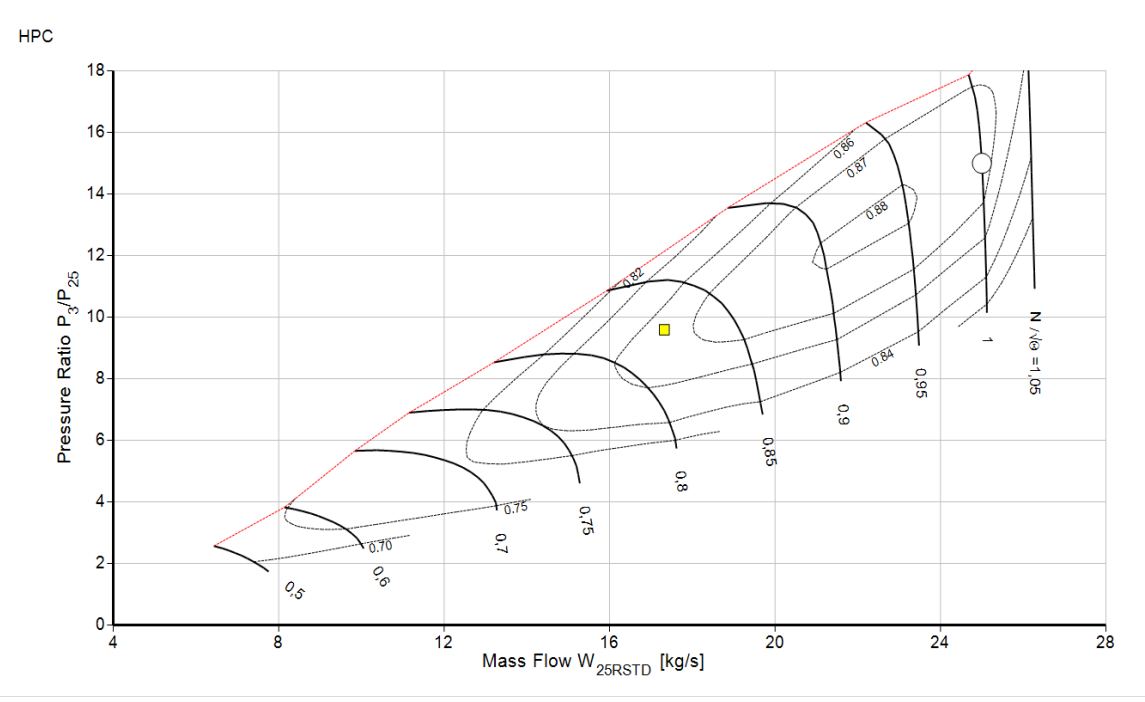

Schémas de fonctionnement du compresseur haute pression à 75% de la poussée